# **CENTRO FEDERAL DE EDUCAÇÃO TECNOLÓGICA CELSO SUCKOW DA FONSECA DEPARTAMENTO DE EDUCAÇÃO SUPERIOR ENGENHARIA MECÂNICA**

**RODRIGO NOGUEIRA ROCHA LINS** 

# **ANÁLISE EXERGOECONÔMICA E ESTUDOS PARAMÉTRICOS DE UMA TURBINA A VAPOR**

**TRABALHO DE CONCLUSÃO DE CURSO** 

**RIO DE JANEIRO** 

**2019** 

## **RODRIGO NOGUEIRA ROCHA LINS**

# **ANÁLISE EXERGOECONÔMICA E ESTUDOS PARAMÉTRICOS DE UMA TURBINA A VAPOR**

Trabalho de Conclusão de Curso apresentado como requisito parcial à obtenção do título de Bacharel em Engenharia Mecânica, do Departamento de Educação Superior, do Centro Federal de Educação Tecnológica Celso Suckow da Fonseca.

Orientador: Prof. Thiago de Oliveira Macedo Coorientador: Prof. Gisele Maria Ribeiro Vieira

**RIO DE JANEIRO 2019**

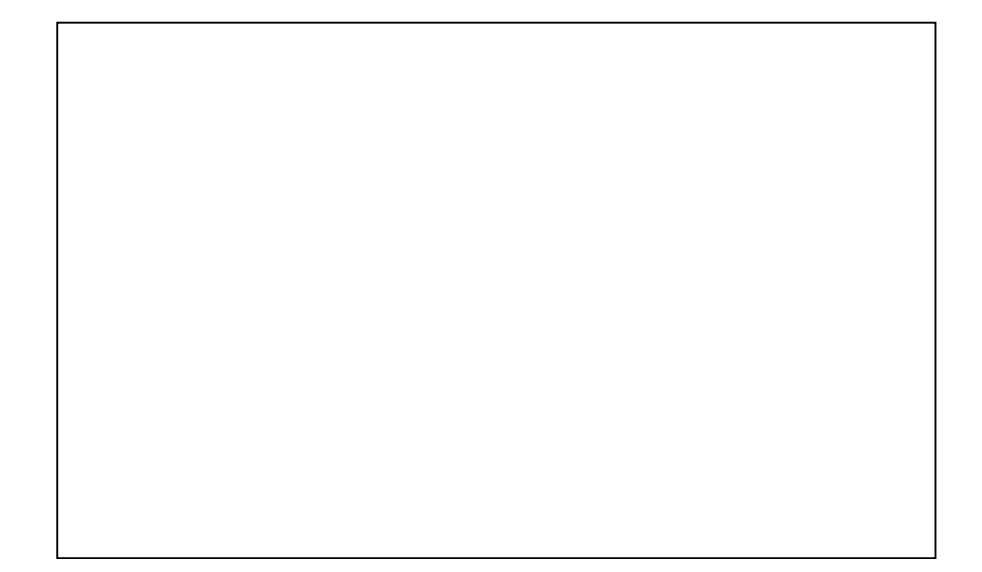

Dedico este trabalho a minha família por todo apoio que me foi dado ao longo da minha vida.

#### **AGRADECIMENTOS**

Aos meus pais Angela e Joaquim, ao meu irmão Leandro e a Tatiana, por todo apoio, amor e carinho que me dedicaram por toda minha vida.

Agradeço a todos os amigos que compartilharam esta vida comigo, por todos os aprendizados que me deram e todas as vezes que um simples gesto ou palavra me fizeram ser uma pessoa melhor.

A todo corpo docente do CEFET/RJ e aos da UERJ por todos os ensinamentos que me foram passados.

Um especial agradecimento ao professor Thiago de Oliveira Macedo por sua orientação excepcional, por sua paciência e dedicação e ensinamentos que foram além de um projeto de final de curso. À professora Gisele Maria Ribeiro Vieira que permitiu que esta orientação acontecesse e apesar de todas suas atribuições perante a instituição sempre esteve presente e orientando este aluno.

"Eu não sei como eu posso parecer ao mundo, mas para mim, eu pareço ser apenas como uma criança brincando na beira do mar, divertindo-me e encontrando um seixo mais liso ou uma concha mais bonita do que o ordinário, enquanto o grande oceano da verdade permanece todo indescoberto diante de mim."

(NEWTON, Isaac, por Sir David Brewster, 1855)

#### **RESUMO**

LINS, Rodrigo Nogueira Rocha. **Análise exergoeconômica e estudos paramétricos de uma turbina a vapor**. 2019. 159p. Trabalho de Conclusão de Curso – Centro Federal de Educação Tecnológica Celso Suckow da Fonseca. Rio de Janeiro. Rio de Janeiro, 2019.

Esse trabalho apresentou de uma maneira didática a propriedade exergia, assim como as metodologias de análise exergética e exergoeconômica. A partir de um problema de referência representado por um sistema simples de cogeração, composto por uma caldeira e uma turbina a vapor, foram desenvolvidos algoritmos para a implementação das metodologias mencionadas à turbina, com a utilização do pacote computacional *Interactive Thermodynamics*. Em seguida, foi proposto o problema de referência modificado, onde a eficiência isentrópica da turbina é um dado de entrada. Para o problema modificado, as metodologias foram aplicadas de acordo com duas abordagens: convencional e o já consolidado modelo *fuel-and-product*. Estudos paramétricos foram realizados para a avaliação do impacto da variação da eficiência isentrópica da turbina e do custo unitário de combustível da caldeira sobre as demais variáveis do problema de referência modificado. Os resultados obtidos para ambos os problemas foram validados com os resultados de referência e mais de 90% apresentaram erro relativo percentual dentro da tolerância adotada. Os estudos paramétricos foram comparados com a literatura e apresentaram comportamento coerente tanto do ponto de vista termodinâmico quanto do ponto de vista econômico.

**Palavras-chave:** Exergia. Análise Exergética. Análise Exergoeconômica. Turbina a Vapor. *Interactive Thermodynamics*.

### **ABSTRACT**

LINS, Rodrigo Nogueira Rocha. **Exergoeconomic analisis and parametric studies os a steam turbine**. 2019. 159p. Trabalho de Conclusão de Curso – Federal Center of Technological Education – Rio de Janeiro. Rio de Janeiro, 2019.

This work presented in a didactic way the property exergy, as well as the methodologies of exergetic and exergoeconomic analysis. From a reference problem represented by a simple cogeneration system, composed of a boiler and a steam turbine, algorithms were developed for the implementation of the mentioned methodologies to the turbine, using the computational package Interactive Thermodynamics. Next, the modified reference problem was proposed, where the isentropic efficiency of the turbine is an input data. For the modified problem, the methodologies were applied according to two approaches: conventional and the already consolidated fuel-and-product model. Parametric studies were carried out to evaluate the impact of the variation of the isentropic efficiency of the turbine and the fuel unitary cost of the boiler over the other variables of the modified reference problem. The results obtained for both problems were validated with the reference results and more than 90% showed a relative percentage error within the tolerance adopted. The parametric studies were compared with the literature and presented coherent behavior both thermodynamically and from the economic point of view.

**Keywords:** Exergy. Exergetic Analysis. Exergoeconomic Analysis. Steam Turbine. Interactive Thermodynamics.

# **LISTA DE ILUSTRAÇÕES**

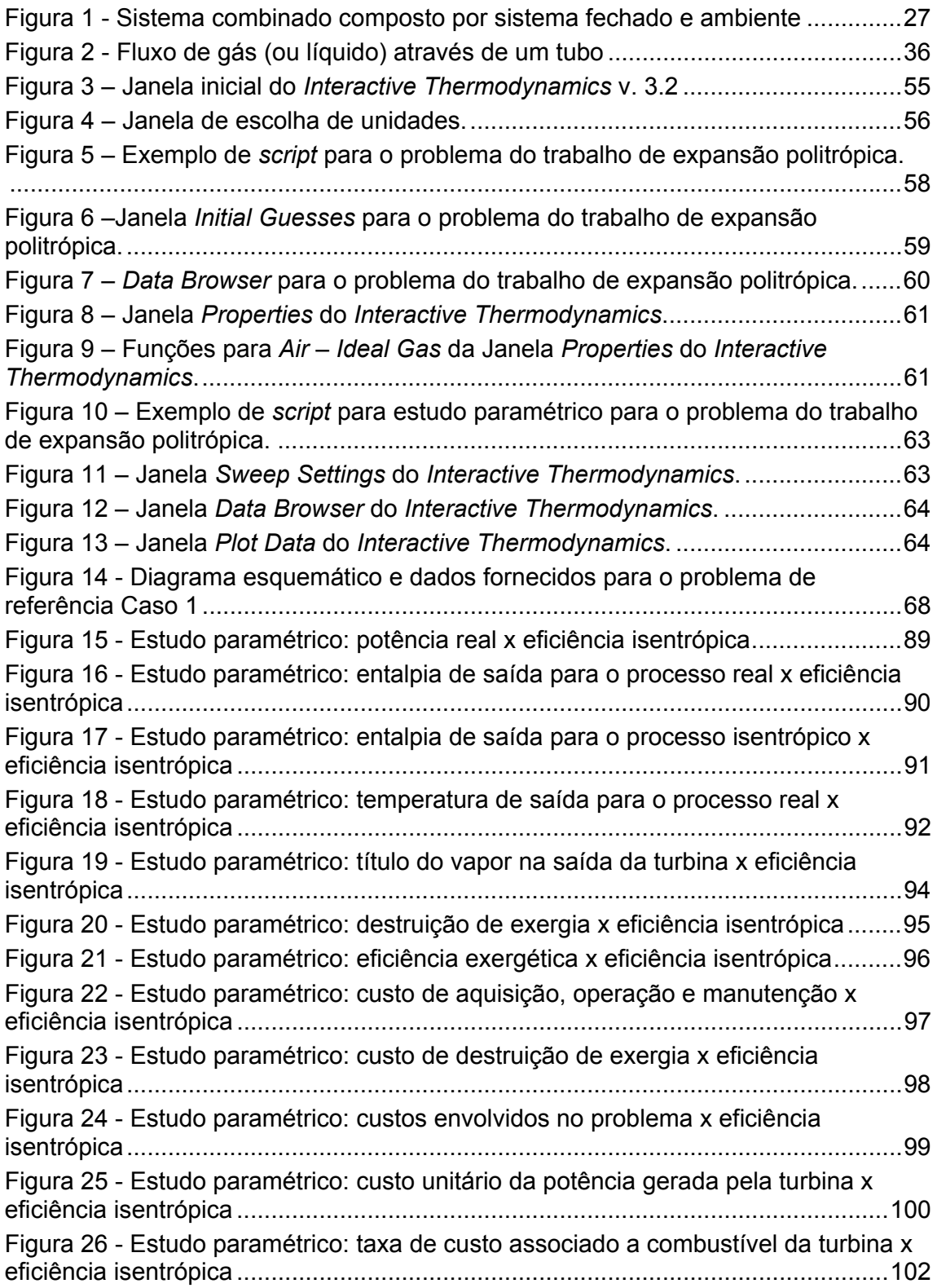

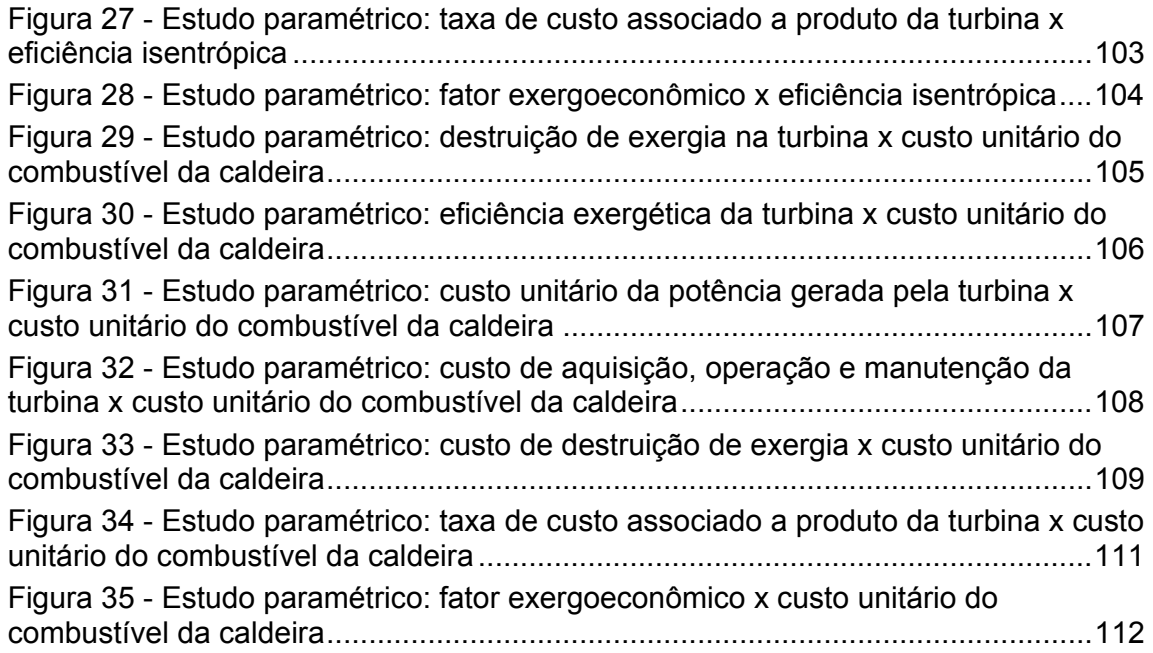

# **LISTA DE TABELAS**

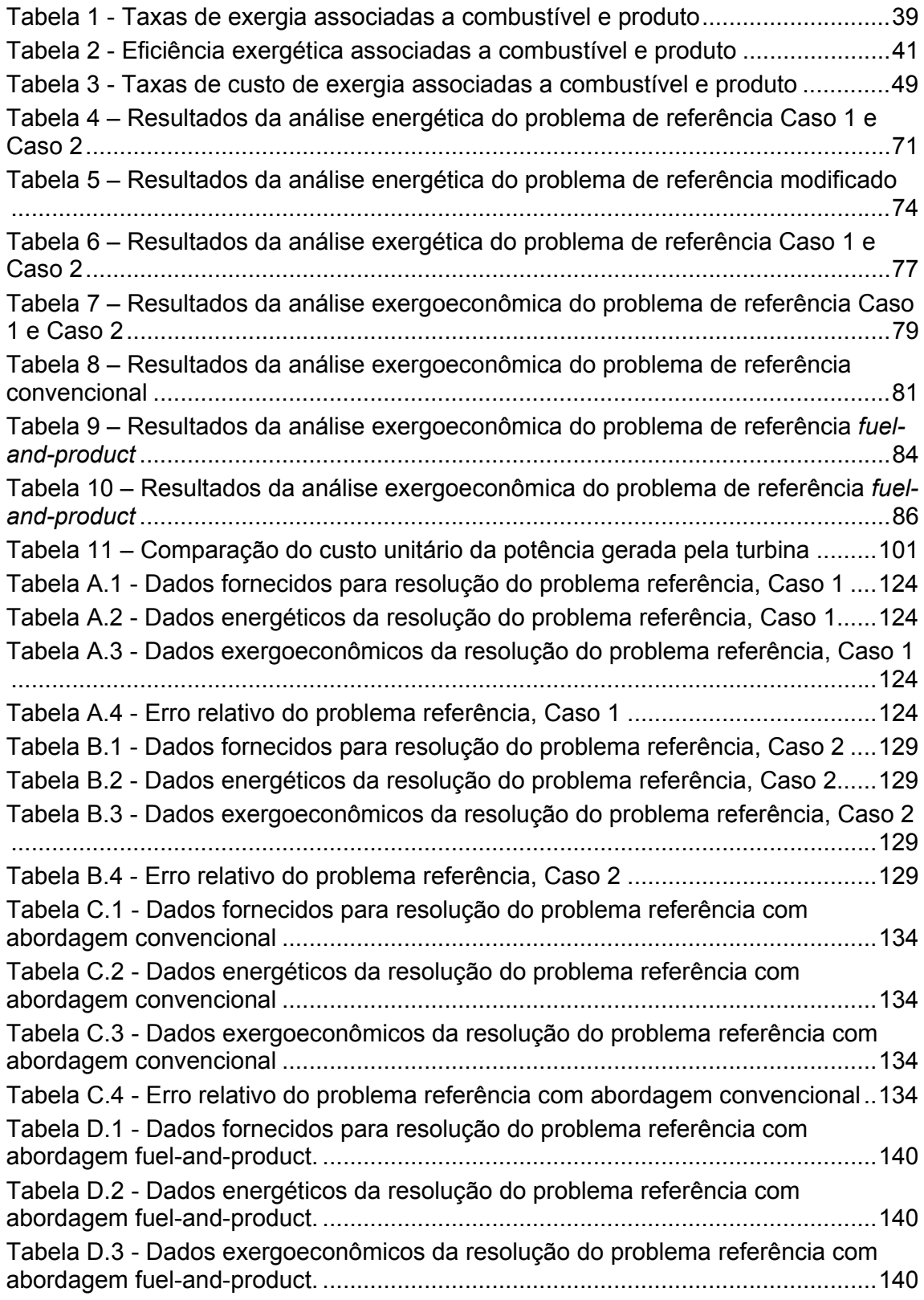

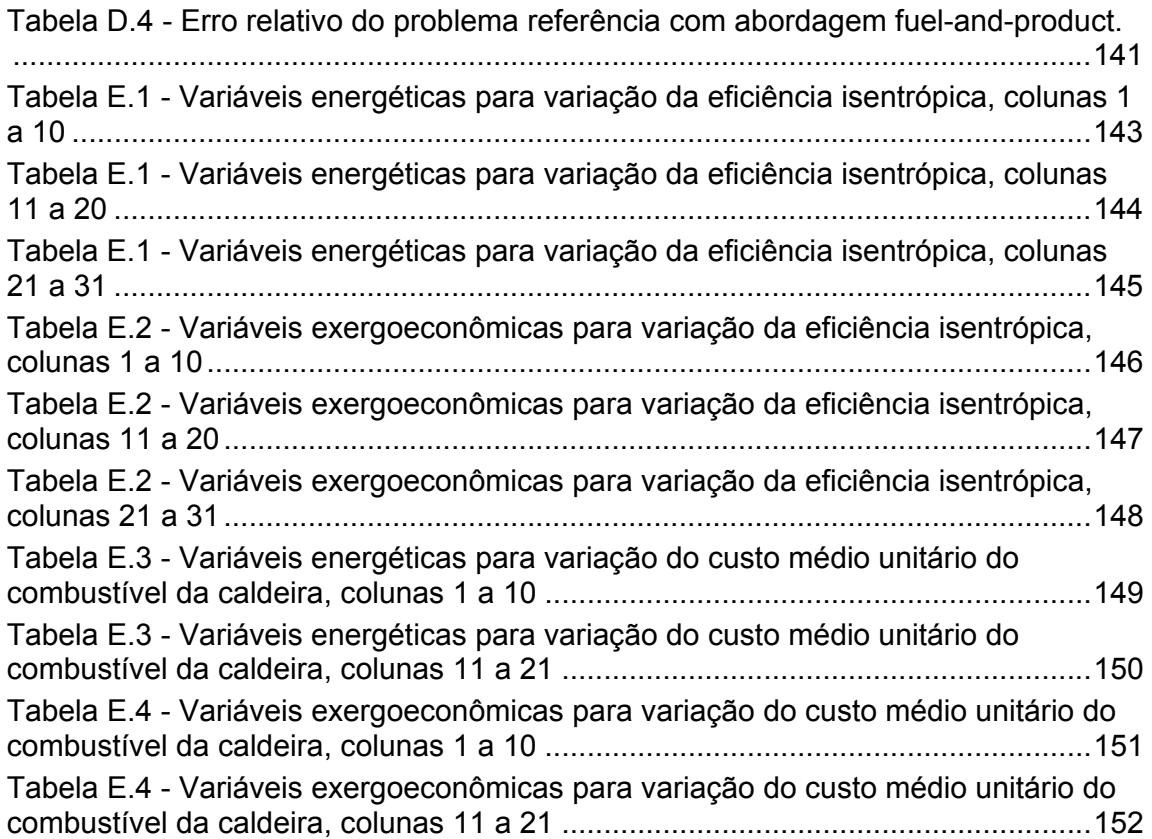

# **LISTA DE SÍMBOLOS E ACRÔNIMOS**

# **LISTA DE SÍMBOLOS**

# Alfabeto latino:

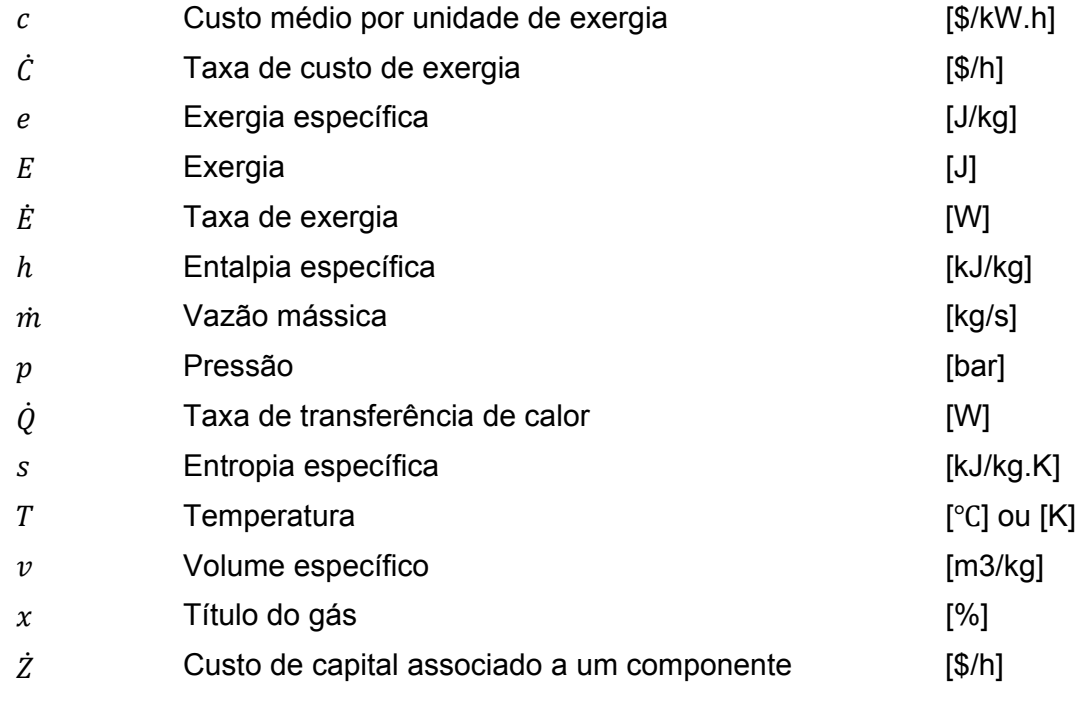

# Alfabeto grego:

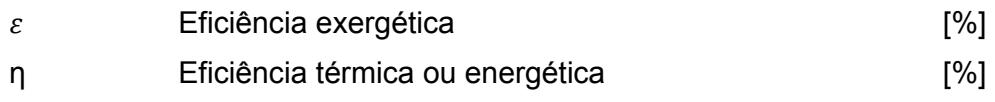

# Subscritos:

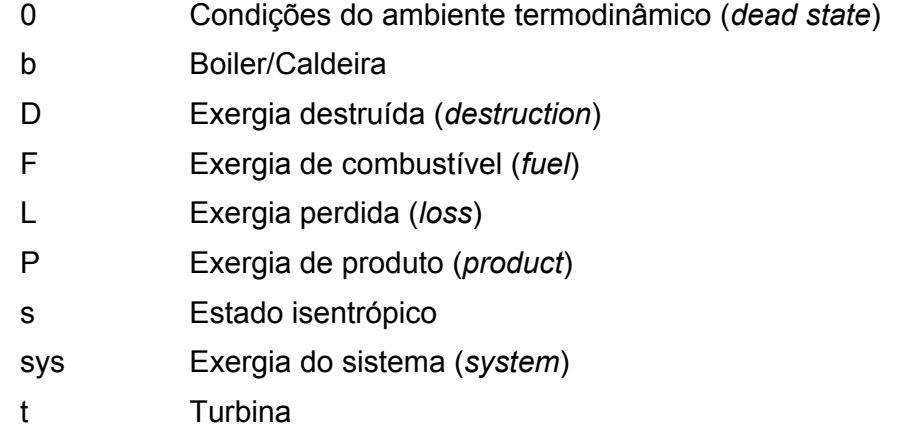

tot Valor total

# Sobrescritos:

- CH Exergia química
- KN Exergia cinética
- M Exergia mecânica
- PH Exergia física
- PT Exergia potencial
- T Exergia térmica

# **ACRÔNIMOS**

IT (*Interactive Thermodynamics* v. 3.2)

# **SUMÁRIO**

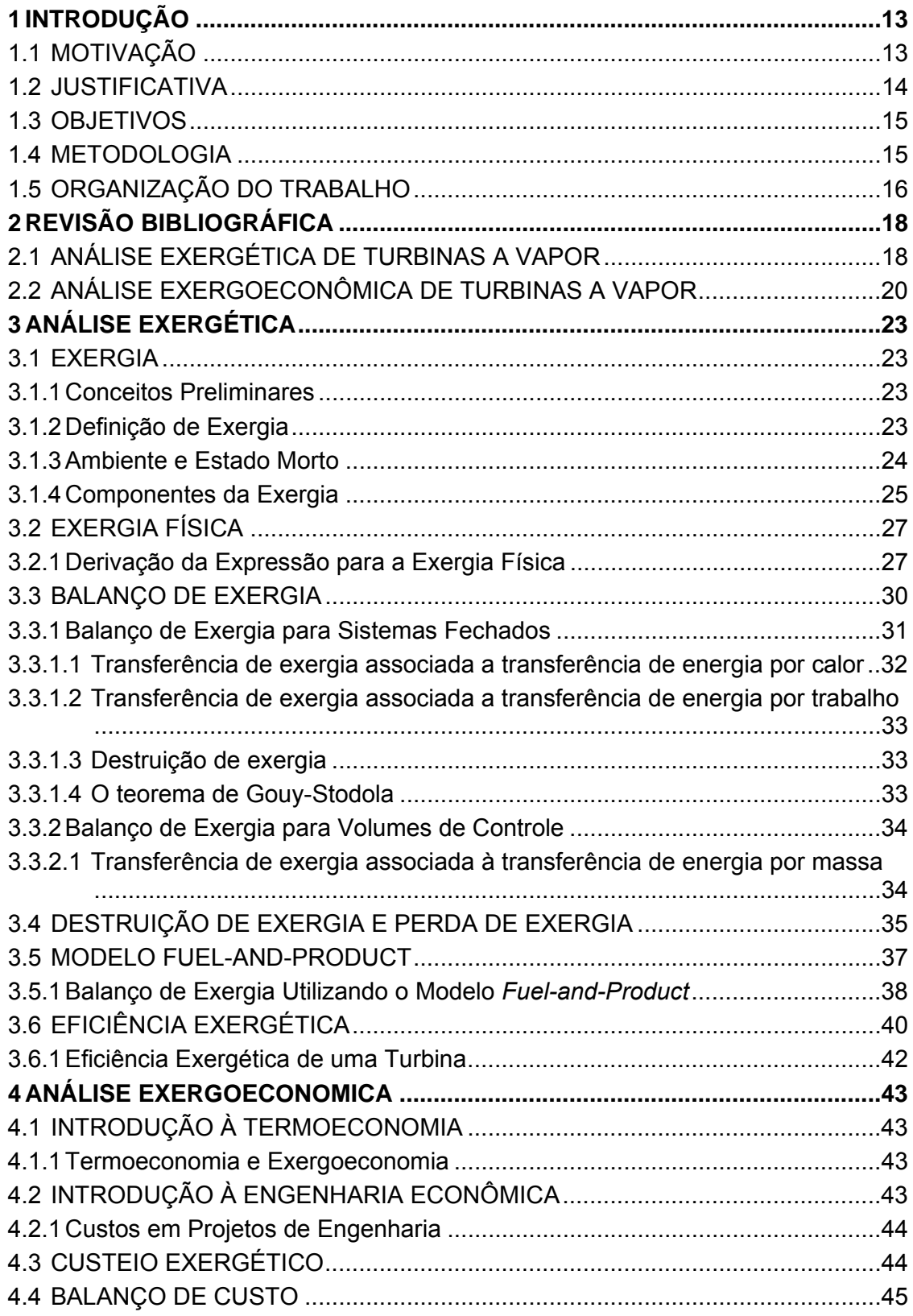

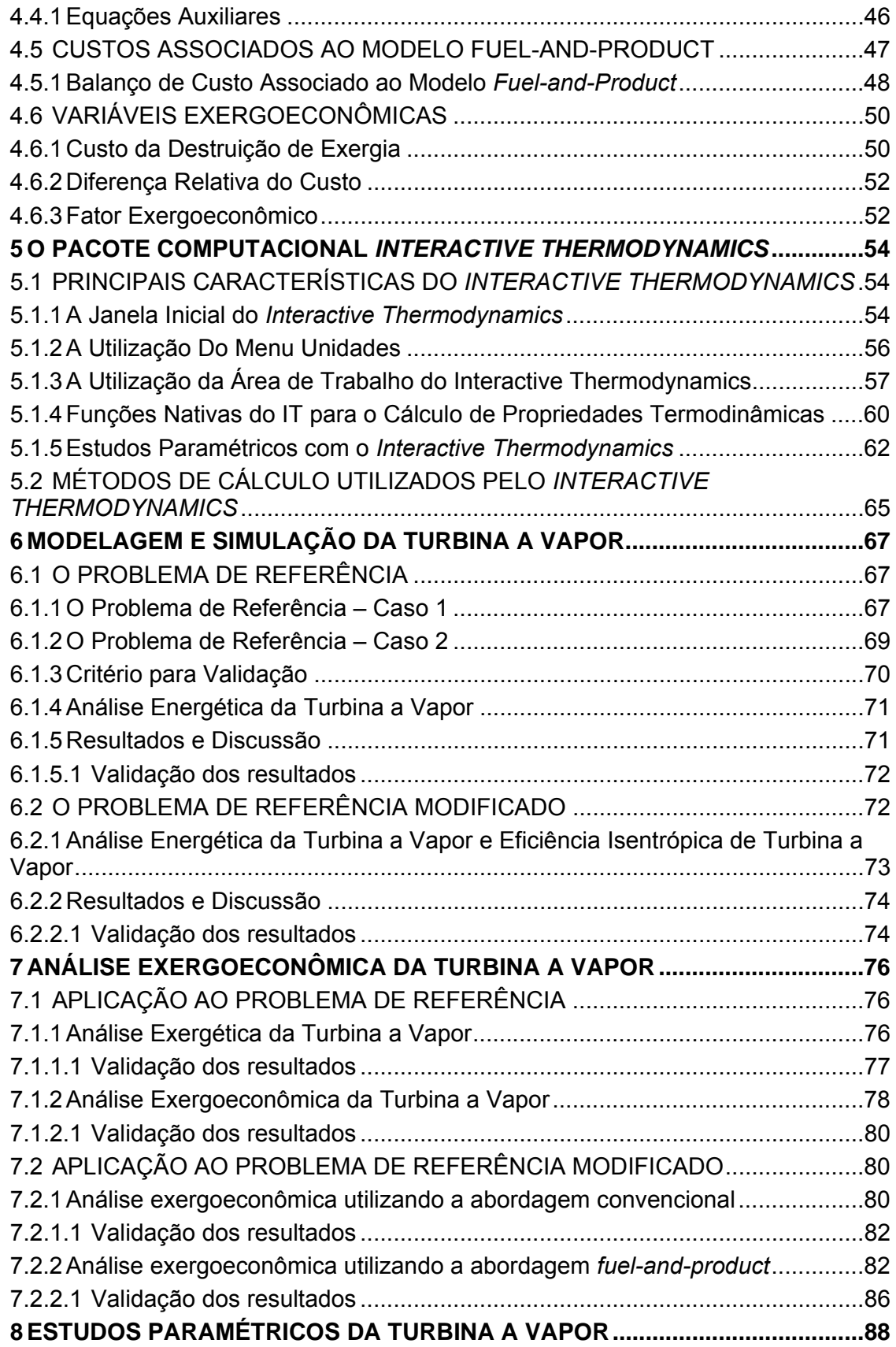

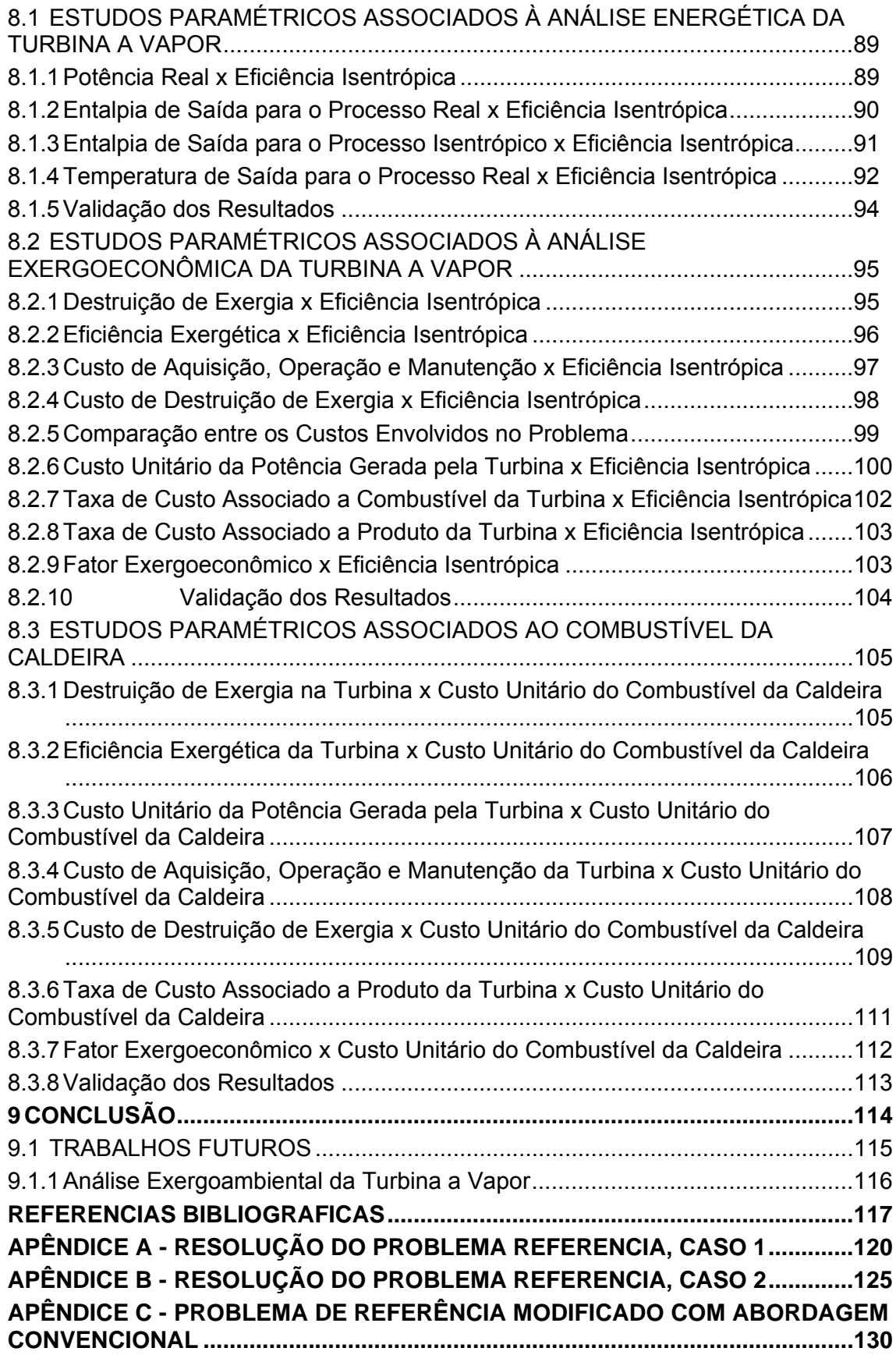

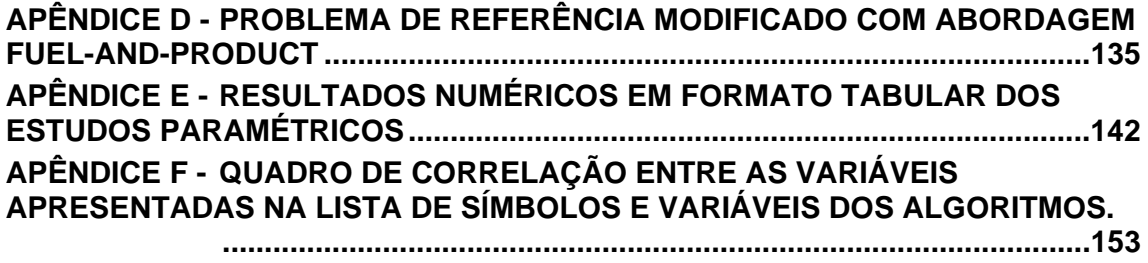

### **1 INTRODUÇÃO**

### 1.1 MOTIVAÇÃO

Em um projeto de um sistema de conversão de energia um dos objetivos principais de engenharia é que ele tenha um baixo custo e alta eficiência, principalmente quando se tem uma abordagem de desenvolvimento sustentável. Este objetivo pode ser alcançado por meio da consideração da propriedade exergia e da análise exergética como uma ferramenta que permite não somente revelar oportunidades de aumento de eficiência, como também oportunidades de redução de custos, quando combinada com princípios de engenharia econômica.

O aumento crescente da demanda por energia elétrica e a necessidade de atendimento simultâneo dos aspectos técnico, econômico e ambiental em um projeto de um sistema de conversão de energia requerem a consideração da segunda lei da termodinâmica, como instrumento que possibilita analisar as reais perdas e as reais oportunidades de aperfeiçoamento, utilizando preferencialmente recursos renováveis. A propriedade exergia é uma alternativa para a aplicação da segunda lei da termodinâmica em projetos de sistemas de conversão de energia.

A busca por eficiência de uma forma geral sempre é justificada por razões econômicas e sociais, no âmbito energético isto se desenvolve de diversas maneiras. Nos processos de melhoria adotados podemos destacar o aperfeiçoamento do processo produtivo, a diminuição do consumo de energia e/ou matéria prima, a melhoria dos equipamentos existentes, treinamento de mão de obra, entre outras estratégias.

O aumento da eficiência energética é de extrema importância pois este parâmetro exerce influência sobre grande parte dos custos e também grande parte do impacto ambiental produzido. Assim sendo, uma análise detalhada dos pontos de consumo e principalmente desperdício se mostra de grande valia para a previsão de investimento e retorno, aplicando técnicas de melhoria mais adequadas a cada tipo de problema.

Buscando o aprimoramento dos ciclos termodinâmicos, são utilizadas metodologias como a modelagem, simulação e análise com o apoio de pacotes computacionais existentes atualmente permitem a resolução de problemas de uma

maneira fácil e rápida, gerando resultados numéricos e gráficos. Existem opções de pacotes computacionais com capacidade de resolução numérica de sistemas lineares e não lineares de equações diferenciais ou algébricas, que incluem bibliotecas nativas de propriedades termodinâmicas. Nas mãos de estudantes e engenheiros bem preparados, esses pacotes computacionais se tornam ferramentas eficientes na resolução de problemas de engenharia.

Este trabalho tem uma proposta didática de apresentar a resolução de um problema de referência associado a um sistema de cogeração simplificado, composto por uma caldeira (gerador de vapor) e uma turbina a vapor. Na primeira etapa foram realizadas a modelagem e a simulação da turbina a vapor, com a implementação do modelo matemático do componente em questão e dos balanços de massa e energia, o que compreende a aplicação da análise energética ou análise de primeira lei. Na segunda etapa, foram implementados os balanços de exergia e de custo, o que compreende a aplicação das análises exergética e exergoeconômica, respectivamente análise de segunda lei e análise de segunda lei combinada com custo. Na terceira etapa do trabalho o problema de referência foi estendido com a realização de estudos paramétricos, os quais têm por objetivo um entendimento mais aprofundado das relações existentes entre as variáveis do problema.

#### 1.2 JUSTIFICATIVA

Com o objetivo de atender as demandas energéticas atuais e as projeções de demanda existentes, é de suma importância que tanto os novos projetos quanto os projetos existentes sejam analisados sob uma ótica de eficiência energética e aproveitamento máximo dos recursos naturais disponíveis.

Como sabemos, grande parte da energia produzida é desperdiçada por sistemas ineficientes. Portanto, para se evitar o desperdício é necessária uma abordagem que tenha como alicerce a garantia de um maior aproveitamento desta energia sob o ponto de vista técnico e principalmente econômico pois, por vezes, uma análise puramente técnica pode resultar em inviabilidade econômica, e assim em uma solução inadequada. Por isso se faz necessária a consideração da segunda lei da termodinâmica em projetos, para a avaliação do sistema de conversão de energia em uma base mais racional, e que, portanto, permita estudar o seu real desempenho.

Além disso, a consideração de aspectos de interesse como custo resulta em um projeto mais completo e realístico.

#### 1.3 OBJETIVOS

O objetivo geral deste trabalho é apresentar de forma didática a utilização dos conceitos de exergia e exergoeconomia aplicados a uma turbina a vapor de um sistema de cogeração simplificado. Dessa forma, foi apresentada a importância da consideração da segunda lei na análise de sistemas de conversão de energia, além da importância da combinação da exergia com outros aspectos de interesse, como por exemplo o custo. Os conceitos foram apresentados e aplicados a um caso elementar, ou seja, um componente somente, o que permite uma introdução mais acessível às métricas utilizadas e um melhor entendimento dos fundamentos empregados. As análises foram realizadas com auxílio computacional, de um software acadêmico de programação simplificada, utilizado para estudos termodinâmicos, que permite com que a maior parte da atenção esteja voltada para os aspectos de engenharia e para a física do problema, melhorando o aprendizado dos diversos conceitos envolvidos.

Entre os objetivos específicos deste trabalho estão: modelagem, simulação, análise energética, análise exergética, análise exergoeconômica e estudos paramétricos da turbina a vapor de um sistema de cogeração simplificado. Todas as etapas do trabalho foram realizadas com apoio computacional.

#### 1.4 METODOLOGIA

A metodologia empregada foi a de resolução numérica do problema com a utilização do pacote computacional *Interactive Thermodynamics* versão 3.2 (IT). O IT é um software que contém um espaço de trabalho onde as equações podem ser digitadas de maneira simplificada e em qualquer ordem, de modo que o seu algoritmo computacional utiliza uma variação do método de Newton-Raphson para a solução dessas equações. O IT contém ainda propriedades termodinâmicas integradas que podem ser acessadas em qualquer linha do código por meio de funções nativas, e diversos exemplos de programas e sintaxe armazenados em sua biblioteca. Os

exemplos iniciais servem tanto como uma introdução para o uso do software quanto para a avaliação dos erros numéricos e tolerâncias adotadas. Em seguida, foram desenvolvidos os algoritmos para a solução do problema e para os estudos paramétricos posteriores.

Inicialmente, foi considerado um problema de referência apresentado no livro princípios de termodinâmica para engenharia (MORAN, SHAPIRO, *et al.*, 2018). O problema de referência permite uma introdução didática dos assuntos estudados e dos aspectos de programação envolvidos, de modo que os resultados obtidos com o software foram comparados com os resultados de referência (MORAN, SHAPIRO, *et al.*, 2018) para a validação dos algoritmos desenvolvidos.1

A partir do problema de referência foram consideradas uma série de outras questões e modificações, o que resultou no desenvolvimento de um problema nomeado no presente trabalho como o problema de referência modificado, que tem uma abordagem mais completa e complementar do assunto, incluindo inicialmente um estudo sobre a eficiência isentrópica, e posteriormente as análises exergética e exergoeconômica, além dos estudos paramétricos. Os problemas de referência e de referência modificado e os resultados obtidos são abordados em detalhes nos capítulos subsequentes do presente trabalho. Os resultados do problema de referência modificado e dos estudos paramétricos foram validados com a teoria e com estudos similares, e representam contribuições do presente trabalho.

### 1.5 ORGANIZAÇÃO DO TRABALHO

No presente capítulo são apresentados os motivos e objetivos deste, como introdução aos assuntos apresentados e discutidos nos demais capítulos.

No segundo capítulo é apresentada uma revisão bibliográfica sobre os seguintes temas: aplicação da metodologia de análise exergética em turbinas a vapor; aplicação da metodologia de análise exergoeconômica em turbinas a vapor; modelagem e simulação de turbinas a vapor utilizando o software *Interactive Thermodynamics*.

<sup>1</sup> Os resultados de referência foram disponibilizados pelo orientador para o desenvolvimento do presente trabalho.

No terceiro capítulo são apresentados os conceitos de exergia, exergia física, balanço de exergia, conceito de exergia química, destruição e perda de exergia, eficiência exergética e o modelo *fuel-and-product.*

No quarto capítulo são apresentados os temas de análise exergoeconômica, introdução à termoeconomia, introdução à engenharia econômica, o conceito de custo exergético, o balanço de custo, os custos associados ao modelo *fuel-and-product* e as variáveis exergoeconômicas.

No quinto capítulo são apresentadas as principais características e ferramentas que constituem o pacote computacional *Interactive Thermodynamics.* 

No sexto capítulo são realizadas a modelagem e simulação da turbina a vapor, que integram o estudo energético aplicado aos problemas de referência e de referência modificado, com a apresentação e validação dos resultados.

No sétimo capítulo são realizadas as análises exergética e exergoeconômica da turbina a vapor baseadas nos resultados do problema de referência modificado , com a apresentação e validação dos resultados.

No oitavo capítulo são apresentados os estudos paramétricos associados à análise energética, estudos paramétricos associados à análise exergoeconômica e estudos paramétricos associados ao combustível da caldeira.

No nono capítulo são apresentadas as conclusões do trabalho e das análises desenvolvidas bem como as sugestões para trabalhos futuros, com a proposta de realização de novas análises, complementação e ampliação dos temas abordados no presente trabalho.

## **2 REVISÃO BIBLIOGRÁFICA**

Em uma revisão realizada até maio de 2019, consultando as principais bases científicas, não foram encontradas referencias publicadas onde seja utilizado o software de análise *Interactive Thermodynamics*, que acompanha o livro princípios de termodinâmica para engenharia (MORAN, SHAPIRO, *et al.*, 2018), como recurso computacional didático, para análise de turbinas a vapor.

### 2.1 ANÁLISE EXERGÉTICA DE TURBINAS A VAPOR

A análise exergética vem complementar a análise energética, fornecendo mais detalhes sobre a real disponibilidade de energia para a turbina. A exergia pode ser interpretada como o máximo trabalho disponível no estado considerado, sendo ela a parte útil da energia. Como a exergia pode ser destruída, esta destruição pode ser classificada como evitável e não evitável. A parte não evitável da destruição da exergia está relacionada a limites tecnológicos, como custo de materiais e disponibilidade. Um exemplo de como podemos melhorar o aproveitamento da energia, é melhorando o perfil de palhetas da turbina a vapor, ou o isolamento térmico.

A análise exergética de sistemas térmicos é uma das formas de se melhorar o rendimento e a eficiência do produto por ele gerado, no caso das turbinas a vapor, procurando assim o melhor aproveitamento do vapor para a geração de trabalho no eixo. Como o objetivo é o maior aproveitamento da energia disponível, estas análises são realizadas em processos de otimização e em projetos de sistemas térmicos (YUSUF, 2009).

Em uma análise exergética de uma planta de geração de energia a vapor de 396MW, (ALJUNDI, 2009), após sua análise pode determinar para toda planta, e para cada componente, qual foi o percentual de destruição de exergia, e as eficiências exergéticas. Para esta planta a turbina representa uma destruição de exergia de 12,99% (20,4 MW), sendo na caldeira onde ocorre a maior parte da destruição de exergia de 76,75% (120,5 MW) e a diferença nos demais componentes. Esta análise é importante pois na análise energética, essas perdas seriam de 134 MW no condensador e 13 MW na caldeira. Em complemento a temperatura do estado morto foi variada, entre 273,15K e 283,15K, o que não gerou nenhuma mudança drástica na

performance dos componentes. Assim como (ALJUNDI, 2009), outros chegam a mesma conclusão, que em sistemas caldeira-turbina a destruição de exergia é maior na caldeira mesmo com a variação da carga na turbina (SHAHARIAR , RAZZAQ e JAMAL, 2019), (KOROGLU e SOGUT, 2018) e (AMERI, AHMADI e HAMIDI, 2009).

Em sua análise exergética de uma planta de geração de energia de uma fábrica de ácido fosfórico (HAFDHI, KHIR, *et al.*, 2015), que possui dois ciclos de turbinas a vapor, chamados de STGI e STGII (*Steam Turbine Generator*), gerando aproximadamente 14MW. Foi variada a potência gerada por STGI com o aumento da taxa mássica de vapor da entrada, como essa é uma turbina utilizada em condensação e extração de vapor, o estudo apresenta que valores de 8 t/h, 12 t/h e 20 t/h tem pouco impacto na geração de energia, e que para valores de 40 t/h a taxa de condensação afeta essa geração. Na STGII, por ser uma turbina de contrapressão, o aumento da potência gerada é linear gerando 7 MW com 82 t/h. Com essa variação ele obteve uma variação da eficiência exergética para STGI de 49% a 54% e para STGII ele atinge um valor máximo de 75,5% com um volume mássico de vapor de 73 t/h.

Em seu trabalho *"How much work is lost in an irreversible turbine?"*, (STRUCHTRUP e ROSEN, 2002) realizaram uma análise exergética para identificar as irreversibilidades em uma turbina adiabática. Eles chegam à conclusão que existem duas formas de minimizar as perdas em uma turbina, são elas a diminuição das irreversibilidades em seu interior e adição de dispositivos de recuperação à turbina.

Navios geralmente utilizam motores diesel como propulsores ou geradores elétricos, porém navios tanques que transportam gás liquefeito utilizam turbo geradores a vapor. (MRZLJAK, SENCIC e ZARKOVIC, 2018) realizaram uma análise exergética para a turbina desse gerador, avaliando a eficiência exergética e a destruição de exergia, para 8 pontos de operação da turbina. A eficiência exergética da turbina aumenta com o aumento da potência da turbina de 500kW até 2700 kW, e a máxima eficiência exergética foi obtida em 70,13% da potência máxima desenvolvida pela turbina a 2700 kW. Da potência desenvolvida da turbina de 2700kW até a potência máxima de 3850 kW, a eficiência exergética diminuiu.

A mudança na eficiência exergética da turbina é causada por uma intensidade irregular de aumento na potência desenvolvida pela turbina e no fluxo mássico de vapor através da turbina. A mudança de destruição de exergia da turbina é diretamente proporcional à carga da turbina e ao fluxo mássico de vapor através da turbina - maior fluxo de massa de vapor resulta em uma maior carga de turbina que leva à maior destruição de exergia e vice-versa. Com o ponto de máxima eficiência exergética ocorrendo a 3700 kW e não em seu valor máximo de potência em 3850kW, fica evidente o valor da análise exergética como ferramenta de auxílio operacional.

### 2.2 ANÁLISE EXERGOECONÔMICA DE TURBINAS A VAPOR

A análise exergoeconômica, as vezes chamada de termoeconômica, combina a análise exergética com princípios econômicos para gerar dados que não seriam possíveis de se obter através de uma análise energética e validação econômica, tornando-se então primordial para o desenvolvimento e otimização de sistemas termomecânicos como a turbina. O objetivo da análise exergoeconômica é identificar e calcular a exergia e custo de cada produto e componente de um sistema térmico ou processo. (EL-SAYED, 2002) e (CERQUEIRA, 1999).

Para validar e comparar diferentes metodologias de análise exergoeconômica disponíveis na literatura, foi proposto o problema nomeado CGAM (Christos Frangopoulos, George Tsatsaronis, Antonio Valero, Michael R. Von Spakovsky) que é usado como referência para este tipo de análise. Este trabalho é muito importante pois é uma forma de se sistematizar as diferentes abordagens em um único problema de forma a unificar as definições (VALERO, LOZANO, *et al.*, 1994). Ele é amplamente utilizado em referências citadas, por exemplo em (TSATSARONIS, BEJAN e MORAN, 1996), onde análises exergéticas e exergoeconômicas foram aplicadas e em um sistema de cogeração simples em (TSATSARONIS e PISA, 1994).

Um dos métodos utilizados para a análise exergoeconômica é o SPECO, que é realizado em três etapas que consiste na identificação de todo material e energia que cruza o volume de controle de cada componente e as exergias de cada componente. Em uma segunda etapa são calculados o combustível e o produto de cada componente e na terceira parte é associado a cada parte seu balanço exergoeconômico (LAZZARETTO e TSATSARONIS, 2006).

O estudo de caso, utilizando o SPECO, apresentado por (SHAMSI e OMIDKHAH, 2012) em "*Optimization of Steam Pressure Levels in a Total Site Using a Thermoeconomic Method*" utiliza um exemplo com quatro níveis de vapor, sendo eles de muita alta pressão, alta pressão, média pressão e baixa pressão e busca otimizar o uso destes com a aplicação de turbinas para a geração de uma malha de

eficiência de custo mais efetiva. O estudo de caso apresentado demostrou que a utilização de uma abordagem exergoeconômica permitiu uma redução de custos de aproximadamente 8%, em relação a uma abordagem tradicional.

(ERGUN, OZKAYMAK, *et al.*, 2017) utilizaram a mesma metodologia para a análise exergoeconômica de uma planta geotérmica de 7,5 MW que utiliza o ciclo de Rankine orgânico, apresentando como resultado para o sistema uma eficiência exergética de 32% a 25ºC, que é considerada adequada, porém a eficiência diminuiu drasticamente quando a temperatura aumentou saindo de 42% a 5ºC para 20% a 40ºC. A turbina apresentou uma destruição de exergia de 2668,64 kW (35,6%) e uma eficiência exergética de 80%. Neste estudo foi obtido um valor de 7,96 \$/GJ para o custo exergético da eletricidade gerada, que é considerado baixo, mas justificado pelo não uso de combustível fóssil para a geração.

(MODESTO e NEBRA, 2009) realizaram um estudo para um sistema de geração de energia que utilizava gases da produção de aço em um ciclo de Rankine regenerativo, em 3 plantas diferentes em um sistema de caldeira-turbina, sendo os dois primeiros operando a 87 bar, 510ºC e 263 ton/h de vapor e a terceira operando a 100 bar, 540ºC e 241 ton/h de vapor, portanto os valores das plantas 1 e 2 são iguais para todas as análises. Após as análises energética e exergética, foram encontrados os valores de projeto para a eficiência exergética das plantas 1 e 2 de 79,26 % e para a planta 3 de 84,86%. Para as irreversibilidades da turbina da planta 1 e 2 de 10,756 % e da planta 3 de 7,966%.

Após a análise exergoeconômica onde entre outras variáveis os autores encontraram os valores de projeto, para o fator exergoeconômico ( $f_k$ ) para a planta 1 e 2 de 46,26 e para a planta 3 de 58,80. A diferença do custo relativo  $(r_k)$  para as plantas 1 e 2 foi de 0,723 MW e para a planta 3 de 0,622 MW.

A diferença de custo permite saber o grau com que cada subsistema contribui para o aumento do custo final do produto, a diferença do custo relativo, expressa a mesma ideia, porém é calculada a partir da entrada do componente. O fator exergoeconômico indica a proporção com que os custos de Investimento, operação e manutenção e o custo de destruição de exergia do componente influenciam no custo do produto, indicando se é vantajoso ou não investir nele (MORAN e TSATSARONIS, 1997).

Em sua análise exergoeconômica de uma planta de geração composta por um grupo de turbinas de baixa, média e alta pressão (UNAL e OZKAN, 2018), apresentam as perdas exergéticas de cada componente, sendo os maiores de 219,96 MW na caldeira e 42,55 MW para as turbinas. Em sua análise exergoeconômica, os maiores custos de perda exergética foram de 448,45 \$/h para a caldeira e 312,92 \$/h para as turbinas, o fator exergoeconômico calculado foi de 33,58% para a caldeira e 38,02% para as turbinas. Este fator exergoeconômico, considerado baixo, indica que existe a possibilidade de melhoria se reduzindo a perda exergética nos componentes.

(SILVA e MATELLI, 2019) propõem uma planta de células de combustível de carbonato fundido (*Molten carbonate fuel cell* – MCFC) combinada com uma turbina a vapor operando em um ciclo Rankine. A análise exergoeconômica foi realizada para verificar a viabilidade, analisando os componentes assim como o custo da energia gerada. A planta combinada gerou 19% mais energia que a MCFC sozinha, gerando 11,9MW a um custo de 0,352 \$/kW.h.

Para uma planta solar de geração de energia, em um ciclo de Rankine orgânico, (OKO, DEEBOM e DIEMUODEKE, 2016) obtiveram uma eficiência energética de 18,92% e uma eficiência exergética de 21,61%. Ele realiza uma análise econômica detalhada para os componentes, para a turbina ele obtém os valores de custo total de 0,1331 \$/h, custo unitário médio de combustível de 1,2643 \$/kJ, custo unitário médio de combustível de 9,3987 \$/kJ, taxa de custo de destruição de exergia de 148,82 \$/h, diferença do custo relativo 0,87 e fator exergoeconômico de 0,0009.

(BLUMBERG, TSATSARONIS, *et al.*, 2017) realizaram uma análise exergoeconômica em ciclos combinados de tripla pressão, F-Class e H-Class, apresentando uma eficiência exergética maior de 58,3% para o H-Class enquanto o F-Class atingiu 56%. O custo de energia gerado por ambos pelo H-Call e F-Class foram de 31,7 \$/MW.h e 32,5 \$/MW.h respectivamente. Foi realizada uma otimização para o H-Class, com o objetivo de reduzir a soma da taxa de custo de destruição de exergia e o custo total de investimento, conseguindo reduzir o custo de geração de energia em 0,3% e a taxa de custo associada a destruição de exergia em 6,8%.

### **3 ANÁLISE EXERGÉTICA**

#### 3.1 EXERGIA

#### 3.1.1 Conceitos Preliminares

A origem do conceito de exergia aparece em 1824 quando Sadi Carnot desenvolve seus trabalhos em termodinâmica e define a quantidade máxima de trabalho que pode ser obtido em máquinas a vapor (ORTIZ e FLÓREZ-ORTEGO, 2013).

No século XIX temos os enunciados da segunda lei da termodinâmica propostos por Clausius em 1850 e por Planck em 1897. Com a continuidade dos trabalhos de Carnot por Gibbs e Maxwell, o conceito de energia disponível foi formalizado, onde a exergia é definida como o máximo trabalho que se pode obter de uma dada forma de energia usando os parâmetros do ambiente como estado de referência (KOTAS, 1985).

Podemos entender a exergia como uma propriedade combinada entre o sistema e o ambiente, onde ela representa a parcela de energia disponível para se realizar trabalho, ou em outros termos, o trabalho máximo que este sistema pode realizar até atingir o equilíbrio com o ambiente.

#### 3.1.2 Definição de Exergia

A exergia resulta de uma abordagem combinada das primeira e segunda leis da termodinâmica, e considera a qualidade da energia e sua degradação. Assim sendo, a exergia pode ser utilizada para a avaliação do real desempenho de sistemas de conversão de energia, por considerar somente a parcela disponível da energia, e por quantificar a degradação dessa parcela disponível.

Existem algumas definições para exergia desenvolvidas por diversos autores, todas representam fisicamente a mesma ideia, como pode ser observado a seguir:

(SZARGUT, MORRIS e STEWARD, 1988) exergia é a fração de energia que pode ser convertida em trabalho mecânico, a medida que um sistema se dirige para o seu estado final de equilíbrio físico-químico com o ambiente, ou ainda, como a quantidade de trabalho mecânico que pode ser obtida quando um fluxo se equilibra termodinamicamente com os componentes do ambiente, por meio de processos reversíveis, envolvendo interações físico-químicas somente entre o fluxo e o ambiente.

(KOTAS, 1985) exergia é o padrão de qualidade da energia, igual ao máximo trabalho útil que pode ser obtido de uma dada forma de energia, utilizando parâmetros do ambiente.

(WARK, 1995) exergia é o máximo de trabalho útil internamente reversível que pode ser obtido da interação sistema-atmosfera, com o sistema passando de um estado físico e químico específico para o estado padrão do ambiente, trocando calor somente com o ambiente.

É possível observar em todos os conceitos abordados que a exergia é determinada considerando o ambiente de referência, que pode ser definido a depender da análise a ser realizada.

A exergia então pode ser definida como o máximo trabalho útil teórico que pode ser obtido por um sistema, a medida que o sistema e o ambiente interagem até o equilíbrio (TSATSARONIS, BEJAN e MORAN, 1996).

#### 3.1.3 Ambiente e Estado Morto

Qualquer sistema, seja um componente de um sistema como por exemplo uma turbina a vapor em uma planta de potência, ou a planta de potência propriamente dita, opera cercado por algum tipo de vizinhança. O termo vizinhança considera tudo aquilo não incluído no sistema. O ambiente, por sua vez, considera uma região da vizinhança, onde as propriedades são uniformes e não se alteram como consequência de algum processo considerado. O ambiente é considerado livre de irreversibilidades, de modo que todas as irreversibilidades ocorrem dentro do sistema ou na vizinhança imediata do sistema, ou seja, região próxima do sistema influenciada pelo processo.<sup>2</sup>

Devido à complexidade do mundo físico, diversos modelos para o ambiente foram propostos. Para os propósitos do presente trabalho, o ambiente foi modelado de acordo com a referência (TSATSARONIS, BEJAN e MORAN, 1996). O ambiente

 $2$  As irreversibilidades internas são aquelas que ocorrem dentro do sistema, e as irreversibilidades externas são aquelas que ocorrem na vizinhança imediata.

é considerado como um sistema compressível simples, extenso e uniforme em temperatura  $T_0$  e pressão  $p_0$ . Mantendo a ideia de que o ambiente está associado ao mundo físico real, os valores de  $T_0$  e  $p_0$  são escolhidos como valores para condições ambientais típicas,  $T_0 = 25^{\circ}$ C e  $p_0 = 1$  atm.<sup>3</sup>

Conceitualmente, o estado morto é o estado em que o sistema está em equilíbrio termodinâmico com o ambiente.4 No estado morto, um sistema está à temperatura e à pressão de seu ambiente (em equilíbrio térmico e mecânico); ele não tem energia cinética ou potencial com relação ao ambiente (velocidade zero e altura zero em relação a um nível de referência) e não reage com o ambiente (é quimicamente inerte). Da mesma forma, não existem tensões magnéticas, elétricas e de superfície desequilibradas entre o sistema e sua vizinhança, caso elas sejam relevantes para a situação. As propriedades de um sistema no estado morto são indicadas pelo subscrito zero, por exemplo,  $T_0$  e  $p_0$ . (ÇENGEL Y. A., 2013).

No estado morto não ocorrem mais interações entre o sistema e o ambiente, e, portanto, o sistema tem exergia zero.

#### 3.1.4 Componentes da Exergia

A exergia é calculada a partir da interação do sistema com seu ambiente de referência. Na ausência de efeitos magnéticos, nucleares, elétricos ou de tensão superficial, a exergia de um sistema *E* , pode ser dividida em quatro componentes: exergia física  $E^{\text{PH}}$ , exergia cinética  $E^{\text{KN}}$ , exergia potencial  $E^{\text{PT}}$  e exergia química  $E^{\text{CH}}$ (TSATSARONIS, BEJAN e MORAN, 1996)<sup>5</sup>.

 $3$  Em aplicações reais, os valores de temperatura e pressão são escolhidos de maneira distinta. Por exemplo, são escolhidos valores médios de temperatura e pressão no local onde o sistema em consideração opera. Para mais detalhes, ver a referência (TSATSARONIS, BEJAN e MORAN, 1996).

<sup>4</sup> Na literatura, é possível encontrar ainda a definição de um segundo tipo de equilíbrio entre o sistema e o ambiente, denominado estado morto restrito. No estado morto restrito somente as condições de equilíbrio térmico e mecânico são satisfeitas. Para os propósitos do trabalho é utilizado o termo estado morto, que está associado a um estado onde a exergia do sistema é zero. Para mais detalhes, ver a referência (TSATSARONIS, BEJAN e MORAN, 1996).

<sup>5</sup> Os sobrescritos PH, KN, PT, CH estão associados, respectivamente, aos termos em inglês physical, kinetic, potential e chemical, e não foram traduzidos no presente trabalho para manter a simbologia como ela é usualmente encontrada na literatura.

$$
E = EPH + EKN + EPT + ECH
$$
 (1)

A soma das parcelas física, cinética e potencial também é referenciada na literatura como exergia termomecânica<sup>6</sup>.

Apesar da exergia ser uma propriedade extensiva, é por vezes conveniente utilizá-la em base mássica ou em base molar. A exergia específica total em base mássica *e* é representada por:

$$
e = ePH + eKN + ePT + eCH
$$
 (2)

As energias cinética e potencial são avaliadas em relação ao ambiente, e a princípio podem ser totalmente convertidas em trabalho assim que o sistema é levado a alcançar o estado morto. Assim sendo, a exergia cinética e a exergia potencial são representadas, respectivamente, pelas equações (3) e (4):

$$
e^{\text{KN}} = \frac{1}{2}V^2 \tag{3}
$$

$$
e^{\text{PT}} = gz \tag{4}
$$

Onde *V* denota velocidade na equação (3) e *z* denota a elevação em relação ao ambiente de referência na equação (4).

Podemos então reescrever a equação (2) como:

$$
e = e^{PH} + \frac{1}{2}V^2 + gz + e^{CH}
$$
 (5)

Se considerarmos que o sistema se encontra estacionário em relação ao ambiente, suas exergias cinética e potencial são nulas ( $e^{KN} = e^{PT} = 0$ ).

A exergia química, por sua vez, representa o potencial existente devido à diferença de composição química entre o sistema e o ambiente7.

<sup>&</sup>lt;sup>6</sup> Em inglês, *thermo-mechanical exergy*.<br><sup>7</sup> No presente trabalho, a exergia química pode ser desprezada para a turbina a vapor. Assim sendo, a exergia química não será apresentada em maiores detalhes. O conceito de exergia química pode ser encontrado em (TSATSARONIS, BEJAN e MORAN, 1996)

#### 3.2 EXERGIA FÍSICA

3.2.1 Derivação da Expressão para a Exergia Física

A exergia física  $E<sup>PH</sup>$  de um sistema fechado em um determinado estado é dada pela expressão:

$$
EPH = (U - U0) + p0 (V - V0) - T0 (S - S0)
$$
 (6)

Onde *U* , *V* e *S* denotam, respectivamente, energia interna, volume e entropia do sistema em um determinado estado e  $U_0$ ,  $V_0$  e  $S_0$  são os valores das mesmas propriedades do sistema no estado morto.

A equação (6) pode ser derivada com a aplicação dos balanços de energia e entropia no sistema representado pela figura 1, que é um sistema global composto por um sistema fechado e o ambiente que o cerca (TSATSARONIS, BEJAN e MORAN, 1996).

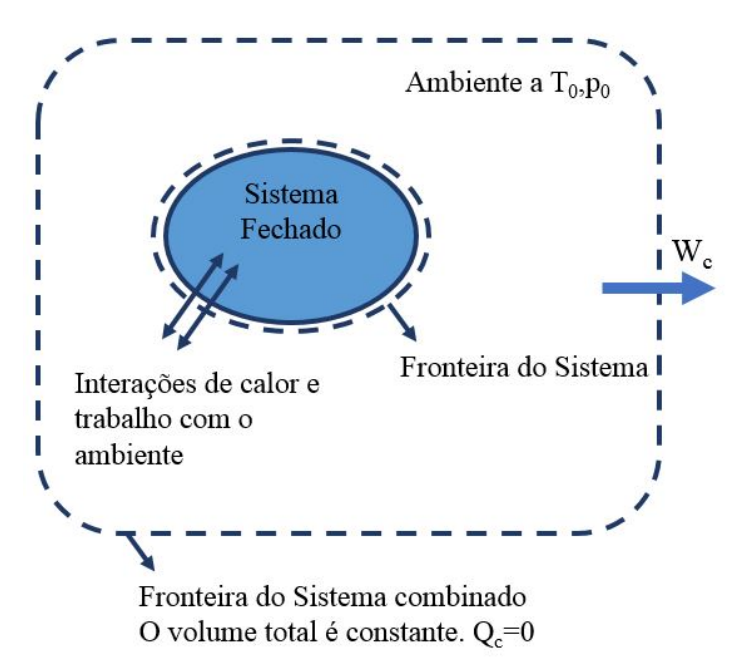

**Figura 1 - Sistema combinado composto por sistema fechado e ambiente** 

O objetivo é avaliar o trabalho máximo que poderia ser realizado pelo sistema combinado. Assim sendo, algumas hipóteses são consideradas: a fronteira do sistema combinado permite somente transferência de energia por trabalho, e portanto o trabalho realizado não é afetado por calor em qualquer direção; além disso, apesar do volume do sistema fechado e do ambiente poder variar, a fronteira do sistema combinado é escolhida de modo a manter o seu volume constante, ou seja, nenhum trabalho é utilizado para promover a variação do volume total do sistema combinado. As duas hipóteses asseguram que o trabalho realizado pelo sistema combinado está totalmente disponível, ou seja, é máximo, o que está de acordo com o conceito de exergia.

Aplicando o balanço de energia para o sistema combinado:

$$
\Delta U_c = Q_c' - W_c \Rightarrow W_c = -\Delta U_c \tag{7}
$$

Onde *W<sub>c</sub>* é o trabalho desenvolvido pelo sistema global e Δ*U<sub>c</sub>* é a variação da energia interna do sistema combinado, ou seja, a soma das variações de energia interna do sistema fechado e do ambiente.

Uma vez que a energia interna do sistema fechado é denotada inicialmente por  $U$  e em seu estado morto é denotada por  $U_0$ , podemos determinar  $\Delta U_c$  como:

$$
\Delta U_c = (U - U_0) + \Delta U^e \tag{8}
$$

Na equação (8)  $\Delta U^e$  representa a variação da energia interna do ambiente<sup>8</sup>. Uma vez que  $T_0$ ,  $p_0$  e a composição do ambiente permanecem inalteradas, logo  $\Delta U^e$ é relacionada às variações na entropia do ambiente  $S<sup>e</sup>$  no volume do ambiente  $V<sup>e</sup>$ , por meio da equação:

$$
\Delta U^e = T_0 \Delta S^e - p_0 \Delta V^e \tag{9}
$$

<sup>8</sup> O sobrescrito está associado ao termo em inglês *environment*, e será mantido no presente trabalho, de acordo com a referência (TSATSARONIS, BEJAN e MORAN, 1996).

Combinando as equações (7), (8) e (9) e considerando  $\Delta V^e = -(V_0 - V)^9$  é possível determinar a equação para W<sub>c</sub>:

$$
W_c = (U - U_0) + p_0 (V - V_0) - T_0 \Delta S^e
$$
\n(10)

A equação (10) representa o trabalho realizado pelo sistema combinado à medida que o sistema fechado passa ao estado morto enquanto interage somente com o ambiente. Assim, o máximo valor teórico para o trabalho realizado é determinado usando o balanço de entropia do seguinte modo:

$$
\Delta S_c = S_{gen} \tag{11}
$$

Onde S<sub>gen</sub> representa a geração de entropia no sistema combinado à medida que o sistema fechado entra em equilíbrio com o ambiente. A variação de entropia do sistema combinado  $\Delta S$ , é a soma das variações de entropia do sistema fechado,  $(S_0 - S)$ , e do ambiente,  $\Delta S^e$ , respectivamente:

$$
\Delta S_c = (S_0 - S) + \Delta S^e \tag{12}
$$

Onde *S* representa a entropia para o sistema fechado no estado dado e  $S_0$ representa a entropia para o estado morto.

Combinado as equações (11) e (12), resolvendo para  $\Delta S^e$  e inserindo o resultado na expressão para *W<sub>c</sub>* resulta em:

$$
W_c = (U - U_0) + p_0 (V - V_0) - T_0 (S - S_0) - T_0 S_{gen}
$$
\n(13)

O valor sublinhado na equação (13) é determinado por dois estados do sistema fechado (estado inicial e estado morto) e é independente do caminho do

<sup>9</sup> Uma vez que o volume total do sistema combinado é constante, a variação do volume do ambiente é igual em magnitude, mas em sentido oposto à variação do volume do sistema fechado.

processo realizado entre eles. Entretanto o valor de S<sub>gen</sub> depende da natureza do processo à medida que o sistema fechado passa ao estado morto. De acordo com a segunda lei da termodinâmica este termo é positivo quando irreversibilidades estão presentes e igual a zero quando não existem irreversibilidades, entretanto não pode ser negativo. Consequentemente o valor teórico máximo para o trabalho do sistema combinado é obtido quando o valor de *gen S* é igual a zero, resultando em:

$$
W_{c,\text{max}} = (U - U_0) + p_0 (V - V_0) - T_0 (S - S_0)
$$
\n(14)

Por definição a exergia física  $E<sup>PH</sup>$  é este valor máximo, ou seja, a equação (14) é a expressão apropriada para o cálculo da exergia física de um sistema<sup>10</sup>. A exergia física pode ser escrita em termos mássicos ou molares. Em base mássica:

$$
e^{\text{PH}} = (u - u_0) + p_0(v - v_0) - T_0(s - s_0)
$$
\n(15)

Em casos onde não ocorrem reações químicas, mistura ou separação de componentes de mistura, somente o conhecimento dos valores de exergia física, exergia cinética e exergia potencial entre dois estados são suficientes para se determinar a variação de exergia do processo.

$$
E_2 - E_1
$$
  
=  $(U_2 - U_1) + p_0(V_2 - V_1) - T_0(S_2 - S_1)$   
+ $(KE_2 - KE_1) + (PE_2 - PE_1)$  (16)

#### 3.3 BALANÇO DE EXERGIA

Assim como para as propriedades extensivas massa, energia e entropia, balanços de exergia podem ser escritos em formas alternativas apropriadas para aplicações particulares de interesse prático.

<sup>&</sup>lt;sup>10</sup> Outros dispositivos podem ser utilizados para a derivação da expressão da exergia física, como por exemplo na referência (ÇENGEL Y. A., 2013).
3.3.1 Balanço de Exergia para Sistemas Fechados

O balanço de exergia para sistemas fechados é obtido por meio da combinação dos balanços de energia, equação (17) e entropia, equação (18):

$$
(U_2 - U_1) + (KE_2 - KE_1) + (PE_2 - PE_1) = \int_1^2 \delta Q - W \tag{17}
$$

$$
(S_2 - S_1) = \int_1^2 \left(\frac{\delta Q}{T}\right)_b + S_{gen}
$$
 (18)

Onde *W* e *Q* representam, respectivamente, transferência de energia por trabalho e transferência de energia por calor, entre o sistema estudado e sua vizinhança,  $T<sub>b</sub>$  denota a temperatura no ponto da fronteira onde calor é transferido, e o termo *gen S* representa a geração de entropia devido às irreversibilidades internas existentes. Multiplicando o balanço de entropia por  $T_0$  e subtraindo o resultado da expressão do balanço de energia, temos:

$$
(U_2 - U_1) + (KE_2 - KE_1) + (PE_2 - PE_1) - T_0(S_2 - S_1)
$$
\n
$$
= \int_1^2 \delta Q - T_0 \int_1^2 \left(\frac{\delta Q}{T}\right)_b - W - T_0 S_{gen}
$$
\n(19)

Coletando os termos que envolvem  $\delta Q$  e inserindo a equação (16) no lado esquerdo da equação (19), esta última pode ser reescrita como:

$$
(E_2 - E_1) - p_0 (V_2 - V_1) = \int_1^2 \left( 1 - \frac{T_0}{T_b} \right) \delta Q - W - T_0 S_{gen}
$$
 (20)

Reorganizando a equação (20), o balanço de exergia para um sistema fechado é:

$$
\underbrace{(E_2 - E_1)}_{\substack{\text{Variação} \\ \text{de exergia}}} = \underbrace{\int_1^2 \left(1 - \frac{T_0}{T_b}\right) \delta Q - \left[W - p_0(V_2 - V_1)\right] - \frac{T_0 S_{gen}}{\substack{\text{Destruição} \\ \text{Destruição} \\ \text{de exergia}}} \tag{21}
$$

Na equação (21) o termo do lado esquerdo pode ser avaliado pela equação (16), e independe da natureza do processo. Por outro lado, os termos do lado direito da equação (21) dependem da natureza do processo.

A equação (21) pode ser reescrita para representar o balanço de exergia em formato de taxa:

$$
\frac{dE}{dt} = \sum_{j} \left( 1 - \frac{T_0}{T_j} \right) \dot{Q}_j - \left( \dot{W} - p_0 \frac{dV}{dt} \right) - \dot{E}_D \tag{22}
$$

Onde  $\sum_j (1-T_o/T_j)\dot{Q}_j$  representa a parcela de transferência de exergia por calor e  $(\dot{W} - p_0 dV/dt)$  representa a parcela de transferência de exergia por trabalho. O termo  $\dot{E}_p$  representa a exergia destruída.

#### 3.3.1.1Transferência de exergia associada a transferência de energia por calor

O Primeiro termo do lado direito da equação (21) representa a transferência de exergia associada (ou que acompanha) à transferência de energia por calor:

$$
E_{\mathbf{q}} = \int_{1}^{2} \left( 1 - \frac{T_{0}}{T_{\mathbf{b}}} \right) \delta Q \tag{23}
$$

Reconhecendo que na equação (23) o termo  $(1-T_0/T_{\rm b})$  representa a eficiência de Carnot, a quantidade  $(1-T_0/T_b)\delta Q$  está associada ao trabalho que poderia ser realizado por um ciclo de potência reversível recebendo calor *Q* de uma fonte de temperatura  $T_{\text{b}}$  e rejeitando calor para um sumidouro à temperatura  $T_{0}$   $\left(T_{\text{0}} < T_{\text{b}}\right)$  .

3.3.1.2Transferência de exergia associada a transferência de energia por trabalho

Na equação (21) representa a transferência de exergia associada (ou que acompanha) à transferência de energia por trabalho:

$$
E_{\rm w} = W - p_0 (V_2 - V_1) \tag{24}
$$

Na equação (24) é importante notar que o termo  $p_0(V_2 - V_1)$  representa o trabalho realizado sobre o ambiente, e é subtraído de *W* , de um modo que é considerado somente trabalho disponível.

3.3.1.3Destruição de exergia

O terceiro termo do lado direito da equação (21) representa a destruição de exergia, devido as irreversibilidades internas do sistema.

$$
E_D = T_0 S_{gen} \tag{25}
$$

Como a destruição de exergia é a relação direta entre a temperatura do ambiente de referência e a entropia gerada, é possível estabelecer que ela será positiva para processos irreversíveis, nula para processos reversíveis e negativa para processos impossíveis (DINCER e ÇENGEL, 2001).

### 3.3.1.4O teorema de Gouy-Stodola

Na literatura, a destruição de exergia é frequentemente denominada como destruição da disponibilidade, irreversibilidade ou trabalho perdido. A equação (26) é também conhecida como o teorema de Gouy-Stodola, em homenagem a dois pesquisadores que contribuíram de forma significativa para o desenvolvimento da segunda lei da termodinâmica (PAL, 2017).

$$
W_{\lambda} = T_0 S_{gen} \tag{26}
$$

3.3.2 Balanço de Exergia para Volumes de Controle

O balanço de exergia pode ser determinado também para volumes de controle, pois a exergia é também transferida pelos fluxos de massa que cruzam a fronteira. Assim sendo, para o desenvolvimento do balanço de exergia para volumes de controle, a transferência de exergia associada à transferência de energia por massa é considerada pela adição de termos apropriados ao balanço de exergia para sistemas fechados:

$$
\frac{dE}{dt} = \sum_{j} \left( 1 - \frac{T_0}{T_j} \right) \dot{Q}_j - \left( \dot{W} - p_0 \frac{dV}{dt} \right) + \sum_{i} \dot{m}_i e_i - \sum_{e} \dot{m}_e e_e - \dot{E}_D \tag{27}
$$

Na equação (27)  $dE/dt$  representa a taxa de variação de exergia do volume de controle, e os termos sublinhados que foram acrescentados  $\sum m_i e_i - \sum m_e e_e$  $\sum_i \dot{m}_i e_i - \sum_e \dot{m}_e e_i$ representam a taxa de transferência de exergia para a entrada e saída do volume de controle, respectivamente.

3.3.2.1 Transferência de exergia associada à transferência de energia por massa

A transferência de exergia associada ao fluxo de massa entrando (ou saindo) de um volume de controle é o máximo trabalho teórico realizado por este fluxo quando o mesmo é levado ao estado morto, com transferência de calor ocorrendo somente com o ambiente. A expressão para a transferência de exergia total associada a um fluxo de massa, em base mássica, é:

$$
e = \underbrace{(h - h_0) - T_0(s - s_0)} + \frac{1}{2}V^2 + gz + e^{CH}
$$
\n(28)

Na equação (28) identificamos o termo sublinhado como o componente de exergia física  $e^{PH}$ , associado ao fluxo de massa na transferência de exergia:

$$
e^{PH} = (h - h_0) - T_0(s - s_0)
$$
\n(29)

Na equação (29), o termo *h* representa a entalpia específica e o termo *s* a entropia especifica no estado de interesse, os termos  $h_0$  e  $s_0$  representam as mesmas propriedades para o estado morto. Em muitas aplicações de interesse, os efeitos de movimento e gravidade podem ser ignorados. Além disso, muitas dessas aplicações envolvem sistemas não reativos. Assim sendo, a avaliação da exergia física do fluxo de massa é suficiente para a análise em questão. No presente trabalho, foi considerada somente a componente física da exergia associada a um fluxo de massa.

## 3.4 DESTRUIÇÃO DE EXERGIA E PERDA DE EXERGIA

Cálculos de engenharia em análises de exergia geralmente envolvem medidas para a avaliação de performance, adicionando aos cálculos exergéticos apresentados variáveis como taxa de destruição de exergia, taxa de perda de exergia e eficiências exergéticas de componentes ou de processos.

Para realizar esses cálculos, é necessário definir antes a fronteira do sistema a ser analisado. A definição da fronteira do sistema é uma etapa muito importante em análise termodinâmica, e mais especificamente em análise exergética, pois escolhas distintas podem resultar na consideração ou desconsideração de fluxos associados à transferência de exergia.

Para a adequada distinção entre os conceitos de destruição de exergia e perda de exergia, é considerado o exemplo na referência (TSATSARONIS, BEJAN e MORAN, 1996), apresentado na figura 2. É possível observar na figura 2, uma seção de um tubo onde escoa um fluxo mássico de gás (ou líquido) em regime permanente. A energia transferida por calor do gás ocorre a uma taxa *Q* , onde *Q* é positivo no sentido da seta. Duas fronteiras (volume de controle) são apresentadas, I e II, onde a fronteira I inclui somente o volume cilíndrico por onde o gás flui e a região II é localizada fora do tubo onde a temperatura é a temperatura ambiente.

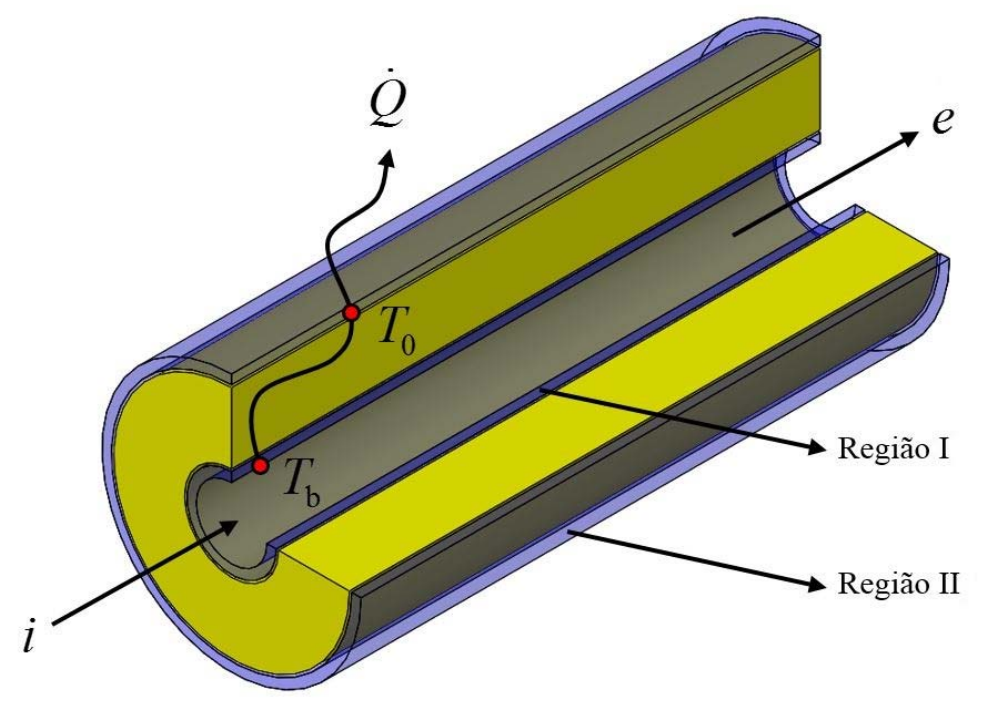

**Figura 2 - Fluxo de gás (ou líquido) através de um tubo** 

Sabendo que a exergia que entra é representada por *i* a uma taxa de  $\dot{E_{\rm i}}$   $=$   $\dot{m}$ e $_{\rm i}$ e a exergia que sai  $\,\dot{E}_{\rm e}$   $=$   $\dot{m}_{\rm e}e_{\rm e}$  , podemos realizar o balanço exergético, tendo:

$$
\dot{E}_{\rm i} = \dot{E}_{\rm e} + \dot{E}_{\rm D} + \dot{E}_{\rm L} \tag{30}
$$

Onde  $\dot{E}_{\rm D}$  e  $\dot{E}_{\rm L}$  representam a exergia destruída e a exergia perdida respectivamente. Analisando a equação (31) é possível notar que a soma de  $\,\dot{E}_{\rm D}^{}+\dot{E}_{\rm L}^{}$ permanece constante para estados de entrada e saída especificados. Entretanto, os valores individuais podem mudar, dependendo da escolha da fronteira para o problema.

Para o caso da fronteira I temos que a perda de exergia ocorre através da transferência de calor e pode ser definida por:

$$
\dot{E}_{\mathbf{q}} = \int_{i}^{\mathbf{e}} \left( 1 - \frac{T_0}{T_b} \right) q' dL \tag{31}
$$

Onde *q'* e a taxa de transferência de calor por unidade de comprimento L.A exergia também é destruída dentro do volume de controle devido ao atrito.

Como na fronteira II a transferência de calor ocorre a  $T_0$ ,  $T_b = T_0$ , e portanto não há transferência de exergia associada à transferência de calor a partir do volume de controle<sup>11</sup>. Nesse caso, as irreversibilidades dentro do volume de controle compreendido pela fronteira II estão associadas exclusivamente à destruição de exergia. A escolha da fronteira II é conveniente, pois elimina a necessidade de cálculo da perda de exergia pela equação (31). É importante notar que nesse caso, é necessário conhecer a relação funcional de  $q'$ ,  $q' = q'(L)$  para a integração da equação (32). No presente trabalho, a turbina a vapor é modelada como componente adiabático, portanto, o termo associado à transferência de calor é igual a zero. Assim sendo, não há a preocupação da escolha da fronteira, uma vez que todas as irreversibilidades estão associadas à destruição de exergia que ocorre dentro do volume de controle<sup>12</sup>.

### 3.5 MODELO FUEL-AND-PRODUCT

Como um meio de simplificar a análise de sistemas térmicos e para a avaliação desses sistemas por meio da eficiência exergética foram desenvolvidos por (TSATSARONIS, BEJAN e MORAN, 1996) os conceitos produto e combustível, onde o produto (*Product*) representa o resultado desejado por este sistema, a definição do produto deve ser consistente com o propósito de uso do sistema. O combustível (*Fuel*) representa os recursos gastos para a geração deste produto, não necessariamente sendo representados por combustíveis reais como gasolina, gás etc. Ambos produto e combustível podem ser expressos sob a forma de exergia.

<sup>11</sup> É importante notar que a exergia associada à transferência de energia por calor a uma temperatura igual a temperatura do ambiente é nula.

<sup>12</sup> Para uma câmara de combustão, por exemplo, um modelo mais realístico é o modelo não adiabático. Neste caso, é mais conveniente escolher a fronteira II, uma vez que para a fronteira I é necessário o conhecimento da temperatura Tb e da taxa de calor q'.

#### 3.5.1 Balanço de Exergia Utilizando o Modelo *Fuel-and-Product*

Para explicar a utilização do modelo *Fuel-and-Product*, podemos utilizar um sistema em regime permanente, onde em termos de exergia a taxa de exergia gerada pelo produto seja  $\dot{E}_{\!\scriptscriptstyle\rm P}$  e pelo combustível seja  $\dot{E}_{\!\scriptscriptstyle\rm F}$ :

> "os conceitos de Combustível e Produto propostos na literatura permitem reescrever o balanço exergético para os diferentes componentes de um sistema de conversão de energia de uma forma simples e útil. Na Eq. (3),  $\dot{E}_P$ ,  $\dot{E}_F$ ,  $\dot{E}_D$  e  $\dot{E}_L$  representam, respectivamente, a taxa do Produto, a taxa do Combustível, a taxa de destruição exergética e a taxa de perda exergética. Assim, a soma Ė $_D$  + Ė<sub>L</sub> representa a porção de exergia de combustível não convertida em exergia de produto. Para um limite de sistema convenientemente escolhido à temperatura ambiente T0,  $\dot{E}_L = 0$  e, consequentemente, toda a parte de exergia de combustível não convertida em exergia de produto é a destruição exergética do sistema, É<sub>D</sub>." (MACEDO, CRUZ e VIEIRA, 2017), tradução nossa.13

$$
\dot{E}_{\rm F} = \dot{E}_{\rm p} + \dot{E}_{\rm D} + \dot{E}_{\rm L}
$$
 (32)

Este tipo de análise se apresenta útil, pois em sistemas térmicos ou em equipamentos isolados podemos aplicar esta metodologia para diversos componentes típicos, conforme tabela 1.

<sup>&</sup>lt;sup>13</sup> the concepts of Fuel and Product proposed in the literature permit rewriting the exergy balance for the different components of an energy conversion system in a simple and useful form.

In Eq. (3),  $E_P$ ,  $E_F$ ,  $E_D$  and  $E_L$  represent, respectively, the Product rate, the Fuel rate, the rate of exergy destruction and the rate of exergy loss. Thus, the sum  $\dot{E}_{D}+ \dot{E}_{L}$  represents the portion of fuel exergy not converted into product exergy. For a conveniently chosen system boundary at ambient temperature T0,  $E_L$  = 0 and, consequently, all the portion of fuel exergy not converted into product exergy is the system's exergy destruction,  $\dot{E}_D$ .

| Componente                                                                                                    | Esquema                                                                                                    | Taxa de exergia de<br>produto $E_{\rm p}$                                 | Taxa de exergia de<br>combustível $E_{\rm F}$                                                                       |  |  |  |  |
|----------------------------------------------------------------------------------------------------|----------------------------------------------------------------------------------------------------|---------------------------------------------------------------------------|----------------------------------------------------------------------------------------------------|--|--|--|--|
| Compressor,<br>bomba ou<br>ventilador                                                                                                    | 2<br>$\overline{\mathbf{3}}$<br>Ŵ                                                                                                    | $\dot{E}_2 - \dot{E}_1$                                                   | $\dot{W}$                                                                                                    |  |  |  |  |
| Turbina ou<br>expansor                                                                                                    | $\mathbf 1$<br>$\overline{\mathbf{3}}$<br>2                                                                                                    | Ŵ                                                                         | $\dot{E}_1 - \dot{E}_2$                                                                                             |  |  |  |  |
| Trocador de calor<br>*Nota 1                                                                                                    | 3 QUENTE<br><b>FRIO</b><br>$\overline{2}$<br>1                                                                                                    | $\dot{E}_2 - \dot{E}_1$                                                   | $\dot{E}_{3} - \dot{E}_{4}$                                                                                         |  |  |  |  |
| Unidade de mistura                                                                                                    | 2 QUENTE<br>FRIO<br>$\overline{3}$<br>$\mathbf{1}$                                                                                                    | $\dot{E}_{3}$                                                             | $\dot{E}_1 + \dot{E}_2$                                                                                             |  |  |  |  |
| Câmara de<br>combustão ou<br>gaseificador                                                                                                    | COMBURENTE<br>$\overline{2}$<br>PRODUTO<br>3<br>COMBUSTÍVEL<br>$\overline{1}$                                                                                       | $E_{3}$                                                                   | $\dot{E}_1 + \dot{E}_2$                                                                                             |  |  |  |  |
| Caldeira                                                                                                    | GASES <sub>14</sub><br>ÁGUA ALIM.<br>5<br>VAPOR PRINC.<br>6<br>CARVÃO<br>REAQ. FRIO<br>$\mathbf{1}$<br>7<br>REAQ. QUENTE<br>AR<br>$\overline{2}$<br>8<br>$CINZAS$ 3 | $\left(\dot{E}_6-\dot{E}_5\right)$<br>$+\left(\dot{E}_8-\dot{E}_7\right)$ | $\left(\dot{E}_{\scriptscriptstyle 1}+\dot{E}_{\scriptscriptstyle 2}\right)$<br>$-\left(\dot{E}_3+\dot{E}_4\right)$ |  |  |  |  |
| Nota 1: Essas definições assumem que o propósito do trocador de calor é aquecimento $(T_1 \geq T_0)$ .<br>Se o propósito do trocador de calor é refrigerar ( $T_3 \leq T_0$ ), então as relações seguintes deverão ser<br>utilizadas: $\dot{E}_P = \dot{E}_4 - \dot{E}_3$ e $\dot{E}_F = \dot{E}_1 - \dot{E}_2$ . |                                                                                                    |                                                                           |                                                                                                    |  |  |  |  |

**Tabela 1 - Taxas de exergia associadas a combustível e produto** 

## 3.6 EFICIÊNCIA EXERGÉTICA

A eficiência exergética (eficiência de segunda lei) proporciona uma medida real da performance de um sistema sob o ponto de vista termodinâmico, pois ela leva em consideração a real disponibilidade de produzir trabalho e identifica, através da análise individual dos componentes onde se deve focar para a otimização do sistema.

Para realizar o cálculo da eficiência exergética é necessário identificar ambos *Fuel* e *Product*, como exemplificados na equação (32). Uma vez identificados, sabemos que a eficiência se torna a relação direta entre eles, como na equação:

$$
\varepsilon = \frac{\dot{E}_{\rm p}}{\dot{E}_{\rm F}} = 1 - \frac{\dot{E}_{\rm D} + \dot{E}_{\rm L}}{\dot{E}_{\rm F}} \tag{33}
$$

Na equação (34)  $\dot{E}_{\rm p}$ ,  $\dot{E}_{\rm F}$ ,  $\dot{E}_{\rm D}$  e  $\dot{E}_{\rm L}$  representam respectivamente a taxa do produto, a taxa do combustível, a taxa de destruição de exergia e a taxa de perda de exergia. Assim, a soma  $\dot{E}_{\rm p}+\dot{E}_{\rm L}$  representa a parte de combustível que não foi convertida em produto. Com uma escolha conveniente da fronteira do volume de controle à temperatura ambiente  $T_0$ ,  $\dot{E}_L = 0$  e consequentemente, toda parte do combustível não convertido em produto é a exergia destruída.

Com este conceito, podemos reescrever a tabela 1, acrescentando a eficiência exergética, aplicando a equação (34) para cada um dos componentes, tendo assim a tabela 2 a seguir:

| Componente                                   | Esquema                                                                                                    | Taxa de<br>exergia de<br>produto $E_{\rm p}$ | Taxa de<br>exergia de<br>combustível<br>$\hat{E}_{\rm F}$                                                                                                    | Eficiência<br>exergética $\mathcal E$                            |
|----------------------------------------------|----------------------------------------------------------------------------------------------------|----------------------------------------------|----------------------------------------------------------------------------------------------------|------------------------------------------------------------------|
| Compressor,<br>bomba ou<br>ventilador        | $\frac{3}{W}$                                                                                                    | $\dot{E}_2 - \dot{E}_1$                      | $\dot{W}$                                                                                                    | $\frac{\dot{E}_2 - \dot{E}_1}{\dot{W}}$                          |
| Turbina ou<br>expansor                       | $1\vert$<br>$rac{3}{W}$<br>2                                                                                                    | Ŵ                                            | $\dot{E}_{1} - \dot{E}_{2}$                                                                                                    | $\frac{W}{\dot{E}_1-\dot{E}_2}$                                  |
| Trocador de<br>calor<br>*Nota 1              | 3 QUENTE<br><b>FRIO</b><br>$\overline{2}$<br>1                                                                                                    | $\dot{E}_2 - \dot{E}_1$                      | $\dot{E}_{\!\scriptscriptstyle 3}-\dot{E}_{\!\scriptscriptstyle 4}$                                                                                                    | $-\frac{\dot{E}_2-\dot{E}_1}{\dot{E}_3-\dot{E}_4}$               |
| Unidade de<br>mistura                        | 2 QUENTE<br><b>FRIO</b><br>$\overline{3}$<br>$\mathbf{1}$                                                                                                  | $E_{3}$                                      | $\dot{E}_1+\dot{E}_2$                                                                                                    | $\frac{\dot{E}_3}{\dot{E}_1+\dot{E}_2}$                          |
| Câmara de<br>combustão<br>ou<br>gaseificador | COMBURENTE<br>2<br><b>PRODUTO</b><br>$\overline{\mathbf{3}}$<br><b>COMBUSTÍVEL</b><br>$\overline{1}$                                                       | $\dot{E}_3$                                  | $\dot{E}_1 + \dot{E}_2$                                                                                                    | $\frac{\dot{E}_3}{\dot{E}_1+\dot{E}_2}$                          |
| Caldeira                                     | GASES 4<br>ÁGUA ALIM.<br>5<br>VAPOR PRINC.<br>6<br>CARVÃO<br>REAQ. FRIO<br>1<br>$\overline{7}$<br>REAQ. QUENTE<br><u>AR</u><br>$\overline{2}$<br>CINZAS 3  |                                              | $\begin{array}{c c} \left( \dot{E}_6 - \dot{E}_5 \right) & \left( \dot{E}_1 + \dot{E}_2 \right) \ \hline + \left( \dot{E}_8 - \dot{E}_7 \right) & - \left( \dot{E}_3 + \dot{E}_4 \right) & \overline{\left( \dot{E}_1 + \dot{E}_2 \right)} \end{array}$ | $(\dot{E}_6 - \dot{E}_5)$<br>$-\left(\dot{E}_3+\dot{E}_4\right)$ |
|                                              | Nota 1: Essas definições assumem que o propósito do trocador de calor é aquecimento ( $T_1 \geq T_0$ ).<br>propónito de trespeder de color é refrigerer (T |                                              | $ZT$ ) ontão ao relegãos asquintos doverão sor                                                                                                    |                                                                  |

**Tabela 2 - Eficiência exergética associadas a combustível e produto** 

Se o propósito do trocador de calor é refrigerar ( $T_3 \leq T_0$ ), então as relações seguintes deverão ser utilizadas:  $\dot{E}_P = \dot{E}_4 - \dot{E}_3$  e  $\dot{E}_F = \dot{E}_1 - \dot{E}_2$ .

### 3.6.1 Eficiência Exergética de uma Turbina

Em uma abordagem tradicional, a eficiência exergética de uma turbina que opera em regime permanente, sem transferência de calor para sua vizinhança, pode ser escrita através do balanço de exergia da equação (27), onde temos o decréscimo da exergia do fluxo entre a entrada e saída da turbina  $(e_{fi} - e_{f2})$  e o trabalho desenvolvido pela turbina ( $\dot{W}_{\rm vc}/\dot{m}$  ). A eficiência exergética é o parâmetro que mede o quão eficientemente o decréscimo do fluxo é convertido em trabalho, esta é representada pela equação (34) (MORAN, SHAPIRO, *et al.*, 2018):

$$
\varepsilon = \frac{\dot{W}_{\rm vc}/\dot{m}}{e_{\rm fl} - e_{\rm r}}\tag{34}
$$

# **4 ANÁLISE EXERGOECONOMICA**

### 4.1 INTRODUÇÃO À TERMOECONOMIA

Termoeconomia é o ramo da engenharia que combina a análise exergética e princípios econômicos de forma a disponibilizar aos projetistas e operadores informações não disponíveis por meio de uma análise energética convencional e econômica, mas cruciais para o projeto e operação de um sistema eficiente do ponto de vista de redução de custos. É possível considerar a termoeconomia como uma metodologia que utiliza a exergia para minimização de custos (TSATSARONIS, BEJAN e MORAN, 1996).

#### 4.1.1 Termoeconomia e Exergoeconomia

O projeto e operação de sistemas térmicos envolve a aplicação de princípios de termodinâmica, mecânica dos fluidos e transferência de calor, além de materiais, fabricação e projeto mecânico, combinando essas áreas com princípios de engenharia econômica, uma vez que os custos são um fator de interesse a ser considerado. O termo termoeconomia pode ser aplicado nessa área geral de aplicações, embora, na maior parte das vezes, seja aplicado de modo mais restrito a metodologias que combinam exergia e economia para estudos de otimização durante o projeto de novos sistemas e a melhoria dos processos dos sistemas existentes, caso em que pode ser também denominada exergoeconomia14 (MORAN, SHAPIRO, *et al.*, 2018).

### 4.2 INTRODUÇÃO À ENGENHARIA ECONÔMICA

A Engenharia Econômica pode ser definida como "os princípios e técnicas necessárias para se tomar decisões relativas à aquisição e à disposição de bens de capital, na indústria e nos órgãos governamentais" (LEAVENWORTH, GRANT e IRESON, 1990).

<sup>14</sup> Os termos exergoeconomia ou análise exergoeconômica têm a vantagem de delimitar de forma mais precisa o estudo em questão, uma vez que nesse caso os aspectos termodinâmicos considerados estão baseados necessariamente na propriedade exergia.

### 4.2.1 Custos em Projetos de Engenharia

A contabilização de custos em uma empresa considera principalmente: determinação do custo real de produtos ou serviços; fornecimento de uma base racional para a precificação de bens e serviços; fornecimento de meios de alocação e controle de gastos; fornecimento de informações nas quais as decisões operacionais possam ser baseadas e validadas (TSATSARONIS, BEJAN e MORAN, 1996). Para atender os pontos anteriores, balanços de custo são frequentemente utilizados. Na análise exergoeconômica, os custos são atribuídos em base exergética, e, portanto, os balanços de custo são desenvolvidos em base exergética. A atribuição de custos e os balanços de custo da análise exergoeconômica serão apresentados nas seções subsequentes.

### 4.3 CUSTEIO EXERGÉTICO

Para um sistema operando em regime permanente podem existir um número de fluxos de massa entrando e saindo assim como interações de calor e trabalho com as vizinhanças. Associadas a essas transferências de massa e energia as transferências de exergia para dentro e para fora do sistema e destruições de exergia causadas pelas irreversibilidades dentro do sistema. Uma vez que a exergia mede o verdadeiro valor termodinâmico desses efeitos, é mais relevante o uso da exergia como base para a atribuição de custos em sistemas térmicos. De fato, a termoeconomia é baseada no fato de que a exergia é a única base racional para a atribuição custos para as interações que o sistema térmico realiza com sua vizinhança e com as fontes de ineficiência dentro do mesmo. A essa abordagem é dado o nome de custeio exergético (TSATSARONIS, BEJAN e MORAN, 1996).

No custeio exergético, o custo é associado a cada fluxo de exergia. Assim sendo, para fluxos de massa entrando e saindo com taxas de transferência de exergia associadas  $\,\dot{E}_{\!i}\,$  e  $\,\dot{E}_{\!e}$ , potência  $\,\dot{W}$  , e taxas de transferência de exergia associadas à transferência de calor, o custeio exergético pode ser escrito respectivamente por (TSATSARONIS, BEJAN e MORAN, 1996):

$$
\dot{C}_i = c_i \dot{E}_i = c_i \left( \dot{m}_i e_i \right) \tag{35}
$$

$$
\dot{C}_e = c_e \dot{E}_e = c_e \left( \dot{m}_e e_e \right) \tag{36}
$$

$$
\dot{C}_w = c_w \dot{W} \tag{37}
$$

$$
\dot{C}_q = c_q \dot{E}_q \tag{38}
$$

Onde  $c_i$ ,  $c_e$ ,  $c_w$  e  $c_q$  denotam o custo médio por unidade de exergia em dólares por gigajoule (\$/GJ) ou centavos por mil Btu ( $\ell$ /10<sup>3</sup>Btu).

#### 4.4 BALANÇO DE CUSTO

O balanço de custo aplicado ao k-ésimo componente<sup>15</sup> de um sistema mostra que a soma das taxas de custo associadas a todos os fluxos exergéticos que saem é igual à soma das taxas de custo associadas a todos os fluxos exergéticos que entram somadas aos custos do componente, ou seja, aquisição  $\dot{\mathsf{Z}}_{\mathrm{k}}^{\mathrm{Cl}}$  , operação e manutenção  $\dot{Z}_{\rm k}^{\rm OM}$ . Os custos do componente podem ser somados e considerados como custo associado ao componente  $\dot{Z}_{\rm k}$  (TSATSARONIS, BEJAN e MORAN, 1996):

$$
\dot{Z}_k = \dot{Z}_k^{\text{CI}} + \dot{Z}_k^{\text{OM}} \tag{39}
$$

Assim sendo, o balanço de custo é:

$$
\sum_{e} \dot{C}_{e,k} + \dot{C}_{w,k} = \dot{C}_{q,k} + \sum_{i} \dot{C}_{i,k} + \dot{Z}_{k}
$$
\n(40)

Considerando as equações (35-38) o balanço de custo pode ser reescrito:

$$
\sum_{e} \left( c_{e} \dot{E}_{e} \right)_{k} + c_{w,k} \dot{W}_{k} = c_{q,k} \dot{E}_{q,k} + \sum_{i} \left( c_{i} \dot{E}_{i} \right)_{k} + \dot{Z}_{k}
$$
(41)

<sup>15</sup> O termo k-ésimo está associado à ideia de aplicação do balanço de custo a cada um dos n componentes de um sistema, onde k = 1, 2, 3, ..., n. Como o presente trabalho estuda um caso elementar, n = 1, k = 1, e o termo em questão pode ser omitido.

Na equação (40) as taxas de exergia ( $\dot{E_{\rm e}}$ ,  $\dot{W}$  ,  $\dot{E_{\rm q}}$  e  $\dot{E_{\rm i}}$ ) entrando e saindo do k-ésimo componente são calculadas em uma análise exergética realizada em uma etapa anterior. O custo associado ao componente  $(\dot{z}_{k})$  geralmente é obtido por um modelo econômico<sup>16</sup>. Os custos médios por unidade de exergia de todos os fluxos de entrada são conhecidos ( *<sup>i</sup> c* ). Assim sendo, as variáveis calculadas pelo balanço de custo são os custos médios por unidade de exergia dos fluxos de saída, associados à massa  $(c_e)$  ou ao trabalho ou calor útil  $(c_w, c_q)$ .

### 4.4.1 Equações Auxiliares

Equações auxiliares são equações necessárias para componentes que possuem mais de uma saída. Na tabela 3 podemos ver como algumas dessas equações são utilizadas para os componentes apresentados.

Quando a definição do produto do componente envolve somente um fluxo exergético, como na turbina utilizada no exemplo, o custo unitário do fluxo de saída pode ser calculado através do balanço de custo. Nesse caso os mesmos custos unitários são atribuídos ao vapor que entra e que sai da turbina, ou seja,  $c_2 = c_1$ . Logo a equação auxiliar é  $c_2 = c_1$ . Esta relação é criada considerando que as taxas de exergia de potência da turbina e a que sai da turbina foram fornecidas pela exergia da entrada, a um mesmo custo médio *c1*, que somente mudaria se fosse adicionada exergia ao fluido de trabalho durante a expansão da turbina. Como isso não ocorre, é valido escrever a relação  $c_2 = c_1$ .

Quando o componente envolve *n* saídas de fluxos exergéticos, serão necessárias *n*-1 equações auxiliares. Para a turbina a vapor utilizada, temos duas saídas, logo precisamos de  $(2-1=1)$  somente uma equação auxiliar, no caso  $c_2 = c_1$ .

Aplicando esta regra podemos determinar que se conhecendo as entradas de um componente podemos estabelecer equações para que seja possível calcular as saídas.

<sup>16</sup> No presente trabalho, o modelo econômico é conhecido, ou seja, é um dado. Para mais detalhes a respeito da modelagem econômica, ver (TSATSARONIS, BEJAN e MORAN, 1996)

No caso da ausência de informações sobre o processo de produção de cada um dos *n* fluxos, pode ser assumido que cada unidade de exergia é fornecida para cada fluxo de produto ao mesmo custo médio.

### 4.5 CUSTOS ASSOCIADOS AO MODELO FUEL-AND-PRODUCT

É possível aplicar os conceitos de produto (*Product*) e combustível (*Fuel*) à termoeconomia. As taxas de custo associadas a combustível ( $\dot{C}_{\rm F}$ ) e produto ( $\dot{C}_{\rm P}$ ) de um componente são obtidas simplesmente substituindo as taxas de exergia ( *E* ) da tabela 2 por  $(\dot{C})$ . A tabela 3 resume as taxas de custo associadas ao combustível e ao produto dos componentes da tabela 2 (TSATSARONIS, BEJAN e MORAN, 1996).

Nesse ponto, é útil a comparação entre as tabelas 2 e 3. A taxa de custo associada a combustível (ou produto) de um componente contém as taxas de custo dos mesmos fluxos utilizados na mesma ordem e com o mesmo sinal na definição da exergia associada a combustível (ou produto) (TSATSARONIS, BEJAN e MORAN, 1996).

Considerando a definição das taxas de custo associadas com combustível  $(\dot{C}_{\rm F})$  e produto ( $\dot{C}_{\rm P}$ ), é possível definir os custos médios por unidade de exergia do combustível (*Fuel*) e do produto (*Product*). O custo médio por unidade de exergia do combustível  $(c_{F,k})$  é calculado por:

$$
c_{F,k} = \frac{\dot{C}_{F,k}}{\dot{E}_{F,k}}
$$
 (42)

Na equação (42)  $C_{F,k}$  expressa o custo médio com que cada unidade de exergia é fornecida para o *k*-ésimo componente. O custo médio por unidade de exergia do produto  $(C_{P,k})$  é calculado por:

$$
c_{P,k} = \frac{\dot{C}_{P,k}}{\dot{E}_{P,k}}
$$
 (43)

Na equação (43)  $c_{P,k}$  expressa o custo médio com que cada unidade de exergia é fornecida para o k-ésimo componente.

#### 4.5.1 Balanço de Custo Associado ao Modelo *Fuel-and-Product*

É possível escrever o balanço de exergia em termos dos conceitos de combustível (*Fuel*) e produto (*Product*) da seguinte maneira (TSATSARONIS, BEJAN e MORAN, 1996):

$$
\dot{C}_{P,k} = \dot{C}_{F,k} - \dot{C}_{L,k} - \dot{Z}_k
$$
 (44)

Na equação (44) um novo termo é considerado,  $C_{L,k}$ , que representa o custo associado à perda de exergia ( $E_{\text{L},k}$ ). É importante ressaltar que a perda pode estar associada tanto à transferência de calor para as vizinhanças quanto perdas de massa para as vizinhanças.

O balanço de exergia apresentado na equação (44) pode ser reescrito com as equações ( F,*<sup>k</sup> c* ) e ( P,*<sup>k</sup> c* ) (TSATSARONIS, BEJAN e MORAN, 1996):

$$
c_{P,k}\dot{E}_{P,k} = c_{F,k}\dot{E}_{F,k} - \dot{C}_{L,k} - \dot{Z}_k
$$
\n(45)

Observando a equação acima, o custo associado à perda de exergia *C*L,*<sup>k</sup>* afeta a taxa de custo associada ao produto do componente ( $\dot{c}_{\tiny{\text{P}}}$ ) (TSATSARONIS, BEJAN e MORAN, 1996). A abordagem mais simples é considerar *C*L,*<sup>k</sup>* igual a zero, e a mesma foi adotada no presente trabalho<sup>17</sup>. No presente trabalho, tanto o balanço de custo apresentado na equação (41) quanto o balanço de custo apresentado na equação (45) foram utilizados.

 $^{17}$  Com a abordagem considerada (  $\dot{C}_{\text{L}, k}$   $=$   $0$  ),  $\,\dot{C}_{\text{p}}\,$  é o único custo pelo qual se deve arcar para se realizar a aquisição e operação do componente.

| Componente                                                                                                    | Esquema                                                                                                    | Taxa de<br>custo de<br>exergia de<br>produto $C_{\rm p}$ | Taxa de<br>custo de<br>exergia de<br>combustível<br>$\dot{C}_{\scriptscriptstyle\rm F}$                                                                                                    | Equação<br>auxiliar                            | Variável<br>calculada<br>a partir do<br>balanço<br>de custo |  |  |
|----------------------------------------------------------------------------------------------------|----------------------------------------------------------------------------------------------------|----------------------------------------------------------|----------------------------------------------------------------------------------------------------|------------------------------------------------|-------------------------------------------------------------|--|--|
| Compressor,<br>bomba ou<br>ventilador                                                                                                    | Ŵ                                                                                                    | $\dot{C}_2 - \dot{C}_1$                                  | ${\dot{C}}_w$                                                                                                    | nenhuma                                        | c <sub>2</sub>                                              |  |  |
| Turbina ou<br>expansor                                                                                                    | $\mathbf{1}$<br>3<br>Ŵ<br>2                                                                                                    | $\dot{C}_{\!\scriptscriptstyle(\rm w\!)}$                |                                                                                                    | $\dot{C}_1 - \dot{C}_2$ $c_2 = c_1$            | $c_w$                                                       |  |  |
| Trocador de<br>calor<br>*Nota 1                                                                                                    | 3 QUENTE<br><b>FRIO</b><br>$\mathbf{1}$<br>$\overline{2}$                                                                                                    | $\dot{C}_2 - \dot{C}_1$                                  | $\dot{C}_3 - \dot{C}_4$                                                                                                    | $c_4 = c_3$                                    | $c_{2}$                                                     |  |  |
| Unidade de<br>mistura                                                                                                    | 2 QUENTE<br><b>FRIO</b><br>$\overline{3}$<br>$\mathbf{1}$                                                                                                    | $\dot{C}_3$                                              | $\dot{C}_1+\dot{C}_2$                                                                                                    | nenhuma                                        | $c_3$                                                       |  |  |
| Câmara de<br>combustão<br>ou<br>gaseificador                                                                                                    | COMBURENTE<br>$\overline{2}$<br>PRODUTO<br>3<br><b>COMBUSTÍVEL</b><br>$\mathbf{1}$                                                                             | $\dot{C}_3$                                              | $\dot{C}_1+\dot{C}_2$                                                                                                    | nenhuma                                        | $c_3$                                                       |  |  |
| Caldeira                                                                                                    | GASES 4<br>ÁGUA ALIM.<br>5<br>VAPOR PRINC.<br>6<br>CARVÃO<br>REAQ. FRIO<br>1<br>$\overline{7}$<br>REAQ. QUENTI<br><u>AR</u><br>$\overline{2}$<br>8<br>CINZAS 3 |                                                          | $(\dot{C}_6 - \dot{C}_5)$ $(\dot{C}_1 + \dot{C}_2)$ $(\dot{C}_1 + \dot{C}_2)$ $(\dot{E}_6 - \dot{E}_5)$ $c_6$ ou<br>+ $(\dot{C}_8 - \dot{C}_7)$ $-(\dot{C}_3 + \dot{C}_4)$ $(\dot{C}_8 - \dot{C}_7)$ $c_8$ | $\left( \frac{1}{2} \right)$<br>$\sim \lambda$ |                                                             |  |  |
| Nota 1: Essas definições assumem que o propósito do trocador de calor é aquecimento $(T_1 \ge T_0)$ . Se o<br>propósito do trocador de calor é refrigerar ( $T_3 \leq T_0$ ), então as relações seguintes deverão ser<br>utilizadas: $\dot{C}_P = \dot{C}_4 - \dot{C}_3$ e $\dot{C}_F = \dot{C}_1 - \dot{C}_2$ . |                                                                                                    |                                                          |                                                                                                    |                                                |                                                             |  |  |

**Tabela 3 - Taxas de custo de exergia associadas a combustível e produto** 

### 4.6 VARIÁVEIS EXERGOECONÔMICAS

Os valores a seguir, conhecidos como variáveis termoeconômicas, desempenham um papel importante na avaliação e otimização de sistemas térmicos (TSATSARONIS, BEJAN e MORAN, 1996):

- $\bullet$  O custo médio por unidade de exergia do combustível  $c_{F,k}$ .
- $\bullet$  O custo médio por unidade de exergia do produto  $c_{P,k}$ .
- $\bullet$  A taxa de custo da destruição de exergia  $\dot{C}_{D,k}$ .
- A diferença relativa do custo  $r_k$ .
- $\bullet$  O fator exergoeconômico  $f_k$ .

No presente trabalho, foram utilizadas as variáveis  $c_{F,k}$ ,  $c_{P,k}$ ,  $\overline{c}_{D,k}$  e  $f_k$ <sup>18</sup>. É importante ressaltar que essas variáveis não fazem parte do escopo dos problemas de referência e de referência modificado, e, portanto, o cálculo das mesmas representa uma contribuição do presente trabalho. Nas próximas seções são apresentadas as variáveis  $\tilde{C}_{D,k}$ ,  $r_k$  e  $f_k$  uma vez que as variáveis  $c_{F,k}$  e  $c_{P,k}$  já foram apresentadas anteriormente.

### 4.6.1 Custo da Destruição de Exergia

Nas equações de balanço de custo, não há um termo de custo associado diretamente à destruição de exergia. Assim sendo, o custo de destruição de exergia associado a um componente ou processo é um custo oculto, porém muito importante, que pode ser demostrado somente por meio de uma análise termoeconômica.

O efeito da destruição de exergia pode ser demostrado combinando as equações abaixo:

<sup>&</sup>lt;sup>18</sup> A variável  $r_k$  geralmente é utilizada em estudos de otimização, o que não faz parte do escopo do presente trabalho. Para mais detalhes sobre a variável  $r_k$  ver (TSATSARONIS, BEJAN e MORAN, 1996)

$$
\dot{E}_{F,k} = \dot{E}_{P,k} - \dot{E}_{L,k} - \dot{E}_{D,k}
$$
\n(46)

$$
c_{P,k}\dot{E}_{P,k} = c_{F,k}\dot{E}_{F,k} - \dot{C}_{L,k} + \dot{Z}_k
$$
\n(47)

É possível eliminar  $\dot{E}_{F,k}$  e obter:

$$
c_{P,k}\dot{E}_{P,k} = c_{F,k}\dot{E}_{P,k} + (c_{F,k}\dot{E}_{L,k} - \dot{C}_{L,k}) + \dot{Z}_k + c_{F,k}\dot{E}_{D,k}
$$
(48)

É possível alternativamente eliminar  $\dot{E}_{p,k}$  e obter:

$$
c_{P,k}\dot{E}_{F,k} = c_{F,k}\dot{E}_{F,k} + \left(c_{P,k}\dot{E}_{L,k} - \dot{C}_{L,k}\right) + \dot{Z}_k + c_{P,k}\dot{E}_{D,k}
$$
(49)

Em ambas equações (48) e (49) o último termo do lado direito envolve a taxa de destruição de exergia. Esses termos fornecem uma estimativa do custo de destruição de exergia.

Fixando a exergia do produto  $E_{P,k}$  e assumindo que o custo médio por unidade de exergia do combustível *<sup>F</sup>*,*<sup>k</sup> c* é independente da destruição de exergia, é possível definir a taxa de custo da destruição de exergia como:

$$
\dot{C}_{D,k} = c_{F,k} \dot{E}_{D,k} \qquad \left(\dot{E}_{P,k} \text{ fixo}\right) \tag{50}
$$

Como a taxa de exergia de combustível  $\dot{E}_{F,k}$  deve contabilizar a exergia do produto  $\dot{E}_{P,k}$ , que foi fixada, e a taxa de destruição de exergia, é possível interpretar  $C_{D,k}$  é a taxa de custo adicional de combustível a ser fornecia ao componente (acima da taxa necessária ao produto) para cobrir a taxa de destruição de exergia.

Alternativamente, é possível fixar o combustível  $E_{F,k}$ , fazendo com que a destruição de exergia  $\dot{E}_{D,k}$  reduza o produto do componente, ficando:

$$
\dot{C}_{D,k} = c_{P,k} \dot{E}_{D,k} \qquad (\dot{E}_{F,k} \text{ fixo}) \tag{51}
$$

A diferença relativa do custo expressa o aumento relativo no custo médio por unidade de exergia entre o combustível e o produto de um componente, e é calculada por:

$$
r_k = \frac{c_{P,k} - c_{F,k}}{c_{F,k}}
$$
\n(52)

#### 4.6.3 Fator Exergoeconômico

Os custos associados aos componentes podem ser agrupados em duas categorias. A primeira categoria consiste em custos não exergéticos, ou seja, o custo associado ao componente (aquisição, operação e manutenção). A segunda categoria consiste em custos exergéticos, ou seja, associados à destruição de exergia e perda de exergia. Para a avaliação da performance de um componente, precisamos saber a contribuição de cada uma dessas categorias. O fator exergoeconômico é utilizado para esse propósito:

$$
f_k = \frac{\dot{Z}_k}{\dot{Z}_k + c_{F,k}(\dot{E}_{D,k} + \dot{E}_{L,k})}
$$
(53)

O fator exergoeconômico revela a contribuição dos custos associados ao componente e a contribuição dos custos associados à destruição de exergia. Valores baixos de  $f_k$  para um componente de um sistema indicam que o aperfeiçoamento do sistema como um todo pode ser alcançado pelo aumento da eficiência (redução da destruição de exergia), ainda que essa estratégia resulte no aumento do capital de investimento. Por outro lado, valores altos de  $f_k$  indicam a necessidade de redução

dos custos associados ao componente, ainda que essa estratégia resulte no aumento dos custos associados à destruição de exergia<sup>19</sup>.

<sup>&</sup>lt;sup>19</sup> Para o cálculo de  $f_k$  no presente trabalho, foi considerado somente o custo de destruição de exergia $\dot{C}_{\mathrm{D},k}$ , uma vez que  $\dot{E}_{\mathrm{L},k} = 0$ .

### **5 O PACOTE COMPUTACIONAL** *INTERACTIVE THERMODYNAMICS*

O *Interactive Thermodynamics* (IT), versão v.3.2, é um programa de propósito geral utilizado para resolver equações não lineares, e que contém funções nativas para o cálculo de propriedades termodinâmicas comuns<sup>20</sup>. O usuário digita as equações a serem resolvidas na área de trabalho do programa. O algoritmo de resolução do IT encontra a solução das equações e apresenta os resultados em uma tela de dados. Assim sendo, o usuário pode se concentrar na formulação do problema, deixando a resolução das equações para o IT. O IT contém ferramentas que permitem ao usuário analisar o efeito da mudança de parâmetros dentro do problema. O *Interactive Thermodynamics* v.3.2 é disponibilizado como material suplementar à referência (TSATSARONIS, BEJAN e MORAN, 1996).

## 5.1 PRINCIPAIS CARACTERÍSTICAS DO *INTERACTIVE THERMODYNAMICS*

### 5.1.1 A Janela Inicial do *Interactive Thermodynamics*

Ao iniciar o *Interactive Thermodynamics*, é possível visualizar a janela apresentada na figura (3):

<sup>&</sup>lt;sup>20</sup> O IT também contém funções avançadas para o cálculo diferencial e para o cálculo integral.

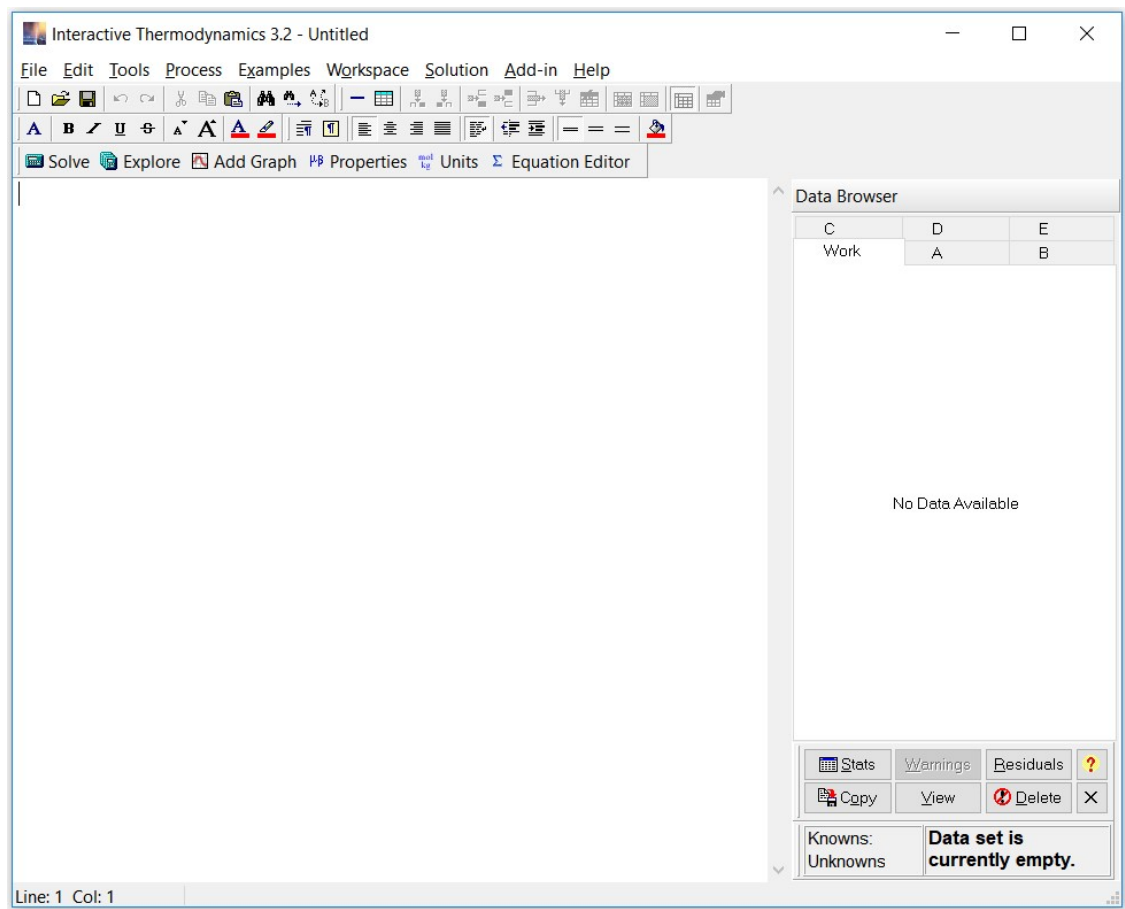

**Figura 3 – Janela inicial do** *Interactive Thermodynamics* **v. 3.2** 

A janela inicial do *Interactive Thermodynamics* apresenta duas barras, ambas localizadas no topo. A primeira delas é a barra de menu (*menu bar*). A barra de menu disponibiliza todos os comandos necessários para a utilização do software. A segunda delas é a barra de ferramentas (*toolbar*). A barra de ferramentas disponibiliza atalhos para os comandos mais comumente utilizados. Os projetos desenvolvidos no IT podem ser salvos para posterior utilização ou reutilização do código computacional<sup>21</sup>.

O espaço em branco maior localizado na parte esquerda da janela inicial do IT é a área de trabalho (*workspace*), inicialmente vazia. A área de trabalho é o espaço no qual as equações são digitadas. O outro espaço em branco menor localizado ao lado da área de trabalho é o navegador de dados (*data browser*). O navegador de dados mostra os resultados do problema, ou dados de saída, bem como os valores conhecidos do problema, ou dados de entrada.

<sup>21</sup> A extensão do arquivo gerado com o IT é .it3.

O IT disponibiliza diversos exemplos de códigos computacionais (*scripts*) no menu *Examples*. Os exemplos são problemas selecionados da referência (MORAN, SHAPIRO, *et al.*, 2018). Assim sendo, o usuário pode utilizar os exemplos disponibilizados para o estudo da sintaxe do IT, bem como para o aprendizado dos comandos e ferramentas integrados ao pacote computacional. Além disso, o menu *Help* disponibiliza uma biblioteca contendo informações sobre todas as características do IT (*Help -Contents*), assim como também disponibiliza um tutorial onde a resolução de um problema exemplo é demonstrada passo a passo (*Help – Tutorial*). O IT pode ser utilizado no MS Excel por meio da instalação de um suplemento (*Add-in*) a partir do menu *Add-in-Excel Add-In Manager*.

Os principais recursos do *Interactive Thermodynamics* serão apresentados nas próximas três seções do presente capítulo, de acordo com a referência (DAUGAARD, 2008).

### 5.1.2 A Utilização Do Menu Unidades

O IT não possui nenhum recurso para manter a consistência entre as unidades utilizadas, portanto é importante que o usuário realize o algoritmo de forma que as variáveis estejam coerentes com as unidades utilizadas.

O IT apresenta o menu de unidades para que seja escolhido o padrão a ser utilizado para o algoritmo, conforme a figura 4.

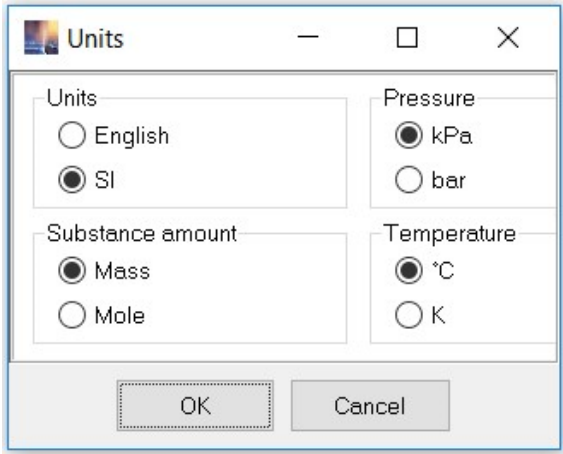

**Figura 4 – Janela de escolha de unidades.** 

É conveniente antes de se iniciar o algoritmo e o Solver, que se verifique se as unidades escolhidas estão coerentes com o algoritmo.

Um dos recursos que são utilizados na construção do algoritmo é se criar variáveis para a utilização de unidades secundárias e criar uma relação entre elas, como por exemplo que utilizarmos temperatura em K e em Celsius, podemos criar duas variáveis *T* e *T\_Celsius* e criar a relação *T*=*T\_Celsius*-273.15.

## 5.1.3 A Utilização da Área de Trabalho do Interactive Thermodynamics

Na área de trabalho do IT as equações são diretamente digitadas ou copiadas e coladas, nesse último caso a partir de outra janela do próprio IT ou a partir de outro programa. Qualquer expressão válida ou combinação de variáveis dependentes e independentes pode ser utilizada no lado esquerdo e direito de cada equação. Além disso, as equações podem ser digitadas em qualquer ordem. Para os nomes das variáveis o IT faz distinção entre letras maiúsculas e minúsculas. Assim sendo, "v1" e "V1" são variáveis distintas.

Para a resolução das equações o usuário pode escolher entre duas opções. A primeira, acessar o menu *Solution* e clicar em *Solve*; a segunda, utilizar a tecla de atalho F5. O algoritmo de resolução do IT verifica se o número de equações é igual ao número de incógnitas. Caso sim, o IT abre a janela denominada *Initial Guesses* onde sugere valores iniciais para a estimativa da solução<sup>22</sup>. A alternativa mais simples é aceitar os valores iniciais sugeridos e clicar em OK, o que é suficiente para muitos casos. Assim sendo, o algoritmo de resolução do IT resolve o problema e retorna uma solução. Para o caso de algum erro existente o IT retorna uma mensagem de erro para o usuário<sup>23</sup>.

Para ilustrar a utilização do IT, é possível considerar o trabalho para o processo politrópico (*pVn* = constante) em um sistema fechado, onde as variáveis a

<sup>22</sup> O *Interactive Thermodynamics* utiliza um algoritmo de resolução baseado em uma variação do método de Newton-Raphson. O método de Newton-Raphson é um método iterativo que requer uma tentativa inicial para a solução numérica de uma equação. Comentários adicionais a respeito do algoritmo de resolução do IT podem ser encontrados no final do capítulo.

 $23$  Por exemplo, para erros de sintaxe uma janela é exibida indicando a linha onde ocorre o erro, ao mesmo tempo em que a linha em questão é marcada em vermelho na área de trabalho. Para casos em que o número de incógnitas é menor do que o número de equações, o IT exibe uma janela com a mensagem de erro.

serem calculadas são a pressão no estado final e o trabalho realizado $^{24}$ . No processo politrópico, *p*, *V* e *n* representam, respectivamente, pressão, volume, e uma constante. Para *n* ≠ 1 o trabalho *W* em um processo entre os estados inicial (1) e final (2) é calculado por  $W = (p_2V_2 - p_1V_1)/(1 - n)$ . A figura (4) apresenta um exemplo de script para a solução desse exemplo.

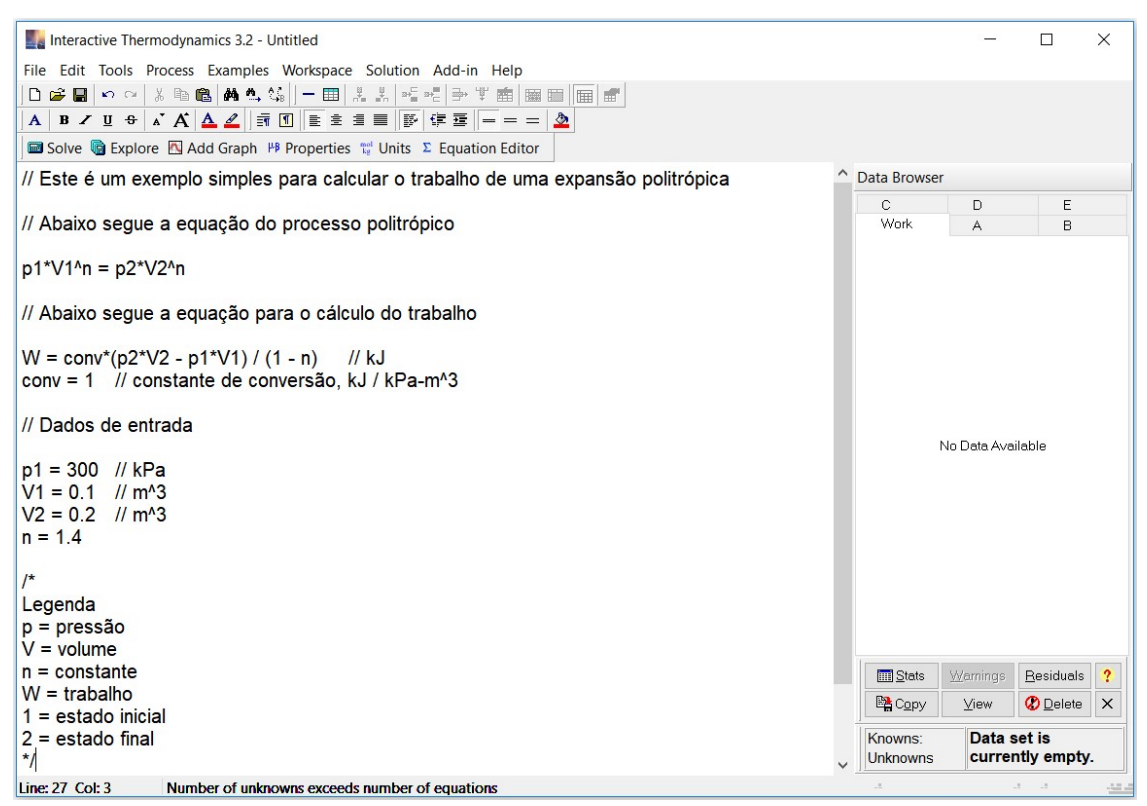

**Figura 5 – Exemplo de** *script* **para o problema do trabalho de expansão politrópica.** 

Na figura (5) é possível observar que as equações para o processo politrópico e para o trabalho foram digitadas diretamente na área de trabalho. É importante ressaltar que a utilização de comentários é útil na organização e no entendimento do código computacional25. No IT os comentários podem ser realizados de dois modos. O primeiro deles é utilizar barra dupla (//). O segundo é inserir os comentários entre a combinação barra-asterisco (/\*) e asterisco-barra (\*/), opção útil quando existe um grande número de comentários. Os dois modos foram utilizados no script para o

<sup>&</sup>lt;sup>24</sup> O processo politrópico é um processo em quase equilíbrio, ou seja, um processo idealizado utilizado para comparação com os sistemas reais.

<sup>25</sup> O algoritmo de resolução do IT ignora os comentários no processo de solução numérica das equações.

problema do trabalho de expansão politrópica. Ao clicar no menu *Solution-Solve*, o IT exibe a janela *Initial Guesses*, como mostra a figura (6).

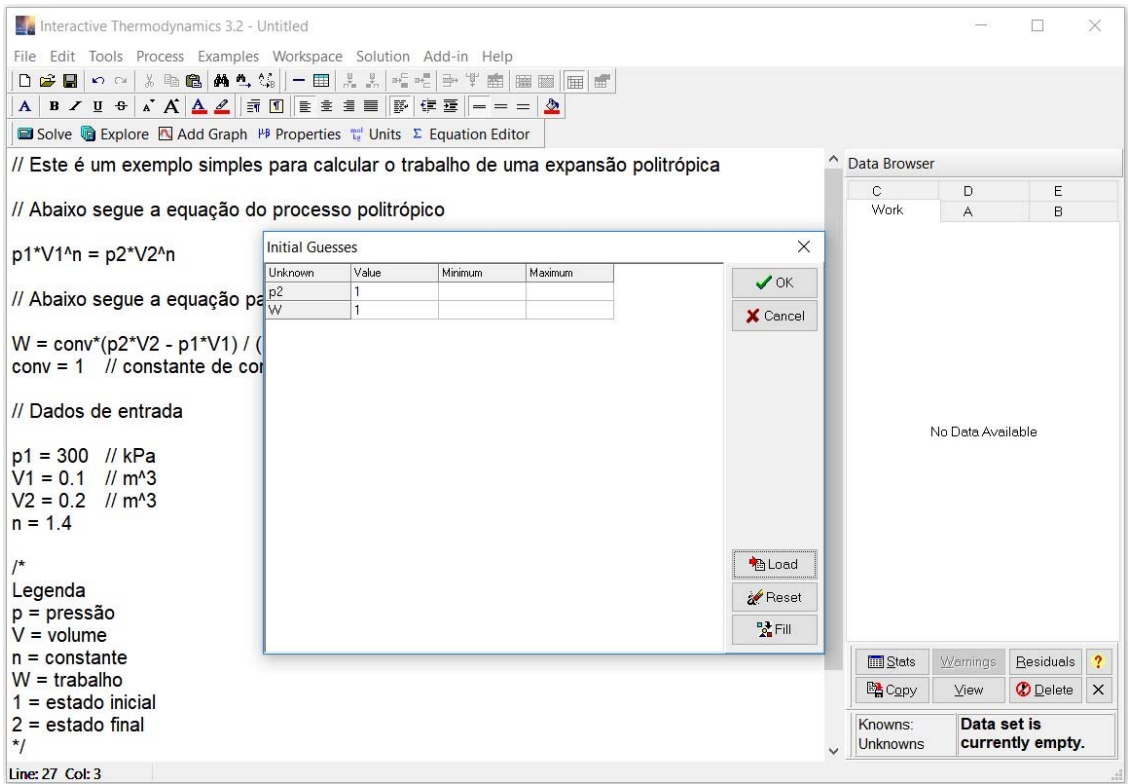

**Figura 6 –Janela** *Initial Guesses* **para o problema do trabalho de expansão politrópica.** 

Na figura (6) o IT fornece valores iniciais para as incógnitas do problema, variáveis *p2* (pressão no estado 2) e *W* (trabalho realizado). Ao clicar em OK, o IT retorna a solução do problema, exibindo todos os dados no espaço *Data Browser*, como mostra a figura (7).

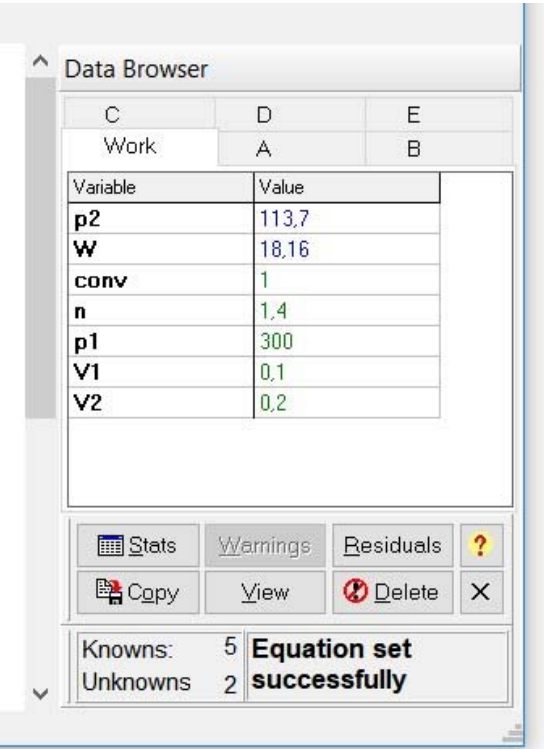

**Figura 7 –** *Data Browser* **para o problema do trabalho de expansão politrópica.** 

No *Data Browser*, os valores numéricos em verde são os dados de entrada e os valores numéricos em azul são os dados de saída. Na parte inferior do *Data Browser* são exibidas as seguintes informações: número de variáveis conhecidas (*Knowns*, 5); número de incógnitas (*Unknowns*, 2); sistema de equações resolvido com sucesso (*Equation set successfully*)26.

5.1.4 Funções Nativas do IT para o Cálculo de Propriedades Termodinâmicas

O IT disponibiliza funções nativas para o cálculo de propriedades termodinâmicas de uma grande variedade de substâncias $27$ . As funções nativas

<sup>&</sup>lt;sup>26</sup> Os dados podem ser copiados e utilizados em outros programas, como por exemplo o MS Excel.<br><sup>27</sup> As substâncias disponibilizadas na versão 3.2 do IT são: Ar gás ideal, C2H2 (Acetileno) gás ideal, C4H10 (Butano) gás ideal, CO (Monóxido de carbono) gás ideal, CO2 (Dióxido de carbono) gás ideal, C2H6 (Etano) gás ideal, C2H4 (Etileno) gás ideal, H2 (Gás hidrogênio) gás ideal, CH4 (Metano) gás ideal, N2 (Gás nitrogênio) gás ideal, O2 (Gás oxigênio), C3H8 (Propano) gás ideal, H2O (Água) gás ideal; Amônia, CO2, R-12, R-134A, R-22, R-410A, Água/Vapor d'água. No IT, algumas propriedades são calculadas utilizando o programa Mini REFPROP, desenvolvido pelo Instituto Nacional de Padrões e Tecnologia dos Estados Unidos (National Institute of Standards and Technology – NIST).

podem ser acessadas no menu *Tools – Properties*. Ao acessar as funções nativas, o IT abre a janela *Properties*, como mostra a figura (8):

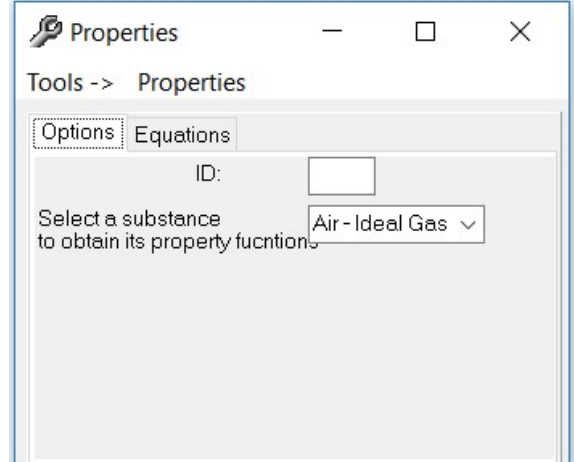

**Figura 8 – Janela** *Properties* **do** *Interactive Thermodynamics***.** 

Na janela *Properties* existem duas abas, *Options* e *Equations*. Na aba *Options* é possível selecionar a substância utilizada no problema, ao passo que na aba *Equations* é possível selecionar as funções nativas para o cálculo de várias propriedades da substância em questão. Na janela *Properties* mostrada na figura (8) a substância escolhida é Ar modelado como gás ideal (*Air – Ideal Gas*). A figura (9) mostra as funções disponíveis para o cálculo de diversas propriedades do Ar modelado como gás ideal:

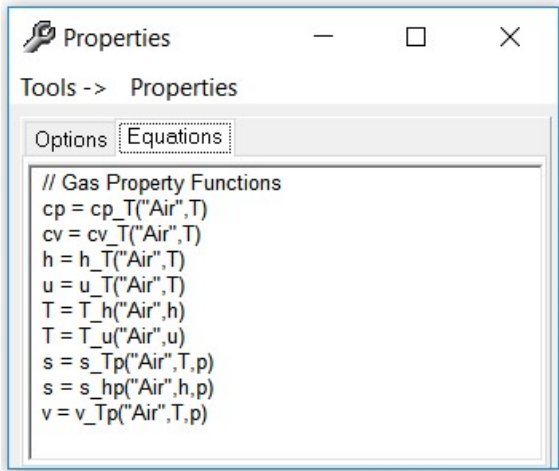

**Figura 9 – Funções para** *Air – Ideal Gas* **da Janela** *Properties* **do** *Interactive Thermodynamics***.** 

Na figura (9) *cp, cv, h, u, T, s* e *v* denotam, respectivamente, calor específico a pressão constante, calor específico a volume constante, entalpia específica, energia interna específica, temperatura, entropia específica e volume específico. Cada uma das funções pode ser copiada e colada na área de trabalho do IT. A sintaxe das funções nativas é relativamente simples. Por exemplo, a função s\_hp("Air",h,p) calcula o valor da entropia específica, onde os argumentos da função são a substância (Air), a entalpia (*h*) e a pressão (*p*). Assim sendo, determinados os três argumentos, a sintaxe s1 = s\_hp("Air",h,p) calcula o valor da entropia específica e retorna o valor para a variável criada s1.

#### 5.1.5 Estudos Paramétricos com o *Interactive Thermodynamics*

Um estudo paramétrico é uma ferramenta muito útil em problemas de engenharia, pois permite estudar o efeito da variação de uma determinada variável independente sobre as demais variáveis em questão. Para ilustrar, é possível considerar novamente o problema do trabalho de expansão politrópica apresentado anteriormente. É possível realizar uma modificação no código, e utilizar uma função nativa para Ar modelado como gás ideal, como mostra a figura (10).

<sup>//</sup> Este é um exemplo simples para calcular o trabalho de uma expansão politrópica // Abaixo segue a equação do processo politrópico  $p1*V1^n$ n =  $p2*V2^n$ n // Abaixo segue a equação para o cálculo do trabalho  $W = \text{conv*(p2*V2 - p1*V1)} / (1 - n)$  $11kJ$  $conv = 1$ // constante de conversão, kJ / kPa-m^3 // Propriedades do Ar,  $V2 = m*v$  Tp("Air", T2, p2) // Dados de entrada  $m = 0.25$  $p1 = 300$  $V1 = 0.1$  $V2 = 0.2$  $n = 1.4$ 

#### **Figura 10 – Exemplo de** *script* **para estudo paramétrico para o problema do trabalho de expansão politrópica.**

No código modificado, a função nativa v $Tp("Air",T2,p2)$  é utilizada, onde os argumentos são: substância Ar, temperatura de saída *T2* e pressão de saída *p2*. Como a massa de ar é um dado de entrada (*m* = 0,25 kg), as variáveis calculadas no problema são *p2*, *W* e *T228*.

Como exemplo de estudo paramétrico é possível avaliar o efeito da variação do volume de saída *V2* no trabalho realizado *W* e na temperatura de saída *T2*. O primeiro passo é acessar o menu *Solution-Explore* ou por meio da tecla de atalho F6. O IT abre então a janela *Sweep Settings*, como mostra a figura (11). Na configuração dos valores da janela *Sweep Settings*, inicialmente é necessário escolher a variável a ser modificada. Em seguida, valor inicial (*Starting Value*), valor final (*Ending Value*) e passo (*Step*)29.

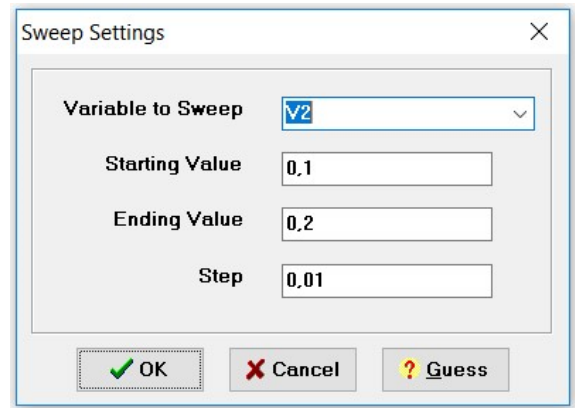

**Figura 11 – Janela** *Sweep Settings* **do** *Interactive Thermodynamics***.** 

Com a janela *Sweep Settings* totalmente configurada, o usuário deve clicar em OK. No estudo paramétrico, 11 pontos são calculados e mostrados no espaço Data Browser (o script rodou 11 vezes), onde cada coluna representa um ponto calculado, como pode ser visto na figura (12). Para uma melhor visualização do estudo paramétrico, um gráfico pode ser gerado com os dados calculados.

<sup>&</sup>lt;sup>28</sup> No IT o sinal de igualdade não é um operador de atribuição, como é o caso de outros programas como o MatLab. No IT o sinal de igualdade é de fato um operador de igualdade. Além disso, a incógnita pode ser um argumento de função nativa, como o caso da variável T2 do exemplo.  $29$  Somente variáveis configuradas como dados de entrada podem ser modificadas com a ferramenta *Explore*.

| Work           | B<br>A | C              | E<br>D |                |       |       |       |       |       |       |       |
|----------------|--------|----------------|--------|----------------|-------|-------|-------|-------|-------|-------|-------|
| Variable       |        | $\overline{c}$ | 3      | $\overline{4}$ | 15    | 6     |       | 8     | 9     | 10    | 11    |
| p2             | 300    | 262.5          | 232.4  | 207.8          | 187.3 | 170.1 | 155.4 | 142.7 | 131.7 | 122.1 | 113,7 |
| T2             | 145    | 129.3          | 115.6  | 103.3          | 92.33 | 82.39 | 73.32 | 65.02 | 57.38 | 50.31 | 43.74 |
| w              |        | 2.805          | 5.275  | 7.472          | 9.444 | 11.23 | 12.85 | 14.34 | 15.71 | 16.98 | 18.16 |
| <b>CONV</b>    |        |                |        |                |       |       |       |       |       |       |       |
| m              | 0.25   | 0.25           | 0.25   | 0.25           | 0.25  | 0.25  | 0.25  | 0.25  | 0.25  | 0.25  | 0.25  |
| n              | 1.4    | 1.4            | 1.4    | 1,4            | 1,4   | 1,4   | 1.4   | 1,4   | 1.4   | 1,4   | 1, 4  |
| p1             | 300    | 300            | 300    | 300            | 300   | 300   | 300   | 300   | 300   | 300   | 300   |
| V1             | 0.1    | 0.1            | 0.1    | 0.1            | 0.1   | 0,1   | 0.1   | 0.1   | 0.1   | 0.1   | 0.1   |
| V <sub>2</sub> | 0,1    | 0,11           | 0,12   | 0,13           | 0,14  | 0,15  | 0.16  | 0,17  | 0,18  | 0,19  | 0.2   |

**Figura 12 – Janela** *Data Browser* **do** *Interactive Thermodynamics***.** 

O IT disponibiliza uma ferramenta prática para a geração de gráficos, no menu *Solution-Add Graph* ou por meio da tecla de atalho F7. Ao acessar a ferramenta para a geração de gráficos, o IT abre a janela *Plot Data*. Na aba *Variables*, uma possibilidade é definir *V2* como variável *X* (eixo das abscissas) e as demais variáveis *W* e *T2* como variável *Y* (eixo das ordenadas)<sup>30</sup>. A figura (13) mostra a configuração da janela *Plot Data* para os gráficos do estudo paramétrico.

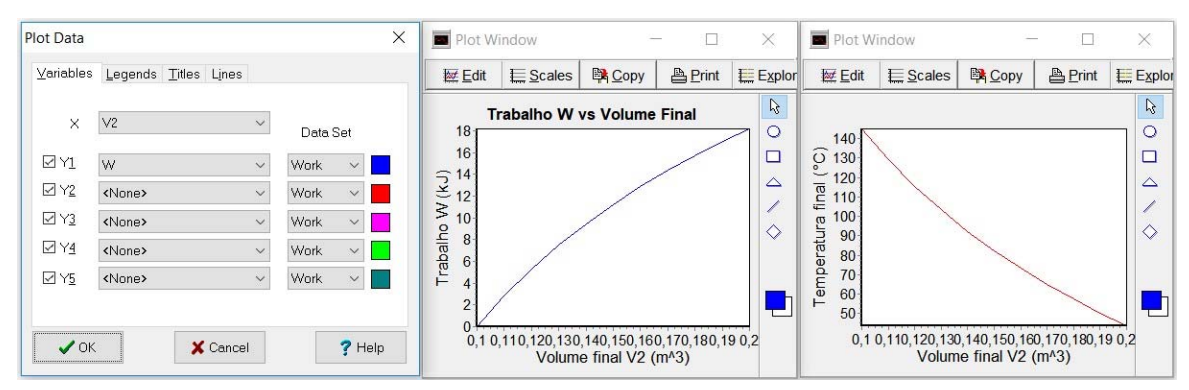

**Figura 13 – Janela** *Plot Data* **do** *Interactive Thermodynamics***.** 

Como esperado, o trabalho realizado *W* aumenta com o aumento do volume de saída *V2*, ao passo que a temperatura de saída *T2* diminui com o aumento do volume de saída *V2*.

<sup>30</sup> É possível também realizar a superposição dos gráficos escolhendo mais de uma variável *Y* (*Y1*, *Y2*, etc.). A ferramenta para geração de gráficos permite configurar legendas, título do gráfico, títulos dos eixos e cores.

### 5.2 MÉTODOS DE CÁLCULO UTILIZADOS PELO *INTERACTIVE THERMODYNAMICS*

Para resolver equações algébricas simultâneas, o Solver do IT usa uma forma de várias equações do método de Newton-Raphson (ligeiramente modificado para otimizar os tamanhos das etapas). Para resolver uma única equação conforme:

$$
f(x) = 0 \tag{54}
$$

O método de Newton-Raphson usa uma aproximação de Taylor de primeira ordem de  $f(x)$  sobre o ponto  $xi$ :

$$
f(xi+1) = f(xi) + (xi+1-x)f'(xi)
$$
\n(55)

A expansão da série é então resolvida para  $f(x) = 0$ :

$$
xi + 1 = xi - f(xi)/f'(xi)
$$
 (56)

Como os subscritos *i* e *i* +1 sugerem, o procedimento é iterativo. Depois que cada novo palpite para *x* é calculado, a função *f* e sua derivada *f '* são reavaliadas e um novo palpite para *x* é calculado. A forma várias equações do método de Newton-Raphson, funciona de forma semelhante, exceto que a expansão da série de Taylor deve ser em termos de cada variável independente. A matriz montada de derivadas parciais de cada equação (na forma  $f(x)=0$ ), com relação a cada variável independente, é chamada de Jacobiana. Se o vetor de variáveis independentes nas iterações atual e anterior forem {*xi* + 1} e {*xi*}, a matriz jacobiana avaliada em {*xi*} é [*Ji*], e o vetor de equações avaliadas em {*xi*} é {*fi*} , a equação (56) pode ser resolvida para {*xi* + 1}:

$$
[Ji]\{xi+i\} = [Ji]\{xi\} - \{fi\}
$$
\n
$$
(57)
$$

Novamente, o procedimento itera até a solução convergir. A convergência é medida pela avaliação da normal (calculada como a média do quadrado da raiz) dos resíduos das equações. Na solução exata, o residual será zero.

As derivadas parciais jacobianas são calculadas numericamente. O cálculo simbólico das derivadas parciais poderia ajudar na convergência da solução, mas haveria uma penalidade substancial em termos de esforço computacional para determinar as derivadas, e a precisão da solução final seria quase indistinguível da solução calculada usando a estimativa numérica jacobiana. Além disso, o cálculo de derivadas analíticas de tabelas, como, por exemplo, funções de propriedade, é impossível.

O IT considera dois critérios diferentes para verificar se uma solução convergiu. O primeiro critério é que a normal dos resíduos da equação (calculada como a média do quadrado da raiz) é suficientemente pequena. Isso é verificado após cada iteração do *Solver* e o *Solver* interrompe a iteração depois que a normal dos resíduos cair abaixo de um valor especificado ou atingir um valor estacionário. Os resíduos para cada equação da solução podem ser visualizados no Navegador. O outro critério que o *Solver* verifica é o número máximo de iterações. Se esse número de iterações tiver sido alcançado antes que a normal dos resíduos seja suficientemente pequena, a iteração será interrompida. Nessa situação, o *Solver* colocará a solução atual no Navegador, junto com um Aviso do *Solver* que o número máximo de iterações foi atingido. Nestas circunstâncias, os resíduos devem ser verificados para garantir que uma solução aceitável foi encontrada.

Para mais detalhes sobre o método de Newton-Raphson ver as seguintes referências, (CHAPRA e CANALE, 2008) e (GILAT e SUBRAMANIAM, 2008).
### **6 MODELAGEM E SIMULAÇÃO DA TURBINA A VAPOR**

O presente capítulo apresenta os problemas de referência e de referência modificado. Os algoritmos para a resolução de ambos os problemas estão nos apêndices. No entanto, somente os resultados da análise energética da turbina são apresentados, de modo que os resultados da análise exergoeconômica são apresentados no próximo capítulo.

# 6.1 O PROBLEMA DE REFERÊNCIA

O problema de referência (MORAN, SHAPIRO, *et al.*, 2018) é um sistema de cogeração composto por uma caldeira abastecida com gás natural e uma turbina a vapor que gera potência e fornece vapor para um processo industrial consumidor de vapor. O problema de referência é proposto de dois modos distintos, denominados no presente trabalho Caso 1<sup>31</sup> e Caso 2<sup>32</sup>.

6.1.1 O Problema de Referência – Caso 1

Em regime permanente o combustível entra na caldeira com uma taxa de exergia de 100 MW. O vapor sai da caldeira a 50 bar, 466ºC e com uma taxa de exergia de 35 MW. O vapor sai da turbina a 5 bar, 205ºC e com uma vazão mássica de 26,15 kg/s. O custo unitário do combustível é de 1,44 centavos por kW.h de exergia. Os custos de aquisição e operação da caldeira e da turbina são, respectivamente, US\$ 1080/h e US\$ 92/h. A água de alimentação e o ar da combustão entram com exergia e custo desprezíveis. Despesas relacionadas com a eliminação adequada dos produtos da combustão estão incluídas no custo de aquisição e operação da caldeira. A transferência de calor com a vizinhança e os efeitos de movimento e gravidade são desprezíveis. A temperatura do ambiente é considerada igual a *T0*=298 K.

<sup>31</sup> O problema de referência Caso 1 está no Capítulo 7 da referência (MORAN, SHAPIRO, *et al.*, 2018), Exemplo 7.10 (problema resolvido) – Custo de Exergia de um Sistema de Cogeração, página 328.

<sup>32</sup> O problema de referência Caso 2 está no Capítulo 7 da referência (MORAN, SHAPIRO, *et al.*, 2018), Problema proposto 7.135 – Considerando a Termoeconomia (problema não resolvido), página 345.

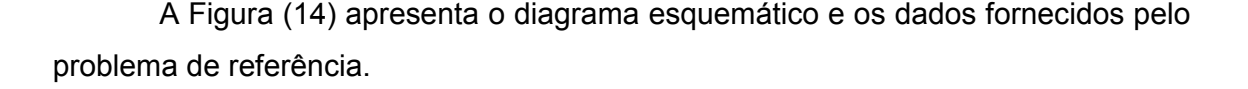

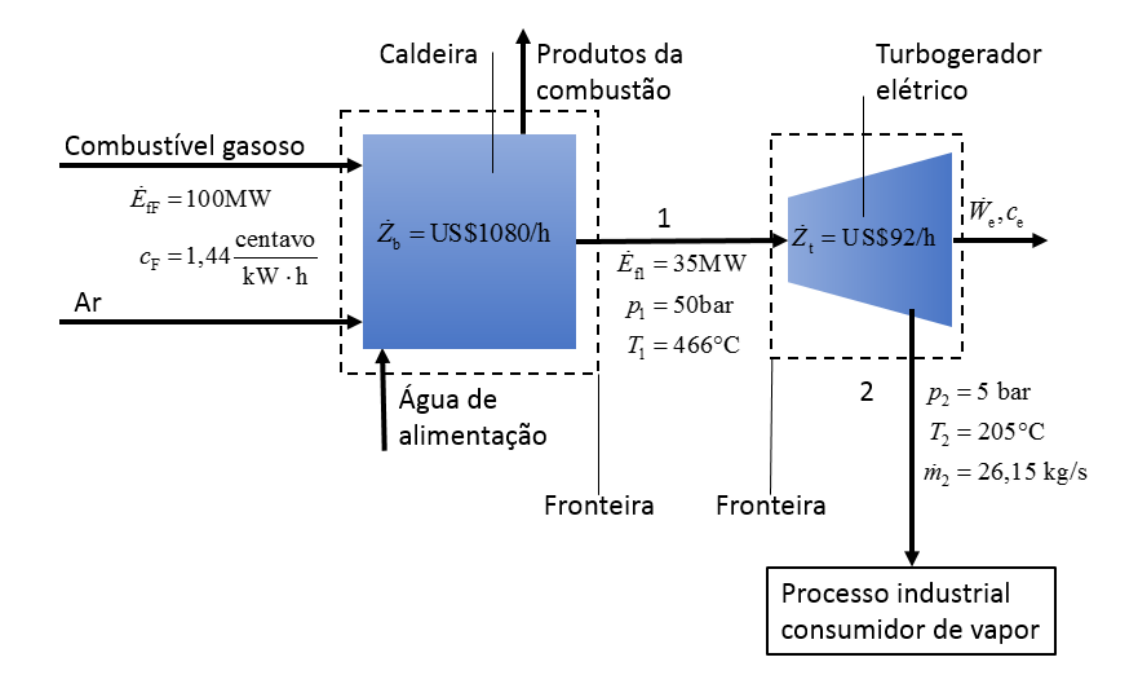

#### **Figura 14 - Diagrama esquemático e dados fornecidos para o problema de referência Caso 1**

As questões propostas para o problema de referência Caso 1 são:

(a) Para a turbina, determinar a potência e a taxa de exergia que sai com o vapor, ambos em MW.

(b) Determinar os custos unitários do vapor que sai da caldeira, do vapor que sai da turbina e da potência, todos em centavos por kW.h de exergia.

(c) Determinar as taxas de custo do vapor que sai da turbina e da potência, ambos em US\$/h.

Para o problema de referência Caso 1 é considerado o seguinte Modelo de Engenharia:

• Cada Volume de controle (caldeira e turbina) encontra-se em regime permanente.

Para cada volume de controle,  $\dot{Q}_{wc} = 0$  e os efeitos de movimento e gravidade são insignificantes.

• A água de alimentação e o ar da combustão entram na caldeira com exergia e custo desprezíveis.

• Despesas relacionadas com a eliminação adequada dos produtos da combustão estão incluídas no custo de aquisição e operação da caldeira.

• Os custos unitários com base na exergia do vapor a alta pressão e a baixa pressão são iguais:  $c_1 = c_2$ .

Para o ambiente,  $T_0 = 298K$ .

Os resultados do problema de referência Caso 1 são:

a) Potência da turbina: 12,75 MW;

Taxa de exergia que sai com o vapor: 20,67 MW.

- b) Custo unitário do vapor que sai da caldeira: 7,2 centavos/kW.h; Custo unitário do vapor que sai da turbina: 7,2 centavos/kW.h; Custo unitário da potência: 8,81 centavos/kW.h.
- c) Taxa de custo do vapor que sai da turbina: 1488 \$/h; Taxa de custo da potência: 1123 \$/h.

Para o problema de referência Caso 1 foi desenvolvido um algoritmo no *Interactive Thermodynamics*. O algoritmo é apresentado no Apêndice A (algoritmo I). O algoritmo resolve inteiramente o problema de referência Caso 1. No entanto, serão apresentados nesse capítulo somente os resultados da análise energética da turbina.

### 6.1.2 O Problema de Referência – Caso 2

O problema de referência Caso 2 é uma reconsideração do problema de referência Caso 1, com as seguintes alterações:

Estado de saída da turbina:  $p_2 = 2$  bar,  $h_1 = 2723,7$  kJ/kg,  $s_2 = 7,1699$  kJ/kg·K;

Custo de aquisição e operação e manutenção da turbina:  $\dot{Z}_t = 7, 2 \cdot \dot{W}_e$  em US\$/h, em que  $\dot{W_{e}}$  está em MW.

Todos os outros dados do problema de referência Caso 1 permanecem inalterados. As questões propostas para o problema de referência Caso 2 são:

(a) a potência desenvolvida pela turbina, em MW.

(b) a exergia destruída no interior da turbina, em MW.

(c) a eficiência exergética da turbina.

(d) o custo unitário da potência da turbina, em centavos por kW.h de exergia.

Os resultados do problema de referência Caso 2 são:

- a) Potência desenvolvida pela turbina: 16,47 MW.
- b) Exergia destruída no interior da turbina: 2,28 MW.
- c) Eficiência exergética da turbina: 87,8%.
- d) Custo unitário da potência da turbina: 8,92 centavos/kW.h.

Para o problema de referência Caso 2 foi desenvolvido um algoritmo no *Interactive Thermodynamics*. O algoritmo é apresentado no Apêndice B (algoritmo II). O algoritmo resolve inteiramente o problema de referência Caso 2. No entanto, serão apresentados nesse capítulo somente os resultados da análise energética da turbina.

#### 6.1.3 Critério para Validação

Para a validação dos resultados será utilizado o cálculo do erro relativo percentual  $\delta$  de acordo com a equação (58):

$$
\delta\% = \left| \frac{\text{Valor de referência} - \text{Valor calculado}}{\text{Valor de referência}} \right| \cdot 100\% = \left| \frac{X - x}{X} \right| \cdot 100\% \tag{58}
$$

Na equação (58) valor de referência é o valor fornecido pela referência utilizada no trabalho, e valor calculado é o valor obtido com o IT. O resultado calculado pelo IT é considerado válido quando seu valor for igual ou menor do que uma determinada tolerância estabelecida  $\epsilon$ . No projeto, a tolerância escolhida foi igual a 2%33. Para a validação de um algoritmo, o critério adotado é que 90% ou mais dos resultados calculados estejam com erro relativo percentual menor ou igual a 2%. Assim sendo, o critério de validação é:

<sup>&</sup>lt;sup>33</sup> O valor da tolerância  $\mathcal E$  depende da natureza do problema. Em linhas gerais, o valor usualmente escolhido é  $\varepsilon = 1\%$ , ou seja, um erro até 1% é bastante satisfatório. No entanto, para o presente trabalho foi escolhida uma tolerância maior como margem adicional para erros de arredondamento, erros numéricos (ou erros de truncamento) associados ao IT, e eventuais imprecisões ou ausências associadas a dados requeridos para a solução do problema. Assim sendo, a solução com erro até 2% é satisfatória para os propósitos do trabalho. Valores acima de 2% devem ser analisados, de modo a precisar, o tanto quanto possível, sua origem e o resultado do impacto na solução do problema.

$$
\delta\% \le \varepsilon = 2\% \tag{59}
$$

6.1.4 Análise Energética da Turbina a Vapor

A análise energética da turbina a vapor considera o seguinte Modelo de Engenharia:

- Regime permanente;
- Componente adiabático;
- Corrente única (uma entrada e uma saída);
- Variações de energia cinética e potencial desprezíveis;
- Propriedades uniformes nas seções de entrada e saída.

Assim sendo, aplicando o balanço de energia para a turbina a vapor, o modelo matemático resultante é:

$$
\dot{W} = \dot{m}(h_1 - h_2) \tag{60}
$$

6.1.5 Resultados e Discussão

Os resultados obtidos com a resolução do problema de referência Caso 1 e Caso 2 são apresentados na tabela (4).

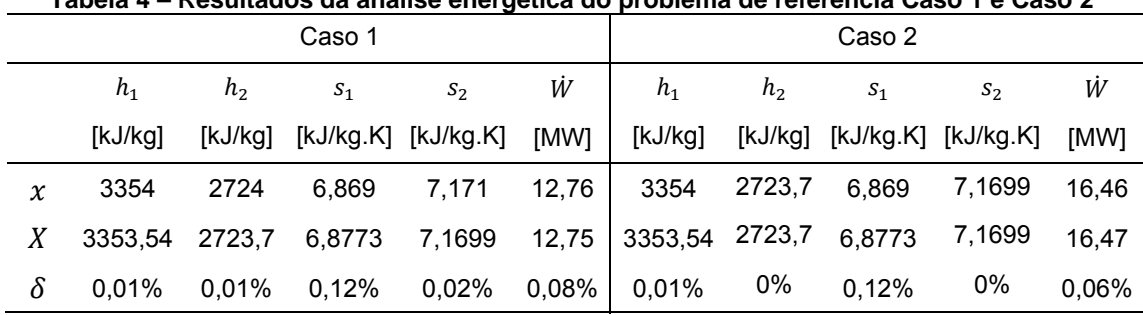

**Tabela 4 – Resultados da análise energética do problema de referência Caso 1 e Caso 2** 

Legenda:  $x$  = valor calculado;  $X$  = valor de referência;  $\delta$  = erro relativo percentual.

#### 6.1.5.1 Validação dos resultados

Para o Caso 1 o valor de potência calculado foi de 12,76 MW. Para o Caso 2 o valor de potência calculado foi de 16,46 MW. Para o mesmo estado de entrada, a turbina no Caso 2 gera mais potência em relação à turbina no Caso 1, pois a entalpia de saída do Caso 2 (2724 kJ/kg) é menor do que a entalpia no Caso 1 (2865 kJ/kg), o que significa que a turbina extraiu mais energia do vapor no Caso 2 para geração de potência (maior redução da entalpia de entrada). Os resultados obtidos têm erro relativo percentual menor que o critério estabelecido no trabalho ( $\delta\% \leq \varepsilon = 2\%$ ), e, portanto, foram considerados validados. Os erros estão associados a pequenas diferenças nos valores de entalpia específica entre os resultados do problema de referência e os resultados obtidos com o IT.

# 6.2 O PROBLEMA DE REFERÊNCIA MODIFICADO

O problema de referência modificado foi desenvolvido no presente trabalho para a avaliação do impacto da variação da eficiência isentrópica sobre as demais variáveis do problema. A ideia central do problema de referência modificado é programar a eficiência isentrópica como dado de entrada do problema, uma vez que a eficiência isentrópica não é informada no problema de referência, tanto no Caso 1 quanto no Caso 2.

A eficiência isentrópica é um dado de interesse pois seu valor depende substancialmente do projeto dos componentes individuais que formam a turbina. Assim sendo, cada valor de eficiência isentrópica corresponde a um projeto diferente de turbina a vapor, e consequentemente é útil estudar o impacto de sua variação sobre as demais variáveis do problema. O problema de referência modificado foi desenvolvido considerando os dados do Caso 2 do problema de referência. O código computacional para o Caso 2 (apêndice B) foi reutilizado, de modo que algumas manutenções foram realizadas para o cálculo da eficiência isentrópica da turbina a vapor para utilização nos algoritmos do problema de referência modificado.

Para o problema de referência modificado dois algoritmos foram desenvolvidos. O primeiro é apresentado no apêndice C (algoritmo III) e o segundo é apresentado no apêndice D (algoritmo IV). O algoritmo III resolve o problema de

referência modificado utilizando as equações convencionais para as análises exergética e exergoeconômica. Por outro lado, o algoritmo IV resolve o problema de referência modificado utilizando o modelo *fuel-and-product* para as mesmas análises mencionadas. No entanto, com a eficiência isentrópica como dado de entrada, a entalpia específica de saída e a entropia específica de saída são calculadas no problema de referência modificado.

A definição de eficiência isentrópica para a turbina a vapor é apresentada na próxima seção. O código computacional de ambos os algoritmos III e IV para a análise energética é o mesmo, portanto os valores para a entalpia específica de saída e para a entropia específica de saída devem ser iguais. Além disso, os resultados das análises exergética e exergoeconômica para ambos os algoritmos III e IV devem ser próximos. Os algoritmos III e IV são utilizados para a realização dos estudos paramétricos do presente trabalho.

# 6.2.1 Análise Energética da Turbina a Vapor e Eficiência Isentrópica de Turbina a Vapor

Para uma turbina operando em regime permanente, o estado de entrada do fluido de trabalho e a pressão de saída são fixos. Assim, o processo ideal de uma turbina adiabática é um processo isentrópico entre o estado de entrada e a pressão de saída. A eficiência isentrópica de uma turbina é definida como a razão entre o trabalho real e o trabalho ideal (ÇENGEL Y. A., 2013). Para a turbina a vapor do presente trabalho:

$$
\eta_{s} = \frac{h_{1} - h_{2}}{h_{1} - h_{2s}}
$$
(61)

Na equação (61) *h2* e *h2s* representam, respectivamente, entalpia específica de saída para o processo real e entalpia específica de saída para o processo isentrópico (ideal)<sup>34</sup>.

 $34$  Para turbinas de grande porte e bem projetadas o valor de eficiência isentrópica é acima de 90%. Para turbinas pequenas, entretanto, o valor de eficiência isentrópica pode ficar abaixo de 70%.

#### 6.2.2 Resultados e Discussão

O valor calculado para a eficiência isentrópica foi igual a 84,13%, sendo um valor coerente e dentro da faixa típica para turbinas a vapor. Com o valor da eficiência isentrópica, os resultados da análise energética da turbina a vapor podem ser calculados pelos algoritmos III e IV. Como esperado, os resultados da análise energética para os dois algoritmos são iguais. A tabela (5) apresenta os resultados da análise energética do problema de referência modificado.

**Tabela 5 – Resultados da análise energética do problema de referência modificado** 

|        | $h_1$   | h <sub>2</sub> | $h_{2S}$ | W     | $W_{S}$ | $S_1$     | $S_2$     |
|--------|---------|----------------|----------|-------|---------|-----------|-----------|
|        | [kJ/kg] | [kJ/kg]        | [kJ/kg]  | [MW]  | [MW]    | [kJ/kg.K] | [kJ/kg.K] |
| $\chi$ | 3354    | 2724           | 2605     | 16.46 | 19.57   | 6,869     | 7,171     |
| X      | 3353,54 | 2723.7         | Nota 1   | 16.47 | Nota 1  | 6.8773    | 7,1699    |
| δ      | 0.01%   | 0,01%          | Nota 1   | 0.06% | Nota 1  | 0,12%     | 0,02%     |

Legenda:  $x =$  valor calculado;  $X =$  valor de referência;  $\delta =$  erro relativo percentual. Nota 1: Dados sem valor de referência, inseridos para informação.

Podemos observar na tabela os valores de *h2s* e de *Ws*, que representam respectivamente o valor da entalpia específica para o processo ideal (isentrópico) e a potência ideal produzida com este valor. Estes valores são relevantes pois representam os valores obtidos caso a turbina não apresentasse perdas.

#### 6.2.2.1Validação dos resultados

Para o problema de referência modificado, o valor do trabalho calculado pelos algoritmos III e IV (16,46 MW)é o mesmo calculado pelo algoritmo II, com o cálculo através da eficiência isentrópica como entrada.

Os valores calculados de  $h_2$  e  $s_2$  nos algoritmos III e IV, assim como o valor de W, apresentam o mesmo resultado do valor calculado no algoritmo II.

Os resultados obtidos têm erro relativo percentual menor que o critério estabelecido no trabalho ( $\delta\% \leq \varepsilon = 2\%$ ), e, portanto, foram considerados validados. Os erros estão associados a pequenas diferenças nos valores de entalpia específica entre os resultados do problema de referência e os resultados obtidos com o IT, sendo assim a análise energética realizada com o valor da eficiência isentrópica como dado de entrada gerou resultados satisfatórios e coerentes com as análises anteriores.

### **7 ANÁLISE EXERGOECONÔMICA DA TURBINA A VAPOR**

A análise exergética complementa a análise energética, pois permite quantificar a energia disponível e o real desempenho de um componente. A análise exergética é uma etapa que precede a análise exergoeconômica, e possibilita o cálculo da exergia associada a fluxos de um componente, bem como o cálculo da destruição de exergia que ocorre no mesmo.

A análise exergoeconômica, por sua vez, é a combinação entre a análise exergética e a análise econômica, onde a atribuição de custos é realizada em base exergética. A análise exergoeconômica permite o cálculo do custo total associado a um componente, ou seja, a soma entre o custo associado à aquisição, operação e manutenção e o custo associado às irreversibilidades ou custo de destruição de exergia. As informações geradas por uma análise exergoeconômica podem ser utilizadas para o aperfeiçoamento de um componente do ponto de vista de termodinâmico e econômico, o que corresponde a um projeto de engenharia mais realístico. Em sistemas de conversão de energia as análises exergética e exergoeconômica são realizadas no nível do componente<sup>35</sup>.

O presente capítulo apresenta os resultados das análises exergética e exergoeconômica para a turbina a vapor do problema de referência e do problema de referência modificado.

### 7.1 APLICAÇÃO AO PROBLEMA DE REFERÊNCIA

7.1.1 Análise Exergética da Turbina a Vapor

No problema de referência a taxa de exergia que sai com o vapor da turbina deve ser calculada. Para o cálculo em questão é possível utilizar a seguinte equação:

$$
\dot{E}_{\text{r}} - \dot{E}_{\text{r}} = \dot{m}(e_{\text{r}} - e_{\text{r}}) = \dot{m}[h_2 - h_1 - T_0(s_2 - s_1)] \tag{62}
$$

<sup>35</sup> Em um sistema de conversão de energia, formado por diversos componentes, os resultados gerados pelas análises exergética e exergoeconômica podem ser utilizados para a tomada de decisão associada ao aperfeiçoamento do sistema como um todo.

A equação (62) é a equação (27) apresentada no capítulo 3 para balanço de exergia para volume de controle. O termo que representa a taxa de transferência de exergia para entrada e saída do volume de controle na equação original é  $i^{\mathbf{c}}i \nightharpoonup \mathcal{L}^{\prime\prime\prime}e^{\mathbf{c}}e$  $\sum_i \dot{m}_i e_i - \sum_e \dot{m}_e e_e$  que foi reescrito para a turbina a vapor do estudo.

A tabela 6 apresenta os resultados para o problema de referência Caso 1 e Caso 2.

|                     | Caso 1             |       | Caso 2             |       |  |
|---------------------|--------------------|-------|--------------------|-------|--|
|                     | $\dot{E}_{\rm f2}$ | Ŵ     | $\dot{E}_{\rm f2}$ | Ŵ     |  |
|                     | [MW]               | [MW]  | [MW]               | [MW]  |  |
| $\boldsymbol{\chi}$ | 20,50              | 12,76 | 16,19              | 16,46 |  |
| X                   | 20,67              | 12,75 | Nota 1             | 16,47 |  |
| δ                   | 0,34%              | 0,08% | Nota 1             | 0,06% |  |

**Tabela 6 – Resultados da análise exergética do problema de referência Caso 1 e Caso 2** 

Legenda:  $x =$  valor calculado;  $X =$  valor de referência;  $\delta =$  erro relativo percentual. Nota 1: Dados sem valor de referência, inseridos para informação.

O valor de exergia da saída da turbina calculado para o Caso 1 foi 20,50 MW, representado por  $\dot{E}_{\mathrm{f2}}$  e foi coerente com a expectativa, uma vez que houve decréscimo do valor de exergia de entrada  $(\dot{E}_{f1})$  que é 35 MW. O mesmo acontece no Caso 2, onde o valor da exergia da saída da turbina calculada foi de 16,19 MW, como não foi calculado o valor de exergia destruída, não podemos realizar o balanço total de exergia. Observando ambos os casos, podemos afirmar que a saída se encontra em estados diferentes para cada um, e que houve uma conversão maior da exergia de entrada em potência gerada na turbina.

#### 7.1.1.1 Validação dos resultados

Os resultados obtidos têm erro relativo percentual menor que o critério estabelecido no trabalho ( $\delta\% \leq \varepsilon = 2\%$ ), e, portanto, foram considerados validados. Os erros estão associados a pequenas diferenças nos valores de entalpia específica e entropia entre os resultados do problema de referência e os resultados obtidos com o IT, sendo assim a análise exergética gerou resultados satisfatórios e coerentes com o resultado esperado.

7.1.2 Análise Exergoeconômica da Turbina a Vapor

No problema de referência os custos unitários do vapor que sai da caldeira, do vapor que sai da turbina e da potência, todos em ¢/kW.h, devem ser calculados. Além disso, as taxas de custo do vapor que sai da turbina e da potência, ambos em US\$/h, também devem ser determinados.

No problema de referência podemos realizar o balanço exergoeconômico utilizando as equações apresentadas no capítulo 4.

Utilizando a equação (40) para o balanço da caldeira obtemos a equação (63):

$$
c_1 \dot{E}_{\rm fl} = c_{\rm F} \dot{E}_{\rm ff} + \dot{Z}_{\rm b} \tag{63}
$$

A equação (63) nos permite calcular o custo unitário do vapor de entrada para a turbina. Utilizamos a equação (41) para obter a relação apresentada na equação (64):

$$
c_{\rm e}\dot{W} + c_2\dot{E}_{\rm p} = c_{\rm i}\dot{E}_{\rm f1} + \dot{Z}_{\rm t} \tag{64}
$$

A partir dessa equação, e utilizando a equação auxiliar  $c_1 = c_2$ , podemos realizar os demais cálculos para a turbina.

A tabela 7 apresenta os resultados para o problema de referência Caso 1 e Caso 2.

| Caso 1 |                |       |        |                 | Caso 2      |                |                                                                                            |                 |        |        |
|--------|----------------|-------|--------|-----------------|-------------|----------------|--------------------------------------------------------------------------------------------|-----------------|--------|--------|
|        | c <sub>1</sub> | $c_e$ |        | $\mathcal{C}_2$ | $\dot{C}_t$ | c <sub>1</sub> | $c_{\rho}$                                                                                 | $\mathcal{C}_1$ |        |        |
|        |                |       |        |                 |             |                | [¢/kW.h] [¢/kW.h] [US\$/h] [US\$/h] [US\$/h]  [¢/kW.h] [¢/kW.h] [US\$/h] [US\$/h] [US\$/h] |                 |        |        |
|        | 7,2            | 8,85  | 2520   | 1483            | 1129        | 7,2            | 8,946                                                                                      | 2520            | 1166   | 1473   |
|        | 7,2            | 8.81  | Nota 1 | 1488            | 1123        | 7,2            | 8,92                                                                                       | Nota 1          | Nota 1 | Nota 1 |
|        | $0\%$          | 0.45% | Nota 1 | 0,34%           | 0,53%       | 0%             | 0.29%                                                                                      | Nota 1          | Nota 1 | Nota 1 |

**Tabela 7 – Resultados da análise exergoeconômica do problema de referência Caso 1 e Caso 2** 

Legenda:  $x =$  valor calculado;  $X =$  valor de referência;  $\delta =$  erro relativo percentual. Nota 1: Dados sem valor de referência, inseridos para informação.

Com esses resultados podemos ver que o valor de *c*1 permanece 7,2 ¢/kW.h para ambos os casos, o que é esperado, uma vez que o custo da caldeira permanece o mesmo e o valor da exergia de entrada da turbina também não muda.

Como os custos totais são  $\dot{C} = c\dot{E}$ , podemos observar que embora através da equação auxiliar  $\,c_{\rm l}^{} = c_{\rm 2}^{}$ , os custos totais  $\,\dot{C}_{\rm l}^{}$  e  $\,\dot{C}_{\rm 2}^{}$  não são os mesmos para ambos os casos, pois como apresentado anteriormente, os valores de exergia da saída são diferentes, como no segundo caso temos menos exergia no vapor se saída, para o mesmo valor de custo unitário de vapor, o valor do custo total também é menor. A mesma lógica se desenvolve para o custo total da turbina, no segundo caso temos mais potência gerada e um custo unitário maior, portanto o custo total também é maior.

Estes valores, de custo unitário e total, só são possíveis de serem calculados e analisados através do balanço de custo e da equação auxiliar, sendo impossível de serem realizados através de uma abordagem exclusivamente termodinâmica.

O problema de referência Caso 2 envolve o cálculo de outras variáveis exergéticas, destruição de exergia e eficiência exergética. Como mencionado no capítulo anterior, o problema de referência Caso 2 é a base para o problema de referência modificado. Assim sendo, os resultados adicionais do problema de referência Caso 2 não são apresentados no presente capítulo, pois são similares aos resultados obtidos no problema de referência modificado. Os resultados do problema de referência modificado são apresentados na próxima seção.

### 7.1.2.1 Validação dos resultados

Os resultados obtidos têm erro relativo percentual menor que o critério estabelecido no trabalho ( $\delta\% \leq \varepsilon = 2\%$ ), e, portanto, foram considerados validados. Os erros estão associados a pequenas diferenças nos valores de entalpia específica e entropia entre os resultados do problema de referência e os resultados obtidos com o IT, sendo assim a análise exergoeconômica gerou resultados satisfatórios e coerentes com o resultado esperado.

### 7.2 APLICAÇÃO AO PROBLEMA DE REFERÊNCIA MODIFICADO

O problema modificado tem por base o problema de referência Caso 2. No entanto, no problema de referência Caso 2 a eficiência isentrópica não é fornecida. Como explicado no capítulo anterior, uma manutenção no código computacional do problema de referência Caso 2 permite o cálculo da eficiência isentrópica. Assim sendo, o problema de referência modificado considera os mesmos dados do Caso 2 e a eficiência isentrópica como dado de entrada. Algoritmos foram desenvolvidos para a resolução do problema de referência modificado, considerando a abordagem convencional e o modelo *fuel-and-product*.

7.2.1 Análise exergoeconômica utilizando a abordagem convencional

Na análise exergoeconômica do problema de referência utilizando a abordagem convencional, foram calculados os valores de destruição de exergia, da eficiência exergética e do custo unitário da potência, que possuíam valores de referência para o cálculo do erro. Outros valores foram calculados e utilizados como um parâmetro de análise para acompanhamento do problema, embora não fossem diretamente necessários para a resolução, como título do vapor de saída por exemplo, esses valores estão representados no algoritmo III.

Para o cálculo da destruição da exergia foi utilizada a equação (27) de balanço de exergia resultando na equação (65):

$$
\dot{E}_{\rm D} = \dot{E}_{\rm fl} - \dot{E}_{\rm g} - \dot{W} \tag{65}
$$

A eficiência exergética é calculada se utilizando a equação (34) que aplicando ao problema, resulta na equação (66):

$$
\varepsilon = \frac{\dot{W}}{\dot{E}_{\text{f1}} - \dot{E}_{\text{r2}}}
$$
(66)

Utilizando os balanços e custo apresentados nas equações (63) e (64), podemos chegar ao valor do custo unitário da potência.

A tabela (8) apresenta os resultados da análise exergoeconômica para o problema de referência modificado utilizando a abordagem convencional.

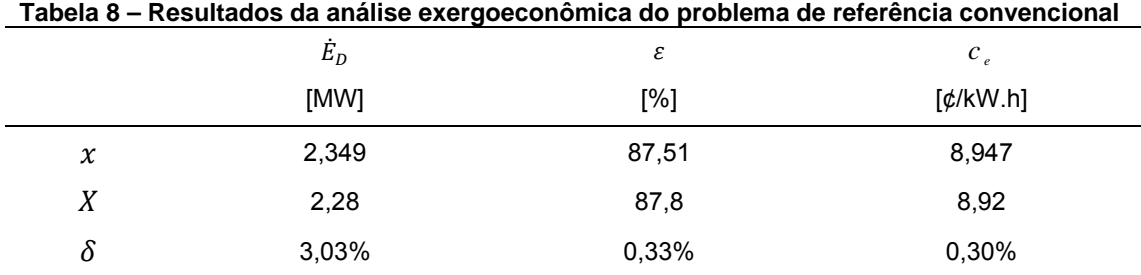

Legenda:  $x$  = valor calculado;  $X$  = valor de referência;  $\delta$  = erro relativo percentual.

Com esses resultados podemos ver que eles convergem com os valores esperados. A exergia destruída é calculada através da relação entre as exergias de entrada de saída e o trabalho realizado, pois ela não é encontrada de uma forma direta no balanço exergético. A exergia é uma propriedade que não se conserva, logo é destruída devido a irreversibilidades dentro da turbina a vapor. Assim sendo, foi possível calcular a destruição de exergia dentro da turbina, igual a (2,349 MW), o que permite avaliar o real desempenho do componente em questão.

A eficiência exergética pela abordagem convencional é a razão entre a exergia recuperada ( $\dot{W}/\dot{m}$ ) sobre a exergia fornecida ( $e_{\rm fl} - e_{\rm g}$ ). Como o processo envolve irreversibilidades, nem toda a exergia fornecida é recuperada no eixo da turbina, obtendo assim um valor de 87,51%.

O valor do custo unitário da potência foi o mesmo obtido no Caso 2, como era esperado.

#### 7.2.1.1 Validação dos resultados

Mais de 90% dos resultados obtidos têm erro relativo percentual menor que o critério estabelecido no trabalho ( $\delta\% \leq \varepsilon = 2\%$ ), e, portanto, foram considerados validados. Os erros estão associados a pequenas diferenças nos valores de entalpia específica e entropia entre os resultados do problema de referência e os resultados obtidos com o IT, sendo assim a análise exergoeconômica gerou resultados satisfatórios e coerentes com o resultado esperado. No caso da destruição da exergia, este valor ultrapassou o limite de 2%, porém como o valor não está tão distante do valor de referência, este é considerado aceitável, pois este estudo envolve somente um componente. Caso fosse realizado em um sistema com mais componentes, este valor, que pode ser utilizado como um ranking entre os componentes, poderia levar a uma análise incorreta, devendo este erro ser mais bem estudado para sua avaliação.

### 7.2.2 Análise exergoeconômica utilizando a abordagem *fuel-and-product*

Na análise exergoeconômica do problema de referência utilizando a abordagem *fuel-and-product*, foram calculados os valores de destruição de exergia, da eficiência exergética e do custo unitário da potência, que possuíam valores de referência para o cálculo do erro. Outros valores foram calculados e utilizados como um parâmetro de análise para acompanhamento do problema, embora não fossem diretamente necessários para a resolução, como título do vapor de saída por exemplo, esses valores estão representados no algoritmo IV.

Para a análise exergética, devemos calcular os valores da taxa do combustível ( $\dot{E}_{\!\scriptscriptstyle F}$ ), da taxa do produto ( $\dot{E}_{\!\scriptscriptstyle\rm P}$ ) e da eficiência exergética, estas equações são obtidas na tabela 2, sendo:

$$
\dot{E}_{\rm F} = \dot{E}_{1} - \dot{E}_{2} \tag{67}
$$

$$
\dot{E}_{\rm p} = \dot{W} \tag{68}
$$

$$
\varepsilon = \frac{\dot{E}_{\rm p}}{\dot{E}_{\rm r}} = \frac{\dot{W}}{\dot{E}_{\rm r} - \dot{E}_{\rm 2}}\tag{69}
$$

A destruição da exergia ( $\dot{E}_{\rm\scriptscriptstyle D}$ ) é calculada através da equação (32), que pode ser reescrita para nosso caso como:

$$
\dot{E}_{\rm p} = \dot{E}_{\rm r} - \dot{E}_{\rm p} = \dot{E}_{\rm l} - \dot{E}_{\rm 2} - \dot{W}
$$
 (70)

Para a análise exergoeconômica, devemos calcular o valor do custos unitário de produto ( <sup>P</sup>*c* ), do custo unitário de combustível ( <sup>F</sup>*c* ), da taxa de custo de combustível ( $\dot{C}_{\rm F}$ ), a taxa de custo de produto ( $\dot{C}_{\rm P}$ ), do custo de destruição ( $\dot{C}_{\rm D}$ ), do custo da turbina ( $\dot{Z}$ ) do fator exergoeconômico ( $\,f\,$  ) e o custo total da turbina ( $\,\dot{C}_{\rm D}^{}$ + $\dot{Z}$ ).

Os valores dos custos unitários foram fornecidos pelo problema, e resolvidos nos casos anteriores, o custo unitário de entrada na turbina igual o custo unitário que sai da caldeira e é igual a 7,2 ¢/kW.h, com a equação auxiliar ( $c_1 = c_2$ ), podemos resolver o balanço de custo através deste modelo.

Os valores abaixo podem ser calculados através das equações apresentadas na tabela 3

$$
\dot{C}_{\rm F} = \dot{C}_{1} - \dot{C}_{2} \tag{71}
$$

$$
\dot{C}_{\rm p} = \dot{C}_{\rm w} \tag{72}
$$

Como os custos totais são  $\dot{C} = c\dot{E}$ , podemos observar que embora através da equação auxiliar  $\,c_{\rm l}^{} = c_{\rm 2}^{}$ , os custos totais  $\,\dot{C}_{\rm l}^{}$  e  $\,\dot{C}_{\rm 2}^{}$  não são os mesmos para ambos os casos, porém podemos escrever para este caso, utilizando as equações (67) e (71):

$$
c_{\rm F}\dot{E}_{\rm F} = c_1\dot{E}_1 - c_2\dot{E}_2 = c_1(\dot{E}_1 - \dot{E}_2)
$$
\n(73)

$$
c_{\rm F} = c_1 = c_2 \tag{74}
$$

O custo de destruição pode ser calculado através da equação (50), ficando para este caso:

$$
\dot{C}_{\rm D} = c_{\rm F} \dot{E}_{\rm D} \tag{75}
$$

O fator exergoeconômico é calculado baseado na equação (53) onde ficam os termos  $\dot{Z}$  e  $\dot{\mathsf{C}}_{\text{D}}$ , onde para esse caso  $\dot{Z}$  representa o custo de aquisição, manutenção e operação.

$$
f = \frac{\dot{Z}}{\dot{Z} + \dot{C}_D} \tag{76}
$$

A tabela (9) apresenta os resultados da análise exergoeconômica para o problema de referência modificado utilizando a abordagem *fuel-and-product*.

*product*  $\dot{E}_D$  $\mathcal{E}$   $\mathcal{E}_1$   $\mathcal{E}_2$   $\mathcal{E}_3$   $\mathcal{E}_4$   $\mathcal{E}_5$   $\mathcal{E}_6$   $\mathcal{W}$   $\mathcal{E}_7$ ଵ PH [MW] [%] [¢/kW.h] [¢/kW.h] [MW] [MW]  $\chi$  2,349 87,51 7,351 9,12 16,46 34,28 ܺ 2,28 87,8 7,2 8,92 16,47 35  $\delta$  3,03% 0,33% 2,10% 2,24% 0,06% 2,06%

**Tabela 9 – Resultados da análise exergoeconômica do problema de referência** *fuel-and-*

Legenda:  $x$  = valor calculado;  $X$  = valor de referência;  $\delta$  = erro relativo percentual.

É importante observar que para o modelo *fuel-and-product* o valor da exergia de entrada da turbina  $\dot{E}_{\rm l}^{\rm PH}$  foi recalculado através da equação (29) ao invés de se utilizar o valor dado pelo problema (35 MW), tornado assim o problema mais realista, porém aumentando o valor dos erros, como pode ser percebido analisando a tabela 9 e comparando com os valores obtidos anteriormente nos outros métodos. Por esse motivo alguns dos erros apresentados são maiores que os 2% estabelecido, pois como este é um valor de entrada, o erro dele se propaga para os demais valores.

Os resultados acompanham os valores esperados, como o custo unitário do produto ( <sup>P</sup>*c* ) que é o mesmo valor do custo unitário da turbina ( *<sup>e</sup> c* ). O custo unitário do combustível, como demostrado na equação (74) também foi dentro do esperado.

O valor da eficiência exergética (87,51%) foi o mesmo da abordagem tradicional.

A tabela (10) apresenta os resultados que inicialmente não estavam no problema de referência modificado, mas são relevantes para a análise exergoeconômica utilizando a abordagem *fuel-and-product*, portanto estes resultados não apresentam análise de erro pois não possuem valor de referência.

|        |                    |        |        | product                   |         |            |        |                |
|--------|--------------------|--------|--------|---------------------------|---------|------------|--------|----------------|
|        | $\boldsymbol{z}_t$ | ιŋ     |        | $(\dot{Z}_t + \dot{C}_D)$ | $G_F$   | <b>U</b> p | U1     | $\mathsf{L}_2$ |
|        | [\$/h]             | [\$/h] |        | [\$/h]                    | $5/h$ ] | [\$/h]     | [\$/h] | [\$/h]         |
| $\chi$ | 118,5              | 172,7  | 0,4071 | 291,2                     | 1383    | 1502       | 2520   | 1137           |

**Tabela 10 – Resultados da análise exergoeconômica do problema de referência** *fuel-and-*

Na tabela (10) podemos observar outras variáveis exergoeconômicas importantes para a análise.

O custo da destruição  $\,\dot{\c C}_{\rm D}$  foi de 127,7 \$/h representando um custo associado a destruição de exergia, ou seja, o custo associado as irreversibilidades da turbina, ele nos mostra que quanto maior for a destruição da exergia da turbina, maior será seu custo.

O fator exergoeconômico por sua vez nos permite avaliar a relação entre o custo total da turbina *Z*, que foi de 118,5 \$/h, e o custo de destruição, esta relação nos permite saber se o custo maior da turbina é devido as irreversibilidades ( $\dot{\c C}_{\rm D}$ ) ou ao capital gasto ( $\dot{Z}$ ). Nesse caso como f=0,4071, o custo de destruição ( $\dot{\mathit{C}}_{\mathrm{D}}$ ) é maior que que o custo da turbina  $(\dot{Z})$ , sendo necessário reduzir as irreversibilidades, melhorando a turbina. Caso o valor fosse maior que 0,5 (  $\dot{Z}$  >  $\dot{\bar{C}}_{\mathrm{D}}$ ), isso nos diria que a turbina está muito cara, sendo possível selecionar um projeto com custo menor.

O custo total da turbina, representado pela soma  $\dot{Z}_1 + \dot{C}_D$ , é interessante pois nos permite ver o custo por hora de operação.

### 7.2.2.1 Validação dos resultados

Embora menos de 90% dos resultados obtidos tenha o erro relativo percentual menor que o critério estabelecido no trabalho, como foi explicado anteriormente, este erro foi devido se utilizar o valor de entrada da exergia da turbina, com um valor calculado (34,28 MW), ao invés do valor fornecido (35 MW), gerando um erro inicial de 2,06%, este erro então é propagado para todos os demais valores que são dependentes dele, porém se analisando os valores obtidos podemos ver que estão

dentro da faixa deste aumento, permitindo assim que sejam considerados válidos para esta análise.

### **8 ESTUDOS PARAMÉTRICOS DA TURBINA A VAPOR**

Os estudos paramétricos desenvolvidos no trabalho têm por base o problema de referência modificado utilizando o modelo *fuel-and-product*. Os estudos paramétricos foram realizados considerando a variação de dois parâmetros: eficiência isentrópica da turbina a vapor; e custo unitário do combustível da caldeira.

A eficiência isentrópica está associada ao projeto da turbina a vapor. A variação da eficiência isentrópica no trabalho tem por objetivo simular diferentes projetos para uma turbina a vapor em determinada aplicação e/ou diferentes modelos de turbinas a vapor em determinada aplicação. Assim sendo, a eficiência isentrópica é um parâmetro de interesse para os estudos paramétricos. A faixa de variação da eficiência isentrópica utilizada foi de 70% a 100%, com passo de 1%, onde foram gerados 31 pontos.

O custo do combustível está associado ao tipo de combustível utilizado e a fatores econômicos. A variação do custo do combustível da caldeira no trabalho tem por objetivo simular diferentes tipos de combustível e/ou mudanças no preço do combustível associadas ao comportamento do mercado. Portanto, o custo de combustível da caldeira também é um parâmetro de interesse para os estudos paramétricos. A faixa de variação do custo do combustível da caldeira foi de 0,1  $\mathcal{C}/kW$ .h a 0,3  $\mathcal{C}/kW$ .h, com passo de 0,1  $\mathcal{C}/kW$ .h, onde foram gerados (21) pontos. O problema foi escrito com valores financeiros em dólar e centavos de dólar, estes valores foram mantidos para as análises.

Os estudos paramétricos foram classificados em três categorias: 1ª) Estudos paramétricos associados à análise energética da turbina a vapor; 2ª) Estudos paramétricos associados à análise exergoeconômica da turbina a vapor; 3ª) Estudos paramétricos associados ao combustível da caldeira. Os resultados de todos os estudos paramétricos em formato de tabela estão no apêndice E.

# 8.1 ESTUDOS PARAMÉTRICOS ASSOCIADOS À ANÁLISE ENERGÉTICA DA TURBINA A VAPOR

### 8.1.1 Potência Real x Eficiência Isentrópica

A figura (15) apresenta o estudo paramétrico [potência real] x [eficiência isentrópica]:

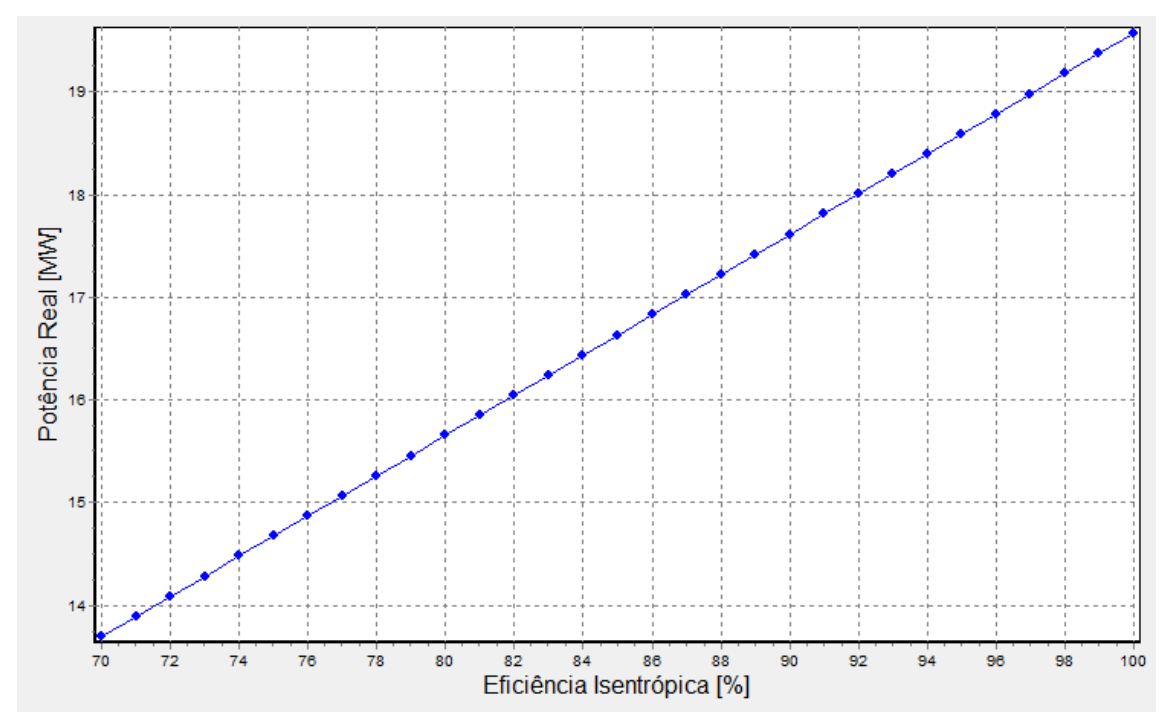

**Figura 15 - Estudo paramétrico: potência real x eficiência isentrópica** 

O estudo apresentado na figura (15) mostra que a potência real aumenta com o aumento da eficiência isentrópica da turbina. Esse comportamento era esperado, uma vez que o aumento da eficiência isentrópica reflete um projeto ou modelo de turbina melhor, ou seja, com menor grau de irreversibilidades, e, portanto, com maior geração de potência. Com a definição de eficiência isentrópica, a entalpia de entrada e a entalpia de saída isentrópica são constantes, logo a variação de entalpia para o processo isentrópico é constante (*h*1 – *h*2s = constante). Assim sendo, o aumento da eficiência isentrópica requer o aumento da variação de entalpia para o processo real (*h*1 – *h*2), e esta última é igual à potência real gerada pela turbina.

#### 8.1.2 Entalpia de Saída para o Processo Real x Eficiência Isentrópica

A figura (16) apresenta o estudo paramétrico [entalpia de saída para o processo real] x [eficiência isentrópica]:

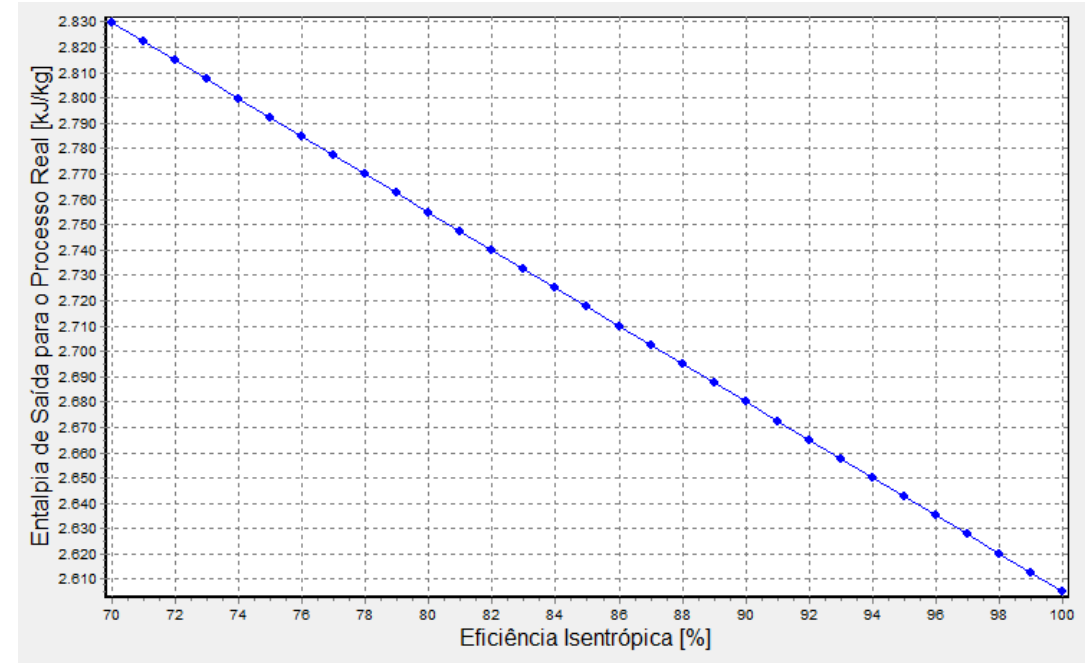

**Figura 16 - Estudo paramétrico: entalpia de saída para o processo real x eficiência isentrópica** 

O estudo apresentado na figura (16) mostra que a entalpia de saída para o processo real diminui com o aumento da eficiência isentrópica da turbina. Esse comportamento era esperado, uma vez que o aumento da eficiência isentrópica reflete um aumento na potência real gerada, e consequentemente, um aumento na variação da entalpia para o processo real (*h*1 – *h*2). Na definição de eficiência isentrópica o estado de entrada e a pressão de saída são fixos. Assim sendo, *h*1 é uma constante, e o aumento da variação da entalpia para o processo real requer uma diminuição no valor da entalpia de saída para o processo real, o que está associado ao aumento proporcional da potência gerada.

8.1.3 Entalpia de Saída para o Processo Isentrópico x Eficiência Isentrópica

A figura (17) apresenta o estudo paramétrico [entalpia de saída para o processo isentrópico] x [eficiência isentrópica]:

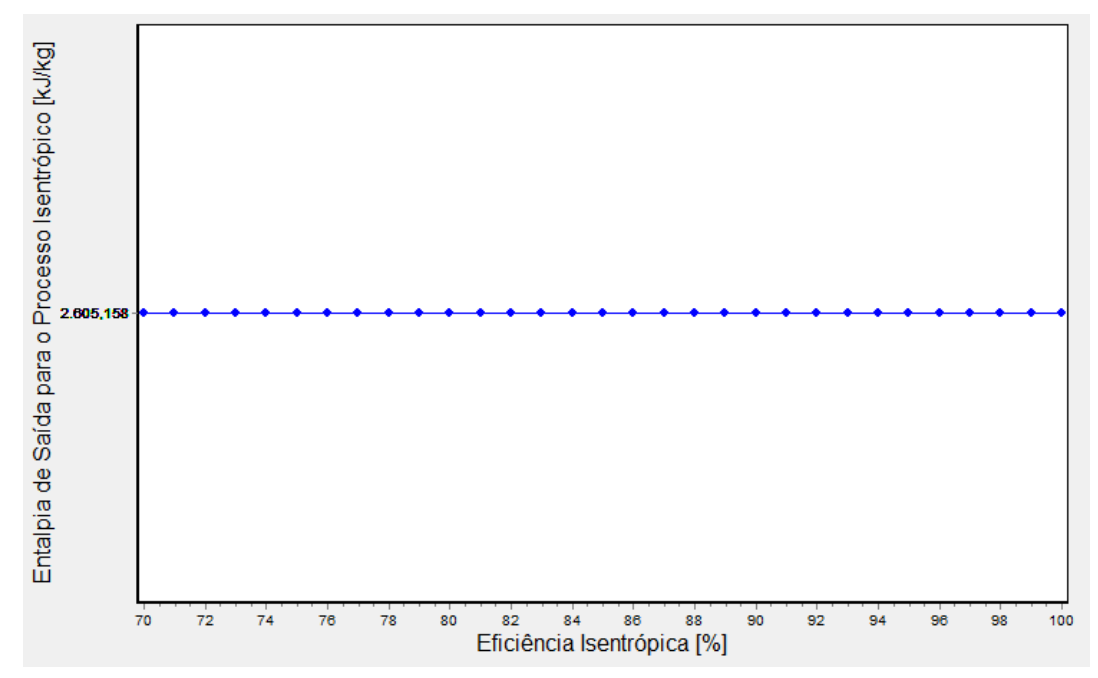

**Figura 17 - Estudo paramétrico: entalpia de saída para o processo isentrópico x eficiência isentrópica** 

O estudo apresentado na figura (17) mostra que a entalpia de saída para o processo isentrópico é constante, como esperado. A entalpia de saída para o processo isentrópico é função da entropia de saída para o processo isentrópico e da pressão de saída, ambas constantes. Logo, a entalpia de saída para o processo isentrópico também é constante. A entalpia de saída para o processo isentrópico é calculada por *h*2s = *h*1 – (*h*1 – *h*2)/*η*s. Como *h*1 e *h*2s são constantes, a razão (*h*1 – *h*2)/*η*<sup>s</sup> também é uma constante.

### 8.1.4 Temperatura de Saída para o Processo Real x Eficiência Isentrópica

A figura (18) apresenta o estudo paramétrico [temperatura de saída para o processo real] x [eficiência isentrópica]:

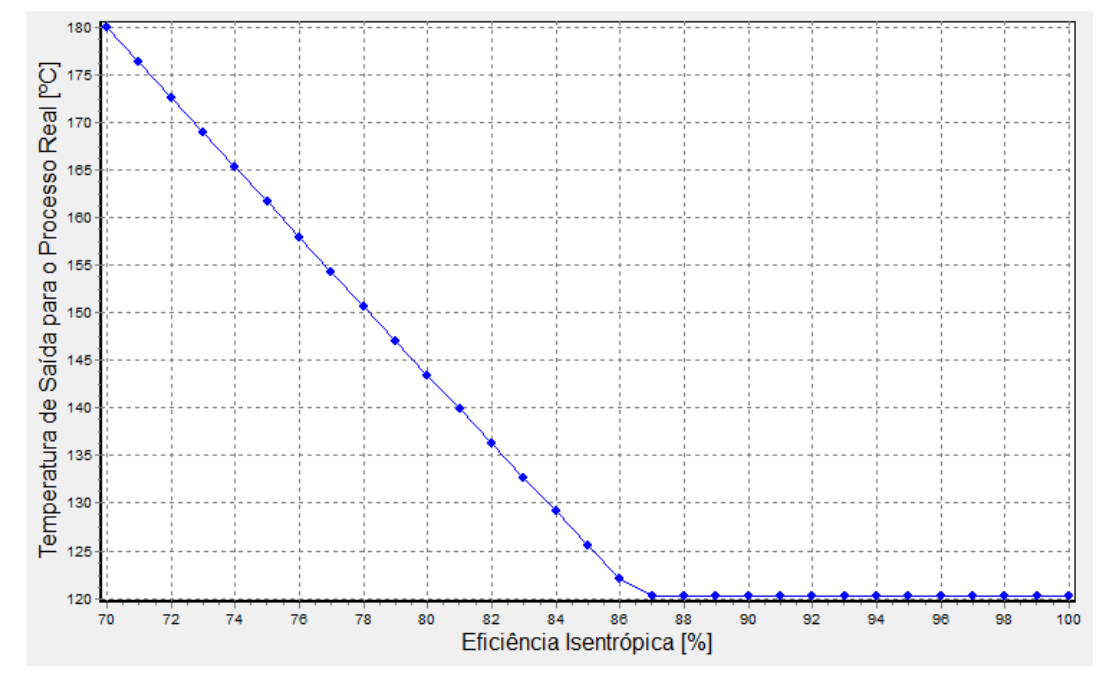

**Figura 18 - Estudo paramétrico: temperatura de saída para o processo real x eficiência isentrópica** 

O estudo apresentado na figura (18) mostra que a temperatura de saída do processo real diminui na faixa de eficiência isentrópica de 70% a 86%, e se mantém constante até o valor de eficiência isentrópica igual a 100%. Nesse ponto, é necessário estudar a condição do fluido de trabalho, ou seja, se é vapor superaquecido, vapor saturado ou uma mistura saturada. Em seguida, é necessário interpretar os resultados gerados pelo IT.

O vapor superaquecido é caracterizado por (ÇENGEL Y. A., 2013):

1) uma pressão *p* menor do que a pressão de saturação *p*sat a uma determinada temperatura *T*, ou seja, *p* < *p*sat, *T*;

2) uma temperatura *T* maior do que a temperatura de saturação *T*sat a uma determinada pressão *P*, ou seja, *T* > *T*sat, *p*;

3) um volume específico maior do que o volume específico da fase vapor a uma determinada pressão ou temperatura, ou seja, *v* > *v*v, *p* ou *T*;

4) uma energia interna específica maior do que a energia interna específica da fase vapor a uma determinada pressão ou temperatura, ou seja, *u* > *u*v, *p* ou *T*;

5) uma entalpia específica maior do que a entalpia específica da fase vapor a uma determinada pressão ou temperatura, ou seja, *h* > *h*v, *p* ou *T*.

Na faixa de eficiência isentrópica de 70% a 86% todas as condições anteriores são atendidas, logo o vapor de saída do processo real é superaquecido, há uma diminuição da temperatura de saída real como esperado no processo de expansão.

Para vapor superaquecido, não faz sentido falar em título, embora o IT retorne o valor 1 para o título na faixa de eficiência isentrópica de 70% a 86%<sup>36</sup>. O resultado faz sentido fisicamente, pois para água no estado de vapor superaquecido a uma dada pressão, a temperatura diminui com a diminuição da entalpia específica (*h*2).

Na faixa de eficiência isentrópica de 87% a 100% o vapor está na região saturada, e, portanto, o valor de temperatura é constante, pois há mudança de fase $37$ . Os resultados mostraram que para a eficiência isentrópica igual a 87%, é possível afirmar que o vapor é saturado, pois o título é muito próximo de 1 (0,9983), e a partir desse valor de eficiência isentrópica os valores de temperatura e pressão do vapor se igualam aos valores de saturação. Na faixa de eficiência isentrópica de 88% a 100% é possível afirmar que existe uma mistura saturada, pois o título tem valores entre 0 e 1, variando de 0,9949 ou 99,5% (eficiência isentrópica igual a 88%) a 0,9541 ou 95,41% (eficiência isentrópica igual a 100%). Portanto, a partir do valor de eficiência isentrópica de 88% o vapor na saída da turbina passa a apresentar a formação de fase líquida<sup>38</sup>. É importante notar que na faixa de 88% a 100% a entalpia diminui por conta da formação de fase líquida, uma vez que o título também diminui na faixa em questão.

<sup>36</sup> O valor de título igual a 0 corresponde a líquido saturado e o valor de título igual a 1 corresponde a vapor saturado. Testes realizados com o IT mostraram que o programa retorna 1 para valores na região de vapor superaquecido e 0 para valores na região de líquido comprimido (também denominado líquido sub-resfriado), embora não faça sentido falar em título em tais regiões.

<sup>37</sup> Valores de eficiência isentrópica acima de 95% não são realísticos. De acordo com a referência (TSATSARONIS, PETRAKOPOULOU e MOROZYUK), turbinas de alta e média pressão podem atingir o valor de 95% e turbinas de baixa pressão podem atingir o valor de 92%. No entanto, os estudos paramétricos foram realizados considerando a faixa de eficiência isentrópica de 70% a 100% por razões didáticas.

<sup>38</sup> O vapor com título abaixo de 90% não é recomendado pois neste caso a turbina precisa processar um vapor com alto conteúdo de umidade. A colisão de gotas de líquido com as pás da turbina causa erosão e é uma importante fonte de desgastes (ÇENGEL Y. A., 2013). Entretanto, na faixa estudada o menor valor está acima de 90%.

A figura (19) mostra a variação do título do vapor na saída da turbina com a variação da eficiência isentrópica.

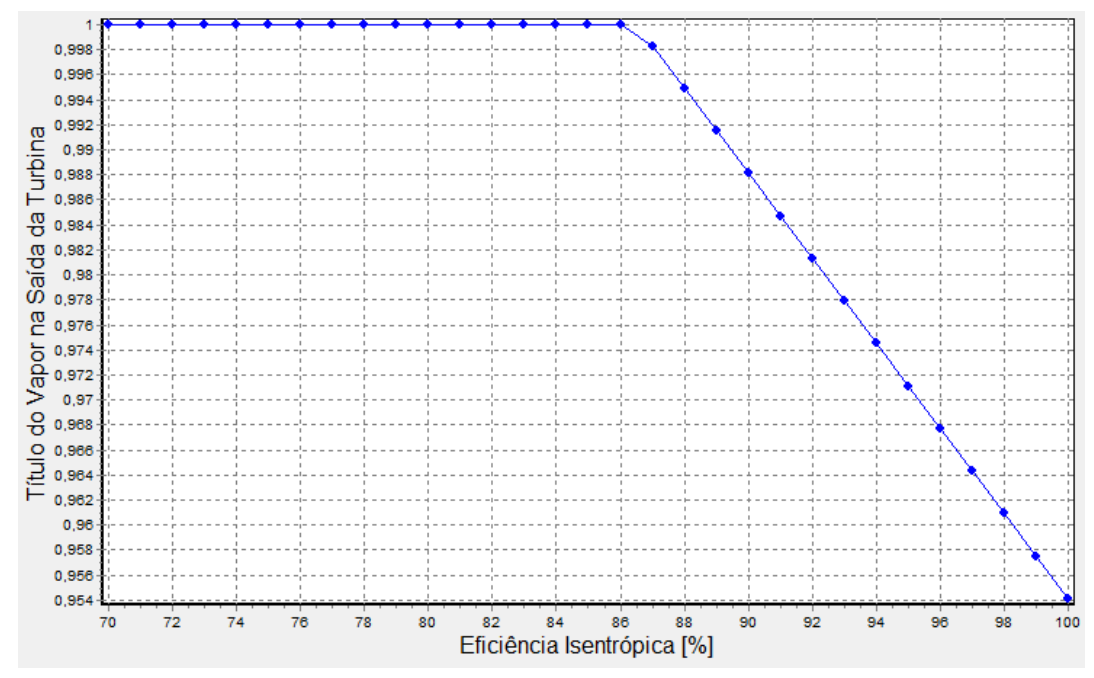

**Figura 19 - Estudo paramétrico: título do vapor na saída da turbina x eficiência isentrópica** 

A figura acima é uma análise complementar do estudo temperatura de saída para o processo real x eficiência isentrópica

### 8.1.5 Validação dos Resultados

Os resultados dos estudos paramétricos foram confrontados com a literatura. Todos os parâmetros apresentaram comportamento esperado e fisicamente coerente com a teoria de turbinas a vapor, e, portanto, estão validados.

# 8.2 ESTUDOS PARAMÉTRICOS ASSOCIADOS À ANÁLISE EXERGOECONÔMICA DA TURBINA A VAPOR

### 8.2.1 Destruição de Exergia x Eficiência Isentrópica

A figura (20) apresenta o estudo paramétrico [destruição de exergia] x [eficiência isentrópica]:

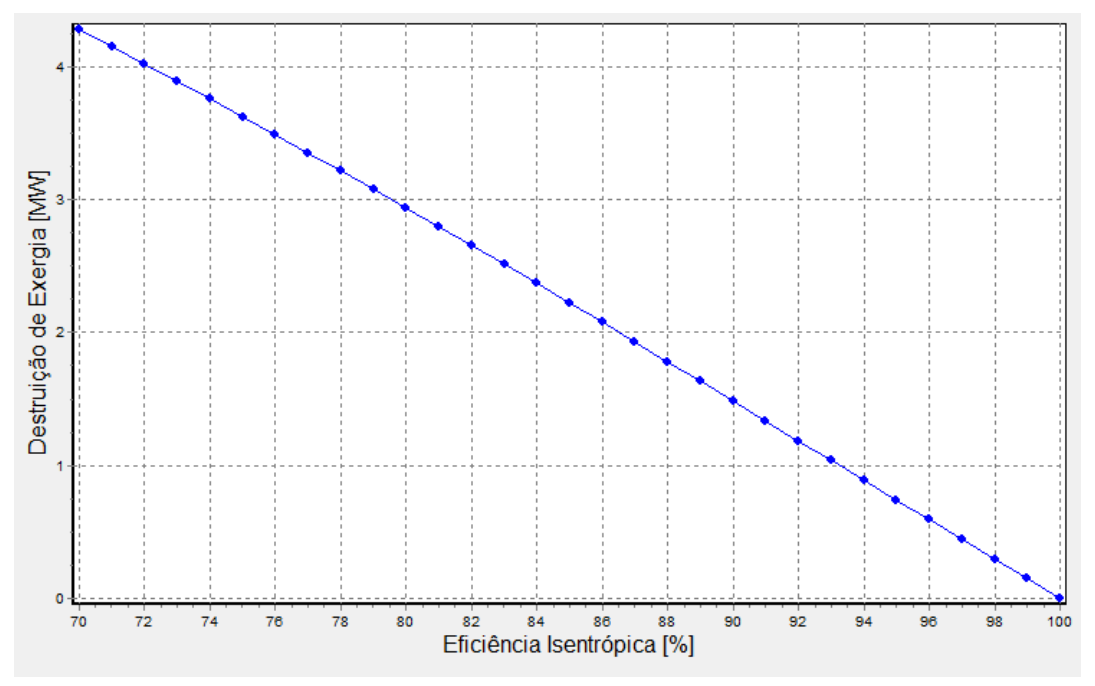

**Figura 20 - Estudo paramétrico: destruição de exergia x eficiência isentrópica** 

O estudo apresentado na figura (20) mostra que a destruição de exergia diminui com o aumento da eficiência isentrópica para toda a faixa estudada, como era esperado. Quanto maior o valor da eficiência isentrópica, menor o grau de irreversibilidade dentro da turbina, e consequentemente menor é a geração de entropia. Como tudo que gera entropia destrói exergia, quanto maior a eficiência isentrópica menor a destruição de exergia. O aumento da eficiência isentrópica reflete uma melhoria no projeto da turbina, e para as mesmas condições operacionais, o valor de destruição é menor, como era esperado. É importante notar que no caso particular de um processo ideal (eficiência isentrópica igual a 100%) não ocorre geração de entropia, o que pode ser observado pelo valor de destruição de exergia igual a zero.

### 8.2.2 Eficiência Exergética x Eficiência Isentrópica

A figura (21) apresenta o estudo paramétrico [eficiência exergética] x [eficiência isentrópica]:

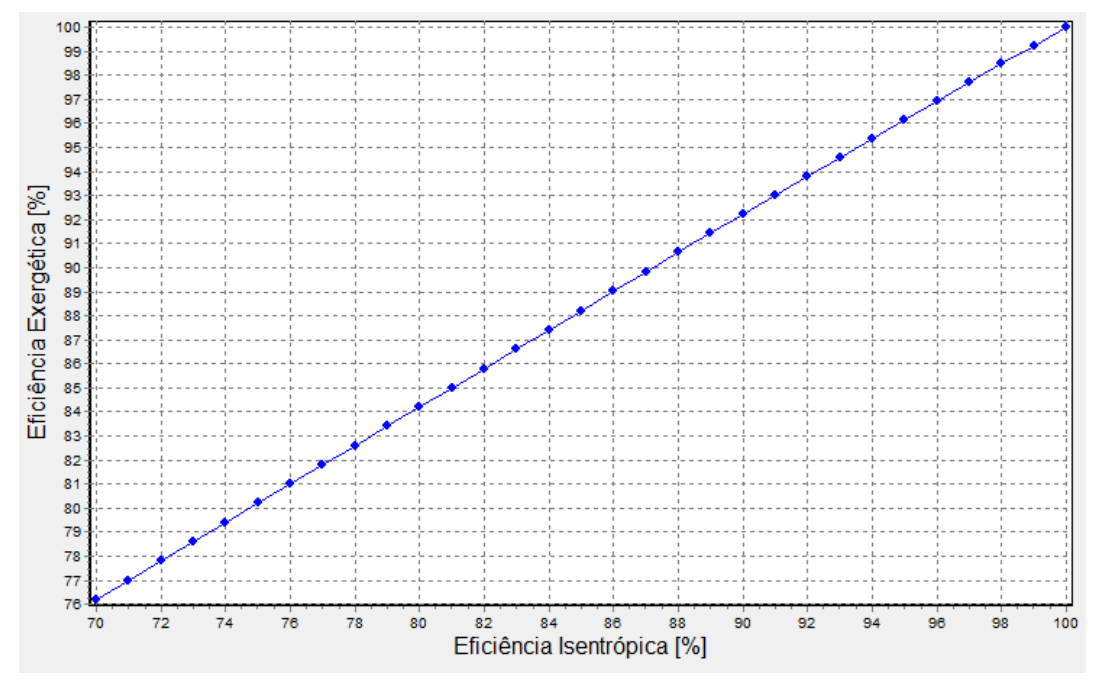

**Figura 21 - Estudo paramétrico: eficiência exergética x eficiência isentrópica** 

O estudo apresentado na figura (21) mostra que a eficiência exergética aumenta com o aumento da eficiência isentrópica para toda a faixa estudada. Esse comportamento era esperado uma vez que a destruição de exergia diminui com o aumento da eficiência isentrópica, ou seja, com a diminuição das irreversibilidades uma maior parte do combustível da turbina a vapor (decremento de exergia do vapor) é convertida em produto (potência de eixo). No caso particular de um processo ideal (eficiência isentrópica igual a 100%) não ocorrem irreversibilidades, logo toda a exergia contida no combustível da turbina é convertida em produto da mesma, e, portanto, nesse ponto a eficiência exergética é igual a 100%.

### 8.2.3 Custo de Aquisição, Operação e Manutenção x Eficiência Isentrópica

A figura (22) apresenta o estudo paramétrico [custo de aquisição, operação e manutenção] x [eficiência isentrópica]:

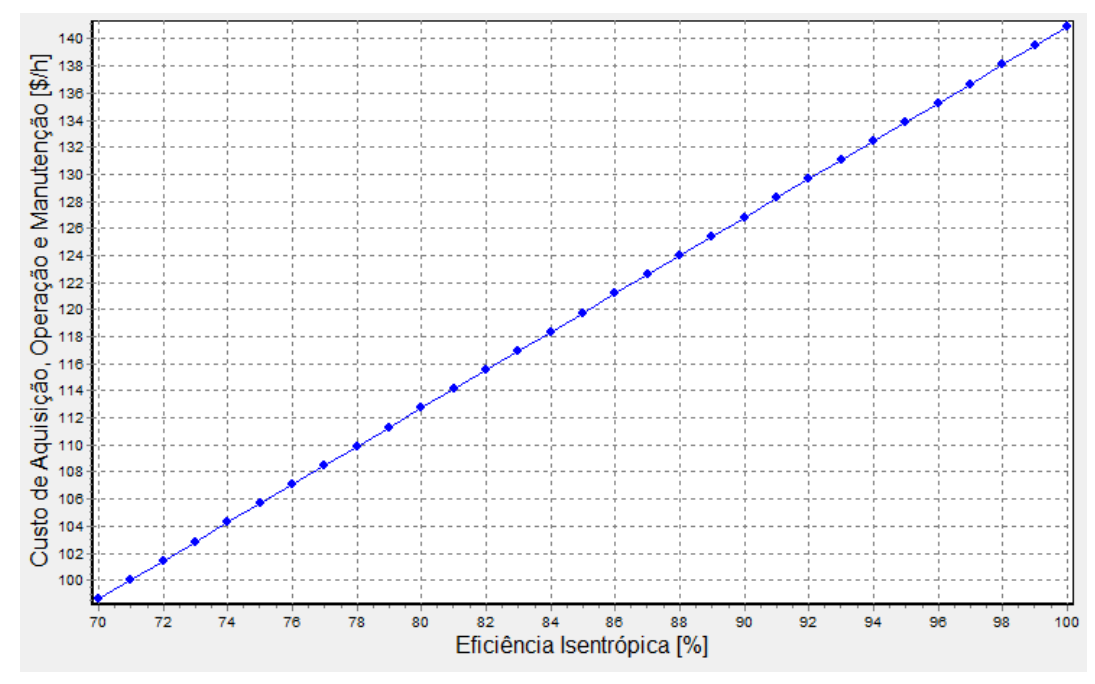

**Figura 22 - Estudo paramétrico: custo de aquisição, operação e manutenção x eficiência isentrópica** 

O estudo apresentado na figura (22) mostra que o custo associado à turbina a vapor aumenta com o aumento da eficiência isentrópica, como esperado. No problema de referência modificado, o custo associado à turbina a vapor é função da potência gerada. O estudo paramétrico da figura (15) mostrou que a potência gerada pela turbina aumenta com o aumento da eficiência isentrópica. Portanto, o custo associado à turbina aumenta com o aumento da eficiência isentrópica. O aumento da eficiência isentrópica reflete um menor grau de irreversibilidade e um melhor aproveitamento exergético, o que está associado a um custo maior.

# 8.2.4 Custo de Destruição de Exergia x Eficiência Isentrópica

A figura (23) apresenta o estudo paramétrico [custo de destruição de exergia] x [eficiência isentrópica]:

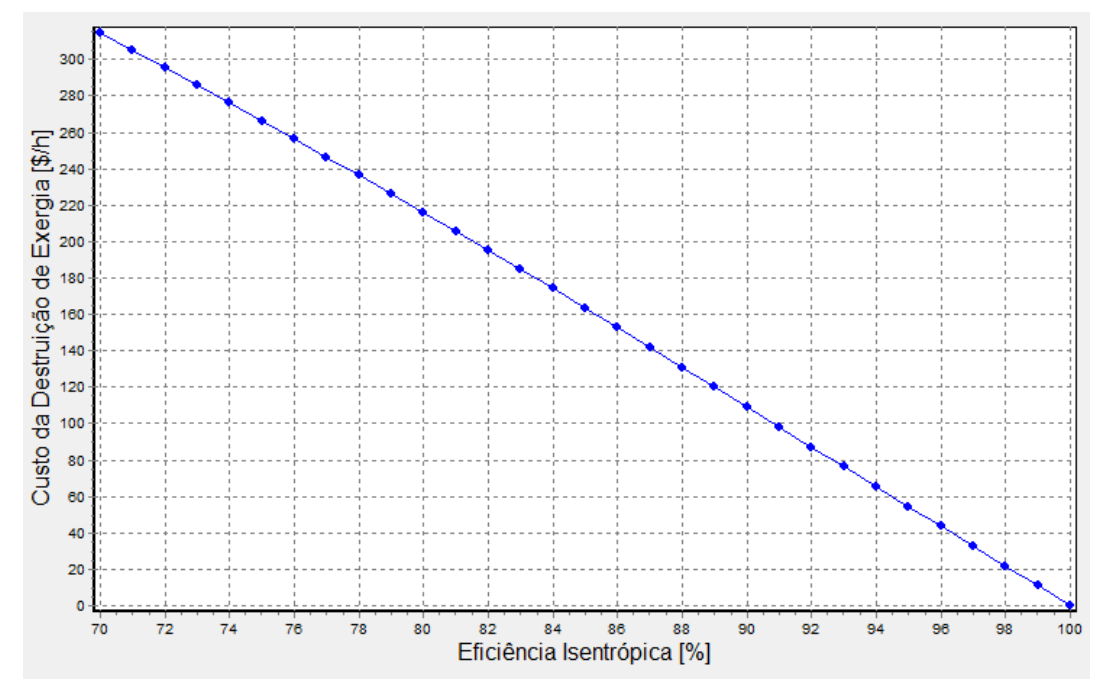

**Figura 23 - Estudo paramétrico: custo de destruição de exergia x eficiência isentrópica** 

O estudo apresentado na figura (23) mostra que o custo de destruição de exergia diminui com o aumento da eficiência isentrópica, como era esperado. O estudo paramétrico da figura (20) mostrou que a destruição de exergia diminui com o aumento da eficiência isentrópica.

# 8.2.5 Comparação entre os Custos Envolvidos no Problema

A figura (24) apresenta o estudo paramétrico [custos envolvidos no problema] x [eficiência isentrópica]:

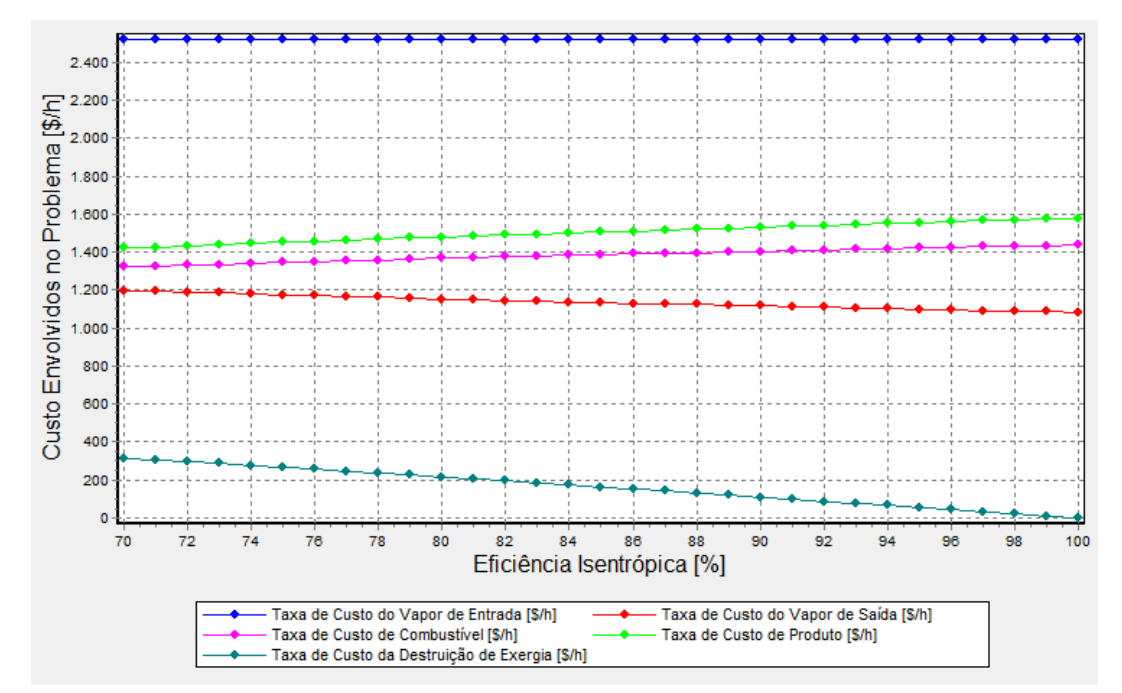

**Figura 24 - Estudo paramétrico: custos envolvidos no problema x eficiência isentrópica** 

O estudo apresentado na figura (24) mostra que nem todos os custos se comportam da mesma maneira com o aumento da eficiência isentrópica.

#### 8.2.6 Custo Unitário da Potência Gerada pela Turbina x Eficiência Isentrópica

A figura (25) apresenta o estudo paramétrico [custo unitário da potência gerada pela turbina] x [eficiência isentrópica]:

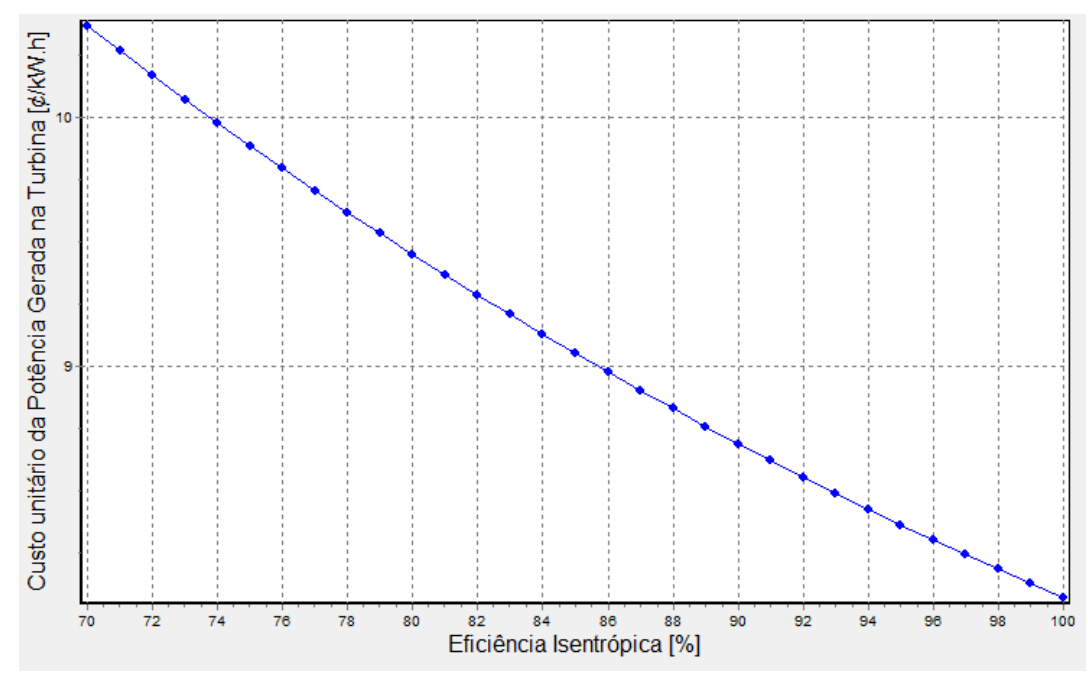

**Figura 25 - Estudo paramétrico: custo unitário da potência gerada pela turbina x eficiência isentrópica** 

O custo unitário da potência gerada pela turbina, *c*e para o modelo convencional e *c*p para o modelo *fuel-and-product*, diminui com o aumento da eficiência isentrópica, conforme esperado, pois ele é determinado pelo balanço de custo da equação (47), que pode ser reescrita em função de *c*p, para este caso, como:

$$
c_{\rm p} = \frac{c_{\rm F}\dot{E}_{\rm F} + \dot{Z}_{\rm r}}{\dot{W}}\tag{77}
$$

A soma  $\dot{C}_{\rm F} + \dot{Z}_t$  aumenta com o aumento da eficiência isentrópica, assim como o valor de *W* , porém o aumento do valor da potência da turbina é maior que essa soma, fazendo com que o valor do custo unitário da potência gerada pela turbina diminua. O que é esperado, pois tendo o valor do custo unitário do vapor de entrada como um valor fixo (*c*1=7,2 ¢/kW.h), quando a turbina se torna mais eficiente se espera que o custo unitário desta potência diminua.

A tabela (11) demonstra a relação entre os valores encontrados com a metodologia convencional, apresentando o valor de *c*e e a metodologia *fuel-andproduct*, com o valor de *c*p, para a mesma variação de eficiência isentrópica:

| [%] | [¢/kW.h] | [¢/kW.h] |
|-----|----------|----------|
| 70  | 10,37    | 10,17    |
| 71  | 10,27    | 10,07    |
| 72  | 10,17    | 9,974    |
| 73  | 10,07    | 9,88     |
| 74  | 9,978    | 9,788    |
| 75  | 9,885    | 9,697    |
| 76  | 9,795    | 9,609    |
| 77  | 9,706    | 9,522    |
| 78  | 9,619    | 9,437    |
| 79  | 9,534    | 9,353    |
| 80  | 9,45     | 9,271    |
| 81  | 9,368    | 9,19     |
| 82  | 9,287    | 9,111    |
| 83  | 9,208    | 9,034    |
| 84  | 9,13     | 8,957    |
| 85  | 9,053    | 8,882    |
| 86  | 8,977    | 8,808    |
| 87  | 8,903    | 8,735    |
| 88  | 8,83     | 8,664    |
| 89  | 8,759    | 8,594    |
| 90  | 8,69     | 8,526    |
| 91  | 8,622    | 8,459    |
| 92  | 8,555    | 8,394    |
| 93  | 8,49     | 8,331    |
| 94  | 8,426    | 8,268    |
| 95  | 8,364    | 8,207    |
| 96  | 8,303    | 8,147    |
| 97  | 8,243    | 8,089    |
| 98  | 8,185    | 8,031    |
| 99  | 8,127    | 7,975    |
| 100 | 8,071    | 7,92     |

**Tabela 11 – Comparação do custo unitário da potência gerada pela turbina**   $\mathcal{E}$   $\mathcal{C}_e$   $\mathcal{C}_p$ 

Como podemos observar os valores mantem a mesma tendência, sendo que a diferença entre eles se deve ao fato de ter sido adotado na metodologia *fuel-andproduct*, um valor diferente para a exergia de entrada da turbina, propagando esta diferença para as demais variáveis.

#### 8.2.7 Taxa de Custo Associado a Combustível da Turbina x Eficiência Isentrópica

A figura (26) apresenta o estudo paramétrico [taxa de custo associado a combustível da turbina] x [eficiência isentrópica]:

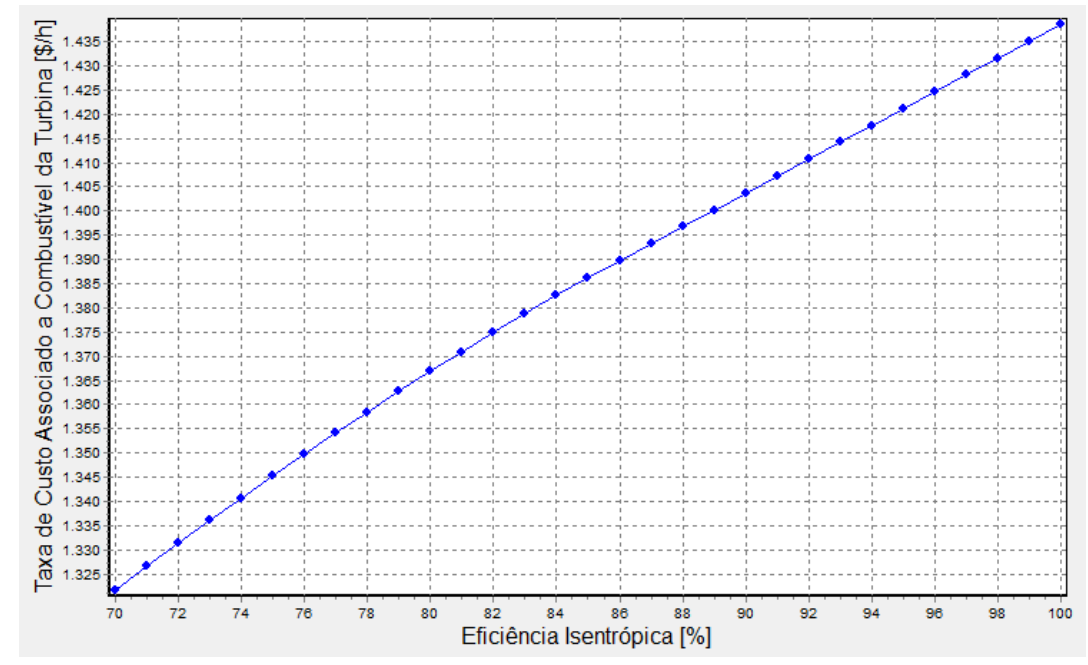

**Figura 26 - Estudo paramétrico: taxa de custo associado a combustível da turbina x eficiência isentrópica** 

A taxa de custo associado a combustível da turbina (  $\dot{C}_{\textrm{\tiny{F}}}$  ), é a relação entre os custos de entrada e saída do vapor da turbina, assim, como o valor da exergia de entrada é constante e com o aumento da eficiência isentrópica, o valor da exergia de saída diminui, essa diferença aumenta, aumentando assim sua taxa de custo associada, pois os valores dos custos médios por unidade de exergia são constantes.
# 8.2.8 Taxa de Custo Associado a Produto da Turbina x Eficiência Isentrópica

A figura (27) apresenta o estudo paramétrico [taxa de custo associado a produto da turbina] x [eficiência isentrópica]:

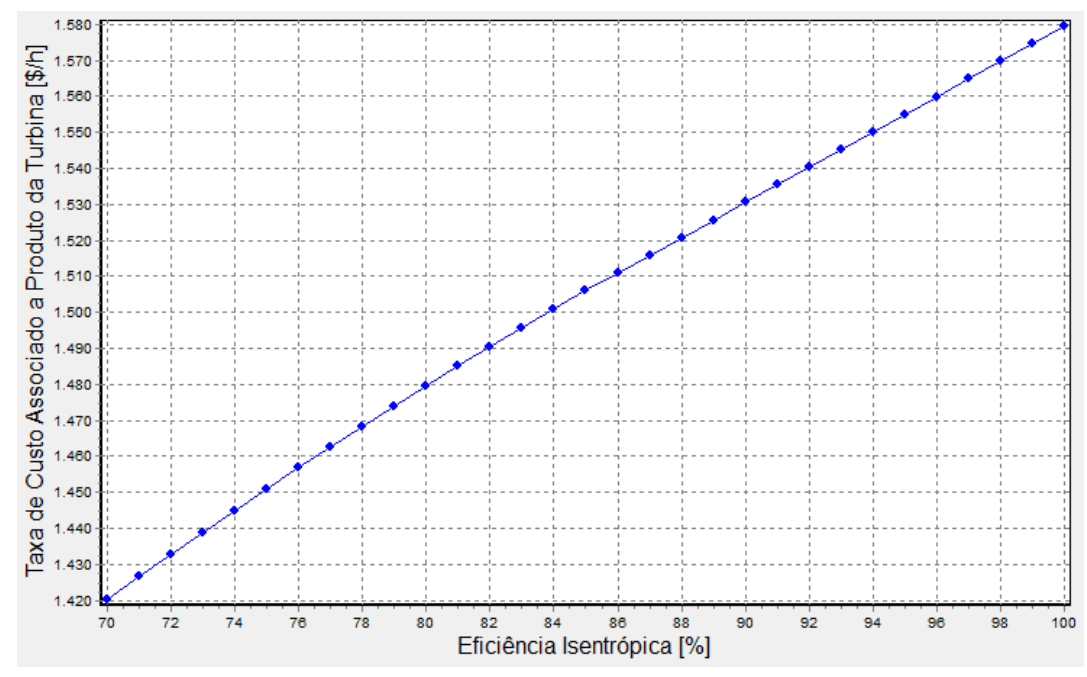

**Figura 27 - Estudo paramétrico: taxa de custo associado a produto da turbina x eficiência isentrópica** 

A taxa de custo associado a produto da turbina ( $\dot{C}_{\text{\tiny P}}$ ), é determinado pela equação (43), sendo o valor do custo médio por unidade de exergia associado ao produto determinado pela equação (77), na figura 25 , vimos que o valor desse custo diminui, mas como o valor da exergia do produto, que é a potência da turbina, aumenta com o aumento da eficiência isentrópica, este último sendo maior, faz com que essa taxa de custo aumente.

8.2.9 Fator Exergoeconômico x Eficiência Isentrópica

A figura (28) apresenta o estudo paramétrico [fator exergoeconômico] x [eficiência isentrópica]:

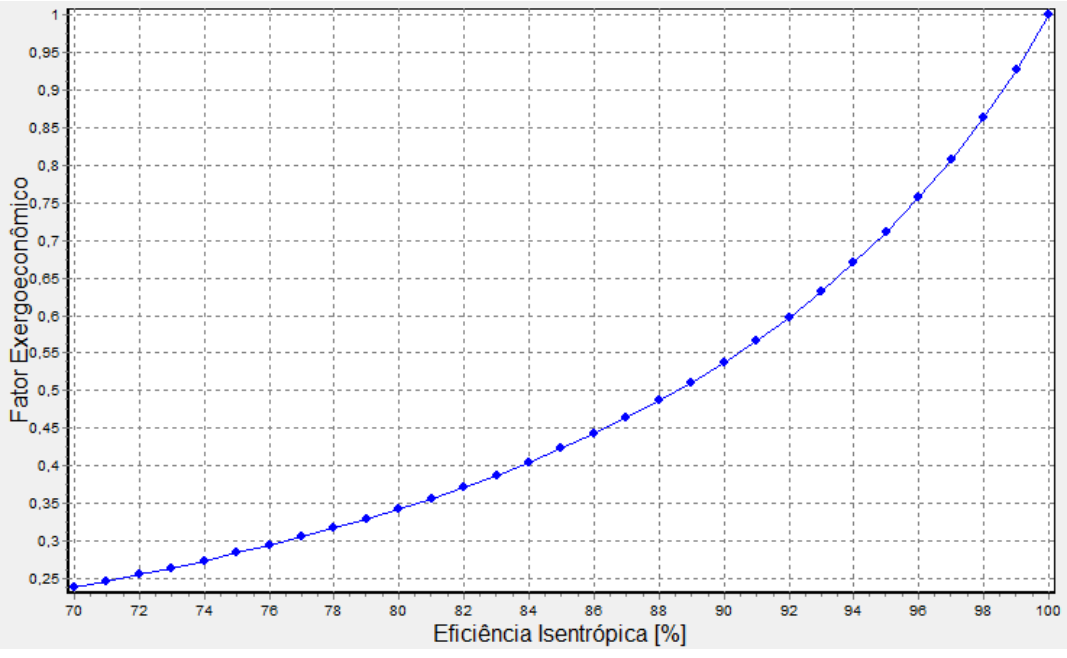

**Figura 28 - Estudo paramétrico: fator exergoeconômico x eficiência isentrópica** 

O fator exergoeconômico é calculado através da equação (76) e representa o relação entre os termos  $\dot{Z}$  e  $\dot{c}_{{}_{\rm{D}}}$ , podemos observar como ele aumenta conforme a eficiência isentrópica sobe, o que é esperado, pois conforme a turbina se torna mais eficiente, ocorre menos destruição de exergia, diminuindo assim sua taxa de custo de destruição, até essa chegar a 0 com 100% de eficiência. Por outro lado, conforme a turbina fica mais eficiente, seu custo de aquisição, manutenção e operação deve subir, chegando ao seu valor máximo quando a eficiência isentrópica atinge 100%.

# 8.2.10 Validação dos Resultados

Os resultados dos estudos paramétricos foram confrontados com a literatura. Todos os parâmetros apresentaram comportamento coerente com a teoria de turbinas a vapor, tanto do ponto de vista termodinâmico quanto do ponto de vista econômico, e, portanto, estão validados.

# 8.3 ESTUDOS PARAMÉTRICOS ASSOCIADOS AO COMBUSTÍVEL DA CALDEIRA

8.3.1 Destruição de Exergia na Turbina x Custo Unitário do Combustível da Caldeira

A figura (29) apresenta o estudo paramétrico [destruição de exergia na turbina] x [custo unitário do combustível da caldeira]:

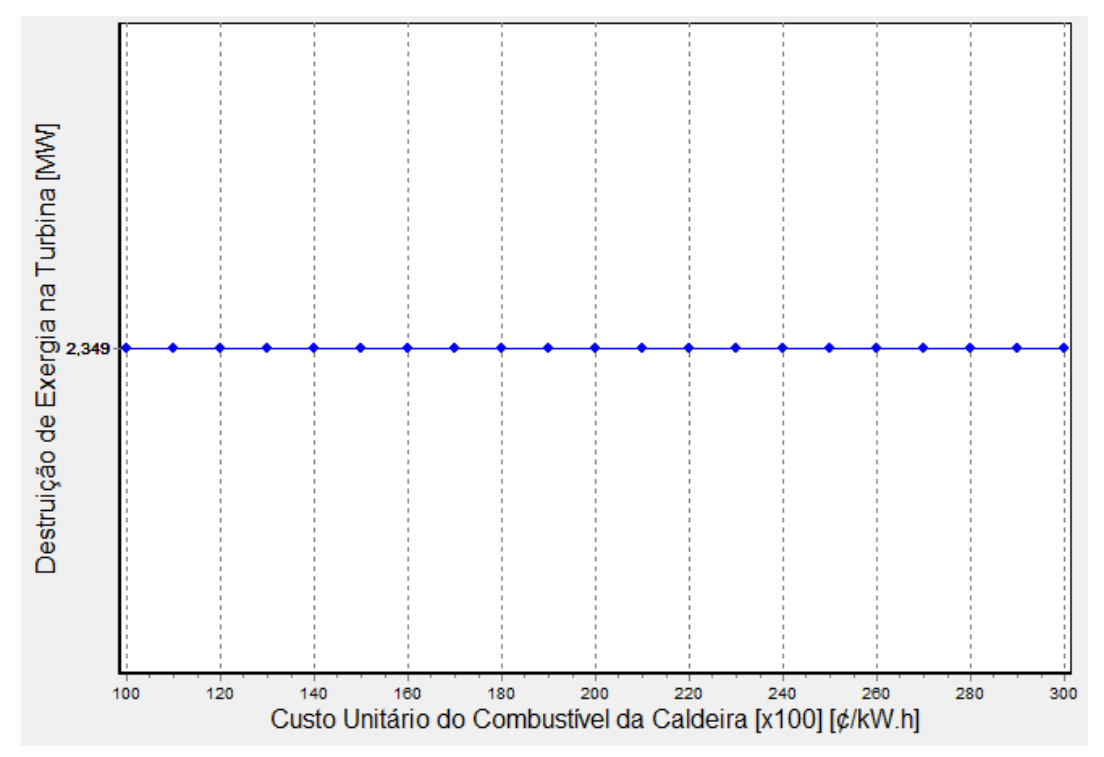

**Figura 29 - Estudo paramétrico: destruição de exergia na turbina x custo unitário do combustível da caldeira** 

O aumento do custo unitário do combustível da caldeira não alterou o valor da destruição de exergia da turbina, pois por ela ser uma variável exergética, não é influenciada pelos custos associados dos fluxos.

# 8.3.2 Eficiência Exergética da Turbina x Custo Unitário do Combustível da Caldeira

A figura (30) apresenta o estudo paramétrico [eficiência exergética da turbina] x [custo unitário do combustível da caldeira]:

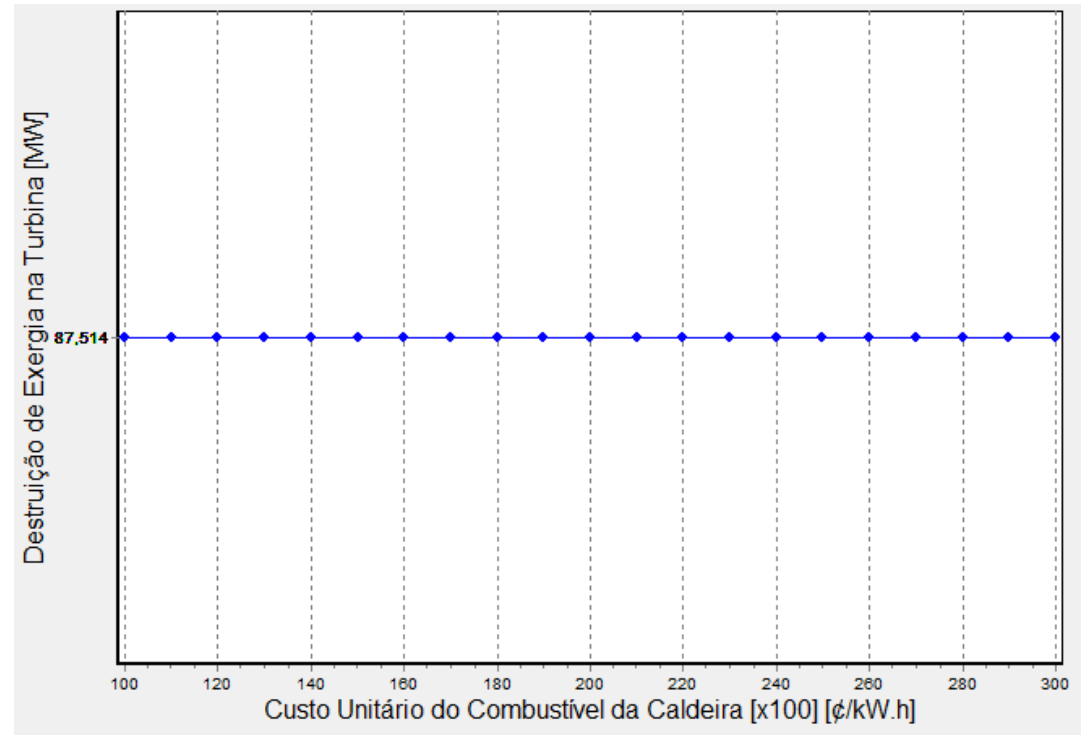

**Figura 30 - Estudo paramétrico: eficiência exergética da turbina x custo unitário do combustível da caldeira** 

O aumento do custo unitário do combustível da caldeira não alterou o valor da eficiência exergética da turbina, pois por ela ser uma variável exergética, não é influenciada pelos custos associados dos fluxos.

# 8.3.3 Custo Unitário da Potência Gerada pela Turbina x Custo Unitário do Combustível da Caldeira

A figura (31) apresenta o estudo paramétrico [custo unitário da potência gerada pela turbina] x [custo unitário do combustível da caldeira]:

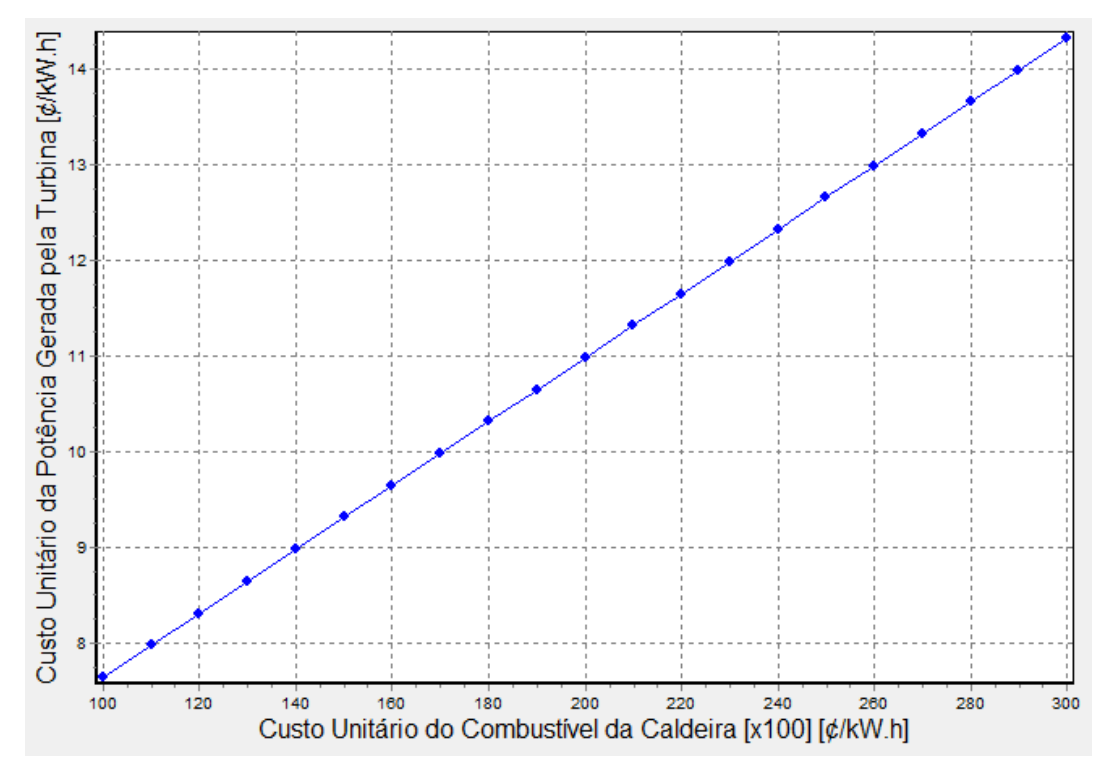

**Figura 31 - Estudo paramétrico: custo unitário da potência gerada pela turbina x custo unitário do combustível da caldeira** 

Conforme o custo de combustível da caldeira aumenta (tipos de combustível ou mercado) o custo unitário para produzir potência na turbina também aumenta, ou seja, a produção de potência fica mais cara. Isso faz sentido do ponto de vista econômico.

# 8.3.4 Custo de Aquisição, Operação e Manutenção da Turbina x Custo Unitário do Combustível da Caldeira

A figura (32) apresenta o estudo paramétrico [custo de aquisição, operação e manutenção da turbina] x [custo unitário do combustível da caldeira]:

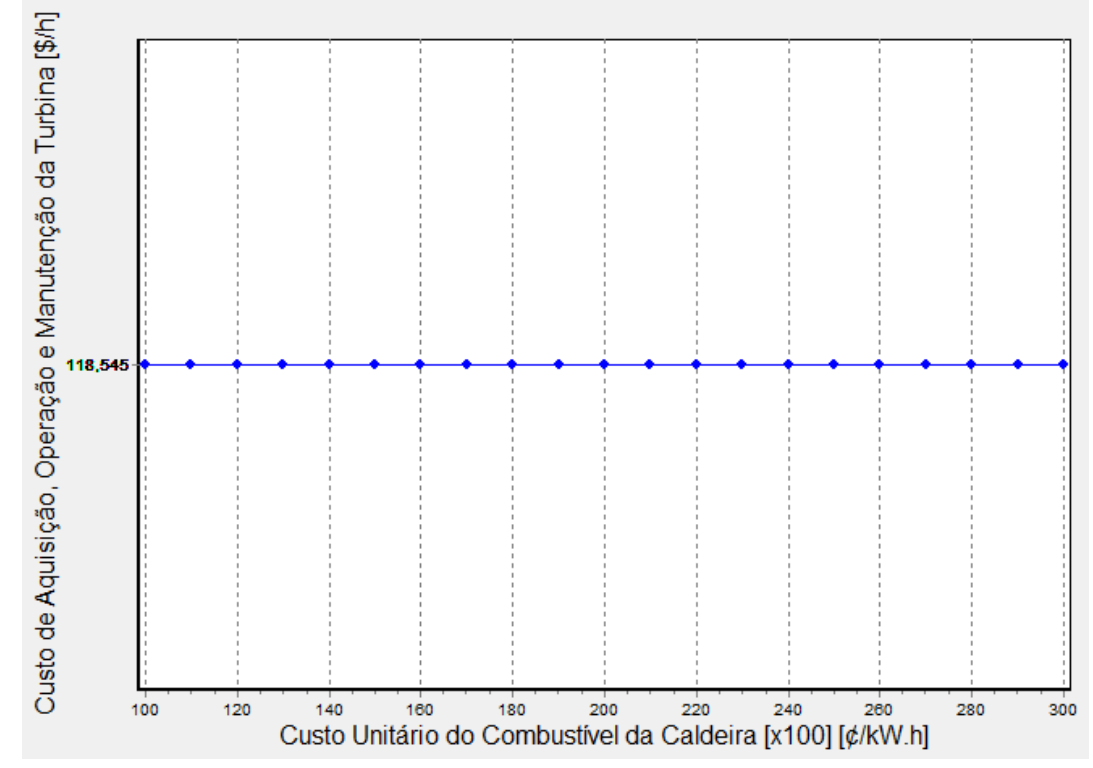

**Figura 32 - Estudo paramétrico: custo de aquisição, operação e manutenção da turbina x custo unitário do combustível da caldeira** 

Como o custo de aquisição, manutenção e operação da turbina é função da potência por ela produzida( $\dot{Z}_t = 7,2W$ ), o aumento do custo do combustível da caldeira da caldeira não muda este valor.

8.3.5 Custo de Destruição de Exergia x Custo Unitário do Combustível da Caldeira

A figura (33) apresenta o estudo paramétrico [custo de destruição de exergia] x [custo unitário do combustível da caldeira]:

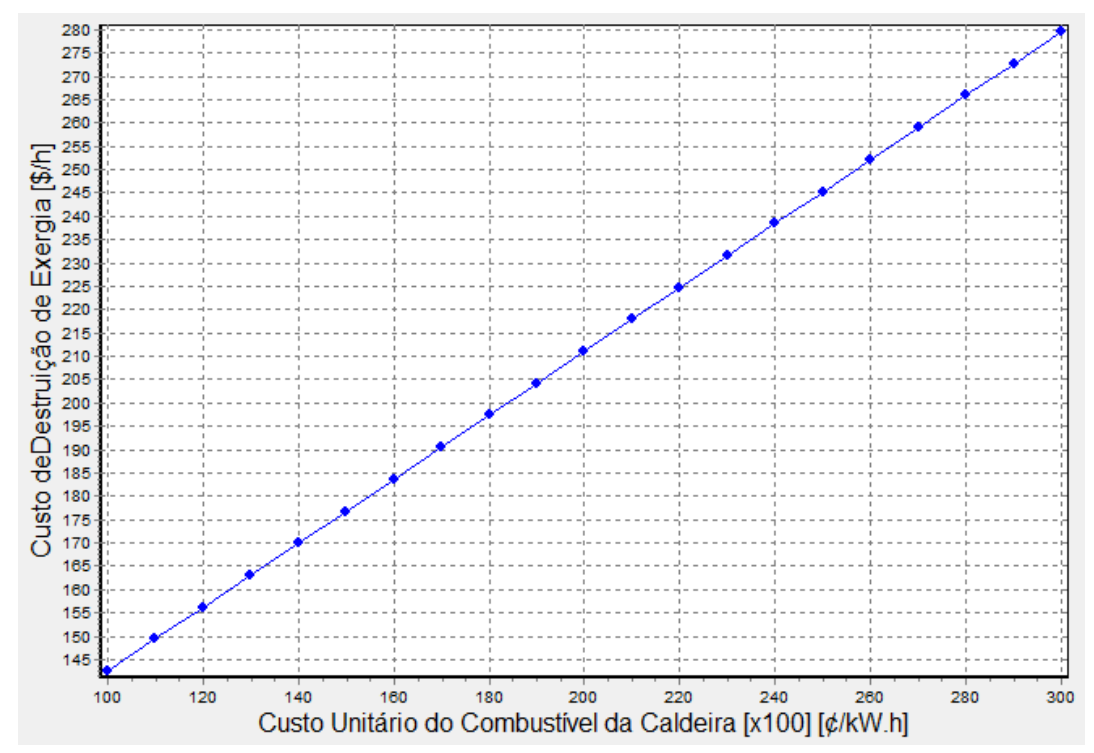

**Figura 33 - Estudo paramétrico: custo de destruição de exergia x custo unitário do combustível da caldeira** 

O aumento do custo unitário do combustível da caldeira representa um aumento no custo unitário do combustível da turbina(*c*f), através da equação (78):

$$
c_1 = \frac{c_b \dot{E}_b + \dot{Z}_b}{\dot{E}_1}
$$
 (78)

Onde *c*1 representa o custo unitário de entrada da turbina, assim como o custo médio unitário do combustível da turbina39, os subscritos *b* representam as variáveis da caldeira e  $\dot{E}_{\rm i}$  a taxa de exergia que entra na turbina. Como os demais termos não

 $39$  Conforme apresentado na seção 7.2.2 através das equações 73 e 74, para esse caso em estudo, pode-se considerar que *c*1=*c*2=*c*f.

mudam, o aumento de *c*b é diretamente proporcional ao aumento de *c*1, *c*2 e *c*f e por consequência o custo de destruição de exergia.

# 8.3.6 Taxa de Custo Associado a Produto da Turbina x Custo Unitário do Combustível da Caldeira

A figura (34) apresenta o estudo paramétrico [taxa de custo associado a produto da turbina] x [custo unitário do combustível da caldeira]:

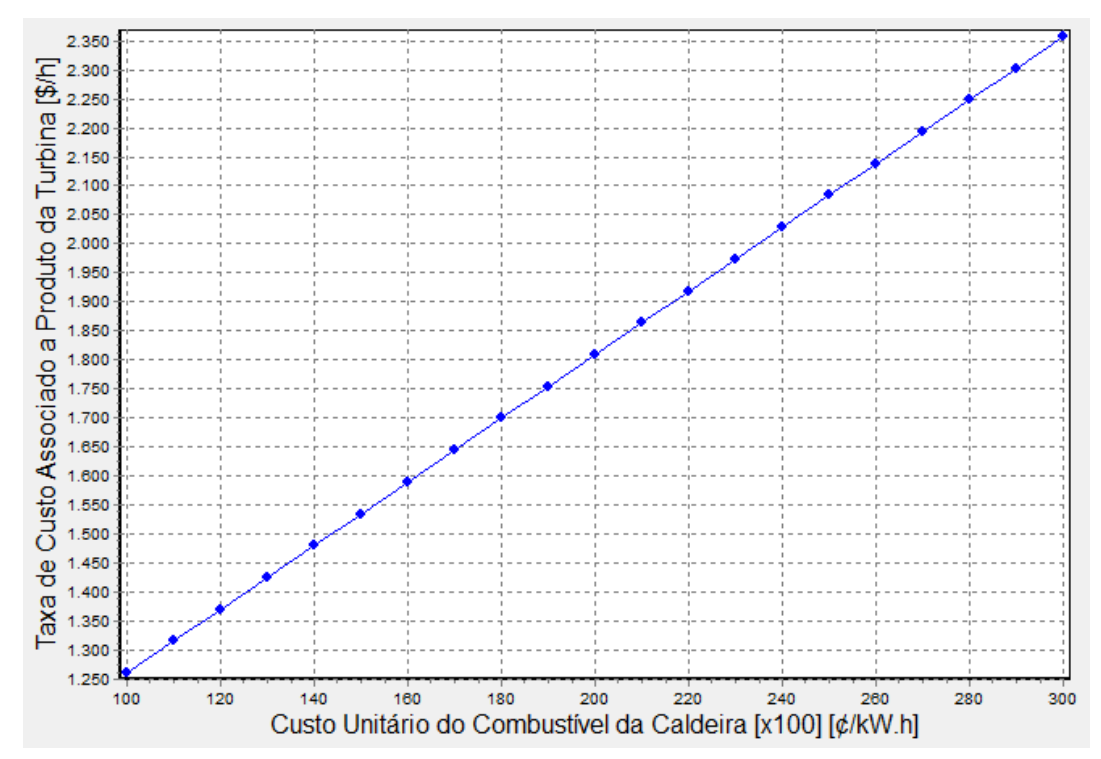

**Figura 34 - Estudo paramétrico: taxa de custo associado a produto da turbina x custo unitário do combustível da caldeira** 

O aumento do custo unitário do combustível da caldeira resultou no aumento da taxa de custo associado a produto da turbina ( $\dot{C}_{\text{\tiny P}}$ ), pois como podemos ver na equação (44) ele é diretamente proporcional ao aumento do custo unitário médio do combustível da turbina que aumenta proporcionalmente ao custo unitário do combustível da caldeira.

#### 8.3.7 Fator Exergoeconômico x Custo Unitário do Combustível da Caldeira

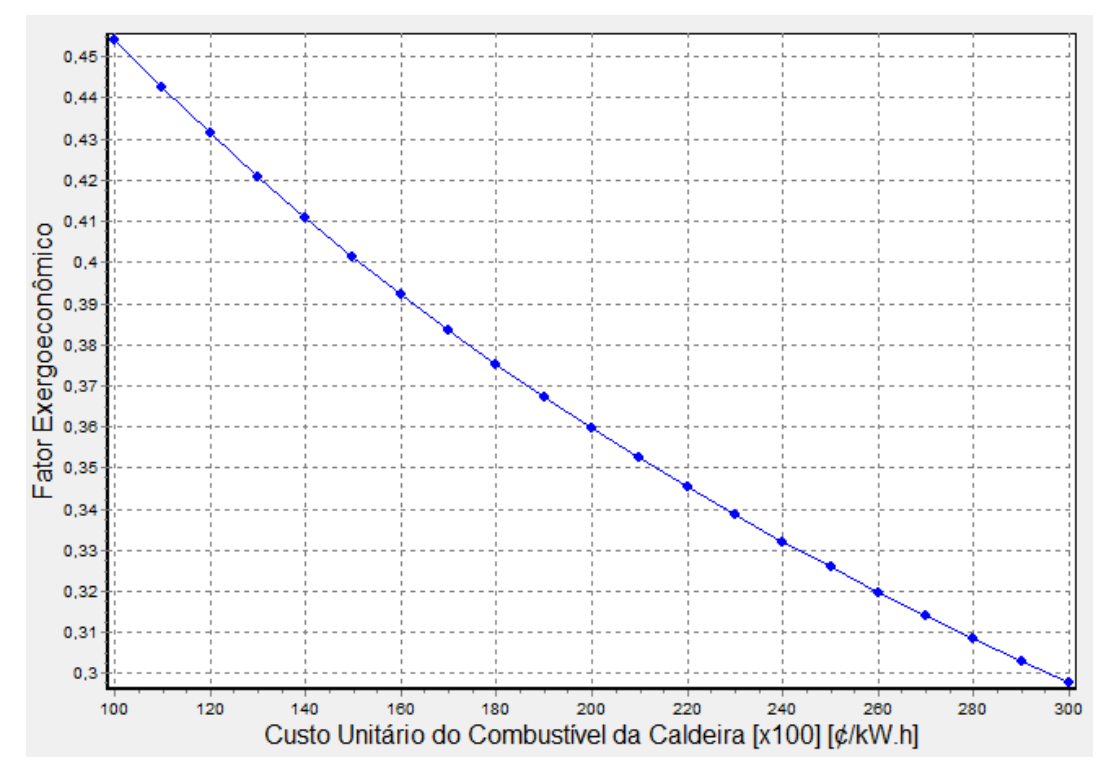

A figura (35) apresenta o estudo paramétrico [fator exergoeconômico] x [custo unitário do combustível da caldeira]:

**Figura 35 - Estudo paramétrico: fator exergoeconômico x custo unitário do combustível da caldeira** 

O fator exergoeconômico é calculado através da equação (76) e representa o relação entre os termos  $\dot{Z}$  e  $\dot{C}_{\text{\tiny D}}$ , como foi observado na figura (33) o valor de  $\dot{C}_{\text{\tiny D}}$ , aumenta com o aumento do custo unitário do combustível da caldeira, na figura (32) vemos que o valor de *Z* , permanece constante, sendo assim é esperado que o fator exergoeconômico diminua com o aumento custo unitário do combustível da caldeira.

# 8.3.8 Validação dos Resultados

Os resultados dos estudos paramétricos foram confrontados com a literatura. Todos os parâmetros apresentaram comportamento coerente com a teoria de um sistema de cogeração simples envolvendo caldeira e turbina, tanto do ponto de vista termodinâmico quanto do ponto de vista econômico, e, portanto, estão validados.

# **9 CONCLUSÃO**

Este trabalho apresentou didaticamente a resolução de um sistema simples de cogeração, composto por uma caldeira e uma turbina, levando em consideração a segunda lei da termodinâmica, apresentando no capítulo 3 os conceitos de exergia e análise exergética.

A partir das análises exergéticas, foram apresentados os fundamentos de termoeconomia, denominada no presente trabalho exergoeconomia, apresentados no capítulo 4.

Com a abordagem de uma metodologia computacional para a resolução dos problemas propostos, foi apresentado o software *Interactive Thermodynamics* como ferramenta de apoio computacional para a solução de problemas de termodinâmica e engenharia, no capítulo 5.

A modelagem e simulação dos problemas, com o desenvolvimento de algoritmos, foram realizados, no capítulo 6. Foram utilizados os problemas no Caso 1 e Caso 2 como uma forma de se avaliar o algoritmo e introduzir ao processo de solução de problemas, foram avaliados os erros obtidos através da comparação com os valores de referência. Todos os valores encontrados apresentaram um erro menor que 2%, considerado erro máximo permitido. A partir dessa validação foi introduzido o problema de referência modificado com o cálculo através da eficiência isentrópica da turbina como dado de entrada.

Foram realizadas as análises exergética e exergoeconômica do problema de referência no capítulo 7. Foram utilizadas duas abordagens ao problema, uma de metodologia convencional e outra de metodologia *fuel-and-product*. Foram adicionadas outras variáveis termodinâmicas para estudo que não estavam presentes no original, como o custo de destruição de exergia da turbina e o fator exergoeconômico. Essas análises demostraram que ambas abordagens retornaram valores similares com erros considerados aceitáveis para o presente trabalho e permitiram um estudo dos valores envolvidos em cada parte do processo.

Estudos paramétricos foram realizados no capítulo 8, através da variação da eficiência isentrópica e do custo unitário do combustível da caldeira, demostrando o impacto destes nas variáveis da turbina. É possível notar como com o aumento da eficiência isentrópica, ocorre menos destruição de exergia, como as taxas de custo variam e como a potência da turbina aumenta. Alguns aspectos de interesse foram abordados, como a variação do fator exergoeconômico e o comportamento do vapor de saída abaixo do ponto de saturação. Para a variação do custo médio unitário do combustível da caldeira, é possível observar que ele não promove nenhum impacto nas variáveis termodinâmicas, somente nas exergoeconômicas, afetando as taxas de custo e os custos unitários, assim como o fator exergoeconômico.

As principais contribuições do trabalho foram a apresentação de uma maneira didática dos conceitos de exergia, análise exergética e análise exergoeconômica. A apresentação das principais características e ferramentas do IT como um software para a resolução numérica de problemas termodinâmicos. Desenvolvimento de algoritmos para a modelagem, simulação, análise exergética e análise exergoeconômica do problema. O desenvolvimento de algoritmos por etapas, tornando seu reaproveitamento mais simples à medida que se aumenta a complexidade dos problemas. Os algoritmos podem ser utilizados futuramente para outras análises, realizando uma manutenção no código computacional (reaproveitamento do código computacional). Estudos paramétricos não propostos no problema original, com base em metodologia também não proposta no problema original, fazendo uma comparação entre o modelo convencional e o modelo *fuel-andproduct*, que é uma forma mais prática de abordagem, sob o ponto de vista da engenharia, por facilitar o equacionamento a partir da definição de produto e combustível do componente a ser estudado.

### 9.1 TRABALHOS FUTUROS

A partir deste trabalho realizado podemos ainda desenvolver uma série de outros estudos paramétricos que podem explorar melhor os impactos de diversas variáveis nos efeitos termodinâmicos e de outras condições operacionais na saída da turbina e nos custos envolvidos; podem ser analisadas por exemplo:

- Variação da pressão de saída da turbina.
- Variação da pressão de entrada da turbina.
- Considerar a taxa de custo de aquisição, operação e manutenção uma função da eficiência isentrópica da turbina e da potência gerada.

Pode-se também expandir o problema, acrescentando variáveis que não estão presentes inicialmente, como por exemplo:

- Troca de calor da turbina com o ambiente (perda de exergia pela turbina).
- Incluir dados operacionais da caldeira, para se realizar os cálculos exergéticos.
- Efluentes da caldeira.

9.1.1 Análise Exergoambiental da Turbina a Vapor

A análise exergoambiental é um método que utiliza a exergia para identificar e calcular a magnitude, causas e impacto ambiental proveniente das ineficiências presentes em um sistema termodinâmico de conversão de energia. O método de análise exergoambiental é realizado para cada componente do sistema, como este problema é um sistema de cogeração simplificado, pode-se aplicar a turbina e a caldeira separadamente e analisar a importância relativa de cada componente (MEYER, TSATSARONIS, *et al.*, 2009).

ALJUNDI, I. H. Energy and exergy analysis of a steam power plant in Jordan. **Applied Thermal Engineering**, v. 29, p. 324-328, 2009.

AMERI, M.; AHMADI, P.; HAMIDI, A. Energy, exergy and exergoeconomic analysis of a steam power plant: A case study. **Energy**, p. 499-512, 2009.

BLUMBERG, T. et al. Comparative exergoeconomic evaluation of the latest generation of combined-cycle power plants. **Energy conversion and management**, v. 153, p. 616-626, 2017.

ÇENGEL Y. A., B. M. A. **Termodinâmica**. [S.l.]: Bookman, 2013.

CERQUEIRA, S. A. A. D. G. **Metodologias de analise termoeconomica de sistemas**. Campinas: Universidade Estadual de Campinas, Faculdade de Engenharia Mecanica, 1999.

CHAPRA, S. C.; CANALE, R. P. **Métodos Numéricos para Engenharia**. 5. ed. [S.l.]: Amgh Editora, 2008.

DAUGAARD, D. Interactive thermodynamics v 3.0, to accompany Fundamentals of engineering thermodynamics [by] Michael J. Moran, Howard N. Shapiro, 2008.

DINCER, I.; ÇENGEL, Y. A. Energy, Entropy and Exergy Concepts and Their Roles in Thermal Engineering. **Entropy: International and Interdisciplinary Journal of Entropy and Information Studies.**, n. 3, p. 116-149, Setembro 2001.

EL-SAYED, Y. M. Application of exergy to design. **Energy Conversion and Management**, v. 43, n. 9-12, p. 1165-1185, 2002.

ERGUN, A. et al. Exergoeconomic analysis of a geothermal organic Rankine cycle power plant using the SPECO method. **Environmental Progress & Sustainable Energy**, Maio 2017.

GILAT, A.; SUBRAMANIAM, V. **Métodos Numéricos para Engenheiros e Cientistas**. 1. ed. [S.l.]: Bookman, 2008.

HAFDHI, F. et al. Energetic and exergetic analysis of a steam turbine power plant. **Energy Conversion and Management**, v. 106, p. 1230-1241, Dezembro 2015.

KOROGLU, T.; SOGUT, O. S. Conventional and Advanced Exergy Analyses of a Marine Steam Power Plant. **Energy**, 2018.

KOTAS, T. J. **The Exergy Method of Thermal Plant Analysis**. 1ª. ed. [S.l.]: Butterworth-Heinemann, 1985.

LAZZARETTO, A.; TSATSARONIS, G. SPECO: A systematic and general methodology for calculating efficiencies and costs in thermal systems. **Energy**, v. 31, n. 8-9, p. 1257-1289, Julho 2006.

LEAVENWORTH, R. S.; GRANT, E. L.; IRESON, W. G. **Principles of Engineering Economy**. 8ª. ed. New York: John Wiley, 1990.

MACEDO, T. D. O.; CRUZ, E.; VIEIRA, M. D. S. R. A Fuel-and-Product Model of Concentrating Solar Power Systems for Application in Exergy Analysis. **24th ABCM International Congress of Mechanical Engineering**, Curitiba, Dezembro 2017.

MALUF, A. B. Exergoeconomia aplicada à cogeração e à geração no setor sucroenergético. **Revista Ciência e Tecnologia**, v. 20, p. 55-66, Dezembro 2017.

Disponivel em: <http://www.revista.unisal.br/sj/index.php/123/article/view/611>. Acesso em: Abril 2019.

MEYER, L. et al. Exergoenvironmental analysis for evaluation of the environmental impact of energy conversion systems. **Energy**, v. 34, n. 1, p. 75-89, Janeiro 2009.

MODESTO, M.; NEBRA, S. A. Exergoeconomic analysis of the power generation system using blast furnace. **Applied Thermal Engineering**, 2009.

MORAN, M. J. et al. **Princípios de Termodinâmica para Engenharia**. 8ª. ed. Rio de Janeiro: LTC Editora, 2018.

MORAN, M. J.; TSATSARONIS, G. Exergy-aided cost minimization. **Energy Conversion and Management**, v. 38, p. 1535-1542, Novembro 1997.

MRZLJAK, V.; SENCIC, T.; ZARKOVIC, B. Turbogenerator Steam Turbine Variation in Developed Power. **Modelling and Simulation in Engineering**, Croatia, 2018.

OKO, C. O. C.; DEEBOM, M. M.; DIEMUODEKE, E. O. Exergoeconomic analysis of cascaded organic power plant for the Port Harcourt climatic zone, Nigeria. **Cogent Engineering**, 2016.

ORTIZ, P. S.; FLÓREZ-ORTEGO, D. Exergy, Concepts and Application (Exergia, Conceituação e Aplicação). **Escola Politécnica – Departamento de Engenharia Mecânica**, São Paulo, 2013.

PAL, R. Demystification of the Gouy-Stodola theorem of thermodynamics for closed systems. **International Journal of Mechanical Engineering Education**, v. 45, Fevereiro 2017.

SHAHARIAR , H.; RAZZAQ, A.; JAMAL, U. A. Energy and Exergy Analysis of Boiler and Turbine of a Steam Power Plant, 2019.

SHAMSI; OMIDKHAH, M. Optimization of Steam Pressure Levels in a Total Site Using a Thermoeconomic Method. **Energies**, v. 5, n. 3, p. 702-717, Dezembro 2012.

SILVA, F. S. D.; MATELLI, J. A. Exergoeconomic analysis and determination of power cost in MCFC e steam turbine combined cycle. **International journal of hydrogen energy**, v. 44, n. 33, p. 18293-18307, Julho 2019.

STRUCHTRUP, H.; ROSEN, M. A. How much work is lost in an irreversible turbine? **Exergy, An International Journal**, v. 2, n. 3, p. 152-158, 2002.

SZARGUT, J.; MORRIS, D. R.; STEWARD, F. R. **Exergy analysis of thermal, chemical, and metallurgical processes**. 6. ed. New York: Hemisphere, 1988.

TSATSARONIS, G. Definitions and nomenclature in exergy analysis and exergoeconomics. **Energy**, v. 32, n. 4, p. 249-253, Abril 2006.

TSATSARONIS, G.; BEJAN, A.; MORAN, M. J. **Thermal design and optimization**. 1ª. ed. New York: Wiley, 1996.

TSATSARONIS, G.; MEYER, L.; BUCHGEISTER, J. Exergoenviron-mental Analysis for Evaluation of the Environmental Impact of Energy Conversion Systems. **Energy**, v. 34, p. 75-89, 2009.

TSATSARONIS, G.; PETRAKOPOULOU, F.; MOROZYUK, T. CO2 Capture in a Chemical Looping Combustion Power Plant Evaluated With an Advanced Exergetic Analysis. **Wiley - Environmental Progress and Sustainable Energy.**, 2014, p. 33.

TSATSARONIS, G.; PISA, J. Exergoeconomic evaluation and optimization of energy systems — application to the CGAM problem. **Energy**, v. 19, n. 3, p. 287-321, Março 1994.

UNAL, F.; OZKAN, D. B. Application of exergoeconomic analysis for power plants. **Thermal Science**, v. 22, n. 6A, p. 2653-2666, 2018.

VALERO, A. et al. CGAM problem: Definition and conventional solution. **Energy**, v. 19, n. 3, p. 279-286, Março 1994.

WARK, K. **Advanced Thermodynamics for Engineers**. Singapore: McGraw-Hill, 1995.

YUSUF, S. **Thermoeconomic analysis and optimization of gas turbine power plant**. International Conference on Fluid and Thermal Energy Conversion. Tongyeong, South Korea: [s.n.]. Janeiro 2009.

**APÊNDICE A -** RESOLUÇÃO DO PROBLEMA REFERENCIA, CASO 1

# **ALGORITMO I**

/\*

**CENTRO FEDERAL DE EDUCAÇÃO TECNOLÓGICA CELSO SUCKOW DA FONSECA DEPARTAMENTO DE EDUCAÇÃO SUPERIOR ENGENHARIA MECÂNICA TRABALHO DE CONCLUSÃO DE CURSO** 

#### **ANÁLISE EXERGOECONÔMICA E ESTUDOS PARAMÉTRICOS DE UMA TURBINA A VAPOR**

#### **ALUNO: RODRIGO NOGUEIRA ROCHA LINS**

**Orientador: Prof. Thiago de Oliveira Macedo Coorientador: Prof. Gisele Maria Ribeiro Vieira**  \*/

/\*

#### **CASO 1**

Um sistema de cogeração consiste em uma caldeira abastecida a gás natural e uma turbina de vapor que desenvolve potência e fornece vapor para um processo industrial. Em regime permanente, o combustível entra na caldeira com uma taxa de exergia de 100MW. O vapor sai da caldeira a 50 bar, 466 C e com uma taxa de exergia de 35MW. O vapor sai da turbina a 5 bar, 205 C e com uma vazão mássica de 26,15 kg/s. O custo unitário do combustível é de 1,44 centavos por kW.h de exergia. Os custos de aquisição e operação da caldeira e turbina são, respectivamente, US\$ 1080/h e 92 US\$92/h. A água de alimentação e o ar da combustão entram com exergia e custos desprezíveis. Despesas relacionadas com a eliminação adequada dos produtos de combustão estão incluídas no custo de aquisição e operação da caldeira, A transferência de calor com a vizinhança e os efeitos de movimento e gravidade são desprezíveis. Adote T0=298K.

(a) Para turbina, determine a potência e a taxa de exergia que sai com o vapor, ambos em MW; (b) Determine os custos unitários do vapor que sai da caldeira, do vapor que sai da turbina e da potência, todos em centavos por kW.h de exergia;

(c) Determine as taxas de custo do vapor que sai da turbina e da potência, ambos em US\$/h.

\*/

/\*

Configuração do menu Tools-Units necessária para rodar corretamente o código:

Units: SI Substance amount: Mass Pressure: bar Temperature: K \*/

/\* Hipóteses:

1. Cada Volume de controle da figura encontra-se em regime permanente;

2. Para cada volume de controle, Q\_vc=0 e os efeitos de movimento e gravidade são insignificantes;

3. A água de alimentação e o ar da combustão entram na caldeira com exergia e custo desprezíveis;

4. Despesas relacionadas com a eliminação adequada dos produtos da combustão estão incluidas no custo de aquisição e operação da caldeira;

5. Os custos unitários com base na exergia do vapora alta pressão e baixa pressão são iguais: c1=c2; 6. Para o ambiente, T0=298K;

\*/

#### **// Dados Termodinâmicos:**

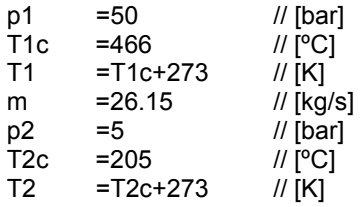

# **// Dados Exergoeconômicos:**

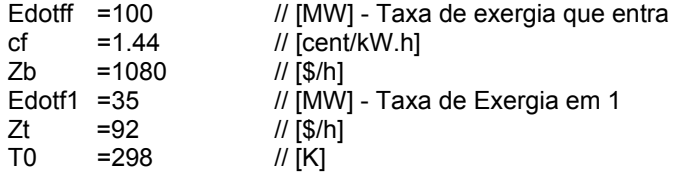

# **// Estado 1 - Entrada da Turbina - Vapor Superaquecido:**

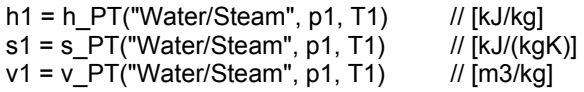

#### **//Estado 2 - Saída da Turbina:**

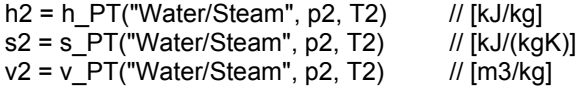

# **// Potencia da Turbina Real:**

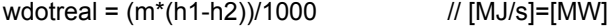

# **// Entalpia para processo isentrópico em 2:**

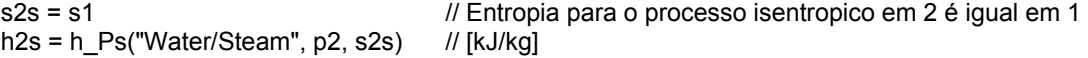

#### **//Potencia da Turbina processo isentrópico:**

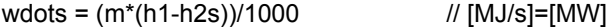

# **// Eficiência Isentrópica da turbina:**

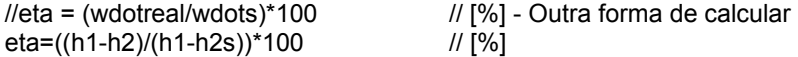

#### **//Título do Fluido de Saída:**

 $x2 = x_hP("Water/Steam", h2, p2)$ 

#### **// Cálculos de Exergia:**

Edotf2-Edotf1=m\*((h2-h1)-T0\*(s2-s1))/1000<br>c1\*10\*Edotf1=cf\*10\*Edotff+Zb do vapor que sai

// [\$/MW.h]\*[MW]=[\$/MW.h]\*[MW]+[\$/h] c2=c1 // [\$/MW.h] - Custo do vapor que entra é igual o custo ce\*10\*wdotreal+c2\*10\*Edotf2=c1\*10\*Edotf1+Zt // [\$/MW.h]\*[MW]+[\$/MW.h]\*[MW]=[\$/MW.h]\*[MW]+[\$/h]  $U$ [\$/h]=[\$/MW.h]\*[MW] - Taxa de custo do vapor que entra da turbina<br>Cdot2=c2\*10\*Edotf2 // [\$/h]=[\$/MW.h]\*[MW] - Taxa de custo do vapor que sai da turbina Cdotreal=ce\*10\*wdotreal // [\$/h]=[\$/MW.h]\*[MW] - Taxa de custo da potência que sai da turbina

# **// Cálculos dos Erros Relativos:**

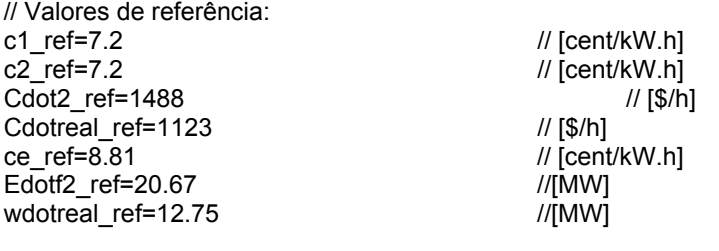

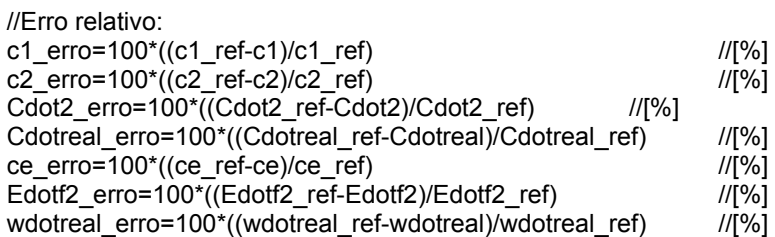

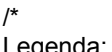

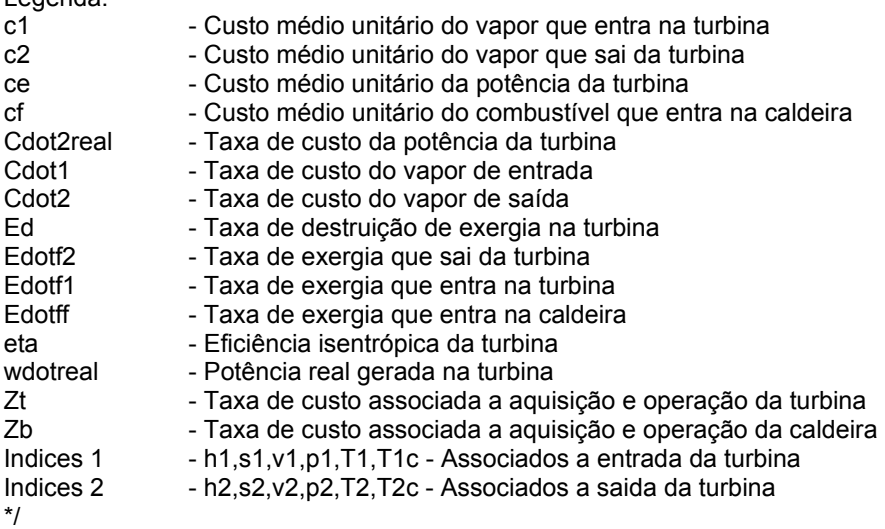

Resultados.

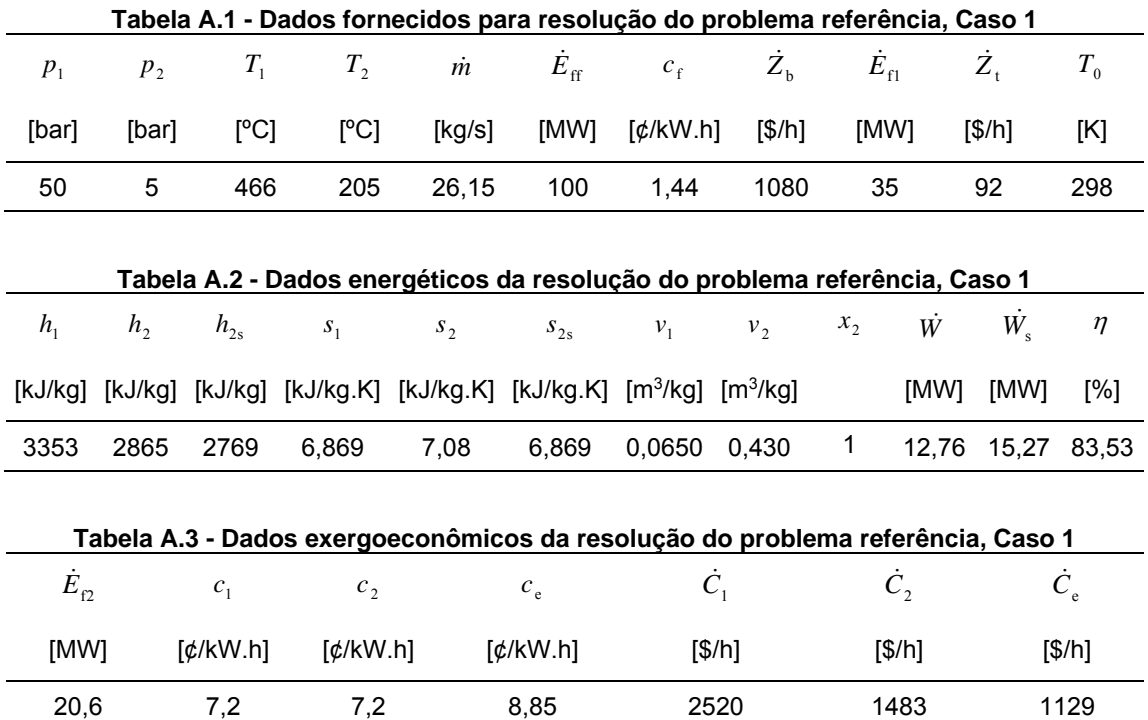

Abaixo segue a análise do erro relativo percentual.

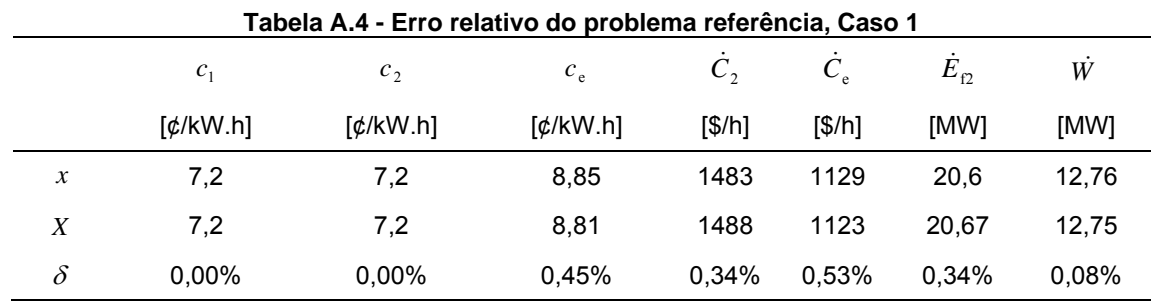

Legenda:  $x =$  valor calculado;  $X =$  valor de referência;  $\delta =$  erro relativo percentual.

**APÊNDICE B -** RESOLUÇÃO DO PROBLEMA REFERENCIA, CASO 2

# **ALGORITMO II**

/\*

**CENTRO FEDERAL DE EDUCAÇÃO TECNOLÓGICA CELSO SUCKOW DA FONSECA DEPARTAMENTO DE EDUCAÇÃO SUPERIOR ENGENHARIA MECÂNICA TRABALHO DE CONCLUSÃO DE CURSO** 

### **ANÁLISE EXERGOECONÔMICA E ESTUDOS PARAMÉTRICOS DE UMA TURBINA A VAPOR**

#### **ALUNO: RODRIGO NOGUEIRA ROCHA LINS**

**Orientador: Prof. Thiago de Oliveira Macedo Coorientador: Prof. Gisele Maria Ribeiro Vieira**  \*/

/\*

#### **CASO 1**

Um sistema de cogeração consiste em uma caldeira abastecida a gás natural e uma turbina de vapor que desenvolve potência e fornece vapor para um processo industrial. Em regime permanente, o combustível entra na caldeira com uma taxa de exergia de 100MW. O vapor sai da caldeira a 50 bar, 466 C e com uma taxa de exergia de 35MW. O vapor sai da turbina a 5 bar, 205 C e com uma vazão mássica de 26,15 kg/s. O custo unitário do combustível é de 1,44 centavos por kW.h de exergia. Os custos de aquisição e operação da caldeira e turbina são, respectivamente, US\$ 1080/h e 92 US\$92/h. A água de alimentação e o ar da combustão entram com exergia e custos desprezíveis. Despesas relacionadas com a eliminação adequada dos produtos de combustão estão incluídas no custo de aquisição e operação da caldeira, A transferência de calor com a vizinhança e os efeitos de movimento e gravidade são desprezíveis. Adote T0=298K.

#### **CASO 2**

Reconsidere o Caso I para o estado de saída de uma turbina fixado em p2 = 2 bar, h2 = 2723,7 kJ/kg, s2 = 7,1699 kJ/kg.K. O custo de aquisição e operação da turbina é Zt = 7,2 We em US\$/h, em que We está em MW. Todos os outros parâmetros permanecem inalterados. Determine:

(a) a potência desenvolvida pela turbina em MW. (b) a exergia destruída no interior da turbina.

(c) a eficiência exergética da turbina

(d) o custo unitário da potência da turbina em centavos por kW.h de exergia.

#### /\*

Configuração do menu Tools-Units necessária para rodar corretamente o código:

Units: SI Substance amount: Mass Pressure: bar Temperature: K \*/

/\*

Hipóteses:

1. Cada Volume de controle da figura encontra-se em regime permanente;

2. Para cada volume de controle, Q\_vc=0 e os efeitos de movimento e gravidade são insignificantes;

3. A água de alimentação e o ar da combustão entram na caldeira com exergia e custo desprezíveis;

<sup>\*/</sup> 

4. Despesas relacionadas com a eliminação adequada dos produtos da combustão estão incluidas no custo de aquisição e operação da caldeira;

5. Os custos unitários com base na exergia do vapora alta pressão e baixa pressão são iguais: c1=c2; 6. Para o ambiente, T0=298K;

\*/

#### **// Dados Termodinâmicos:**

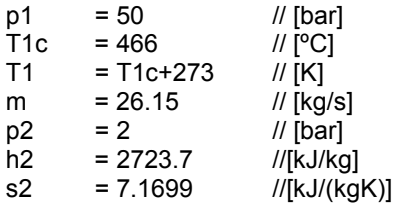

#### **// Dados Exergoeconômicos:**

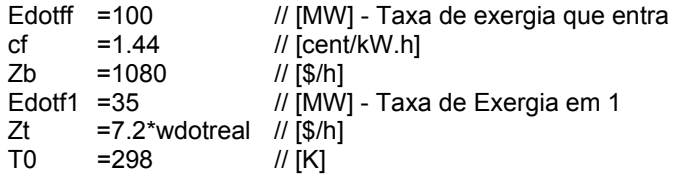

#### **// Estado 1 - Entrada da Turbina:**

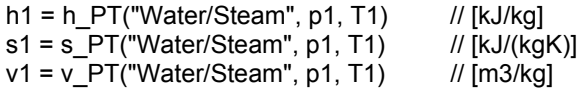

#### **//Estado 2 - Saída da Turbina:**

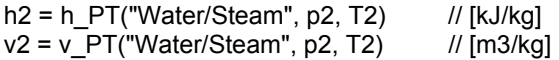

#### **// Potencia da Turbina:**

 $wdotreal = (m*(h1-h2))/1000$  //  $[MJ/s] = [MW]$ 

#### **//Título do Fluido de Saída:**

 $x2 = x$  hP("Water/Steam", h2, p2)

#### **// Entalpia para processo isentrópico em 2:**

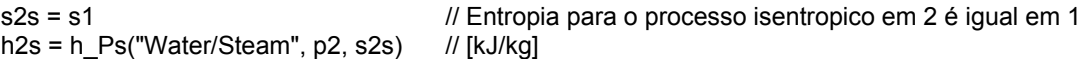

# **// Eficiência Isentrópica da turbina:**

eta=((h1-h2)/(h1-h2s))\*100 // [%]

#### **// Cálculos de Exergia:**

Edotf2-Edotf1=m\*((h2-h1)-T0\*(s2-s1))/1000 // [MW]<br>Ed=m\*(T0\*(s2-s1)-(h2-h1))/1000-wdotreal // [MW] - Exergia destruida Ed=m\*(T0\*(s2-s1)-(h2-h1))/1000-wdotreal Eexe=(wdotreal/m)/(T0\*(s2-s1)-(h2-h1))\*1000\*100 // [%] - (eq.7.24) Eficiencia exergetica Eexe2=(h1-h2)/(T0\*(s2-s1)-(h2-h1))\*100 // [%] - Eficiencia exergetica

#### **// Custo Exergético:**

c1\*10\*Edotf1=cf\*10\*Edotff+Zb // [\$/MW.h]\*[MW]=[\$/MW.h]\*[MW]+[\$/h] c2=c1 // [\$/MW.h] - Custo do vapor que entra é igual o custo do vapor que sai ce\*10\*wdotreal+c2\*10\*Edotf2=c1\*10\*Edotf1+Zt // [\$/MW.h]\*[MW]+[\$/MW.h]\*[MW]=[\$/MW.h]\*[MW]+[\$/h] Cdot2=c2\*10\*Edotf2 // / [\$/h]=[\$/MW.h]\*[MW] - Taxa de custo do vapor que sai da turbina<br>Cdot1=c1\*10\*Edotf1 // [\$/h]=[\$/MW.h]\*[MW] - Taxa de custo do vapor que entra na turbina Cdotreal=ce\*10\*wdotreal // [\$/h]=[\$/MW.h]\*[MW] - Taxa de custo da potência que sai da turbina

 $\frac{1}{2}$  [cent/kW.h]

#### **// Cálculos dos Erros Relativos:**

// Valores de referência: Eexe\_ref=87.8 // [%] Ed\_ref=2.28 //[MW]<br>wdotreal ref=16.47 ///[MW] wdotreal ref=16.47

//Erro relativo: Eexe\_erro=100\*((Eexe\_ref-Eexe)/Eexe\_ref) //[%]  $ce\_erro = 100^*((ce\_ref-ce)/ce\_ref)$  //[%] Ed\_erro=100\*((Ed\_ref-Ed)/Ed\_ref) //[%] wdotreal\_erro=100\*((wdotreal\_ref-wdotreal)/wdotreal\_ref) //[%]

/\*

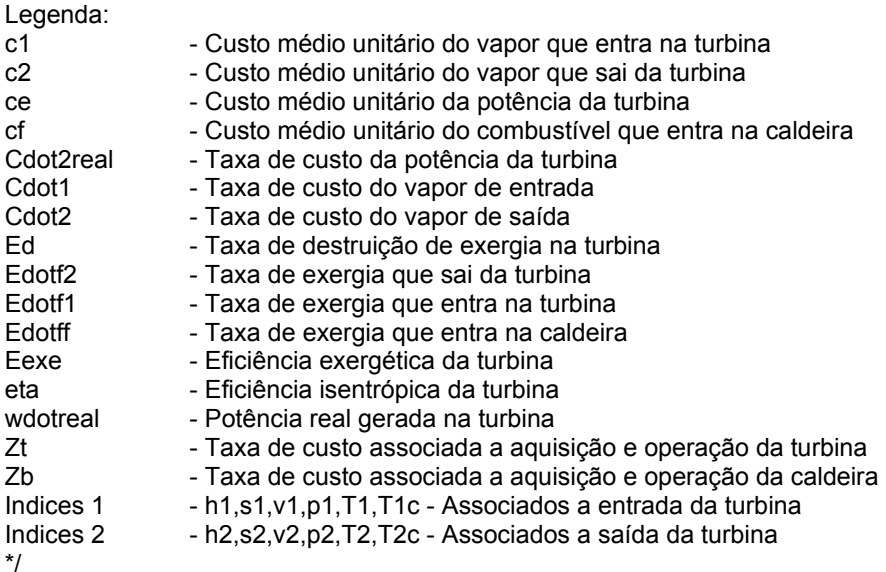

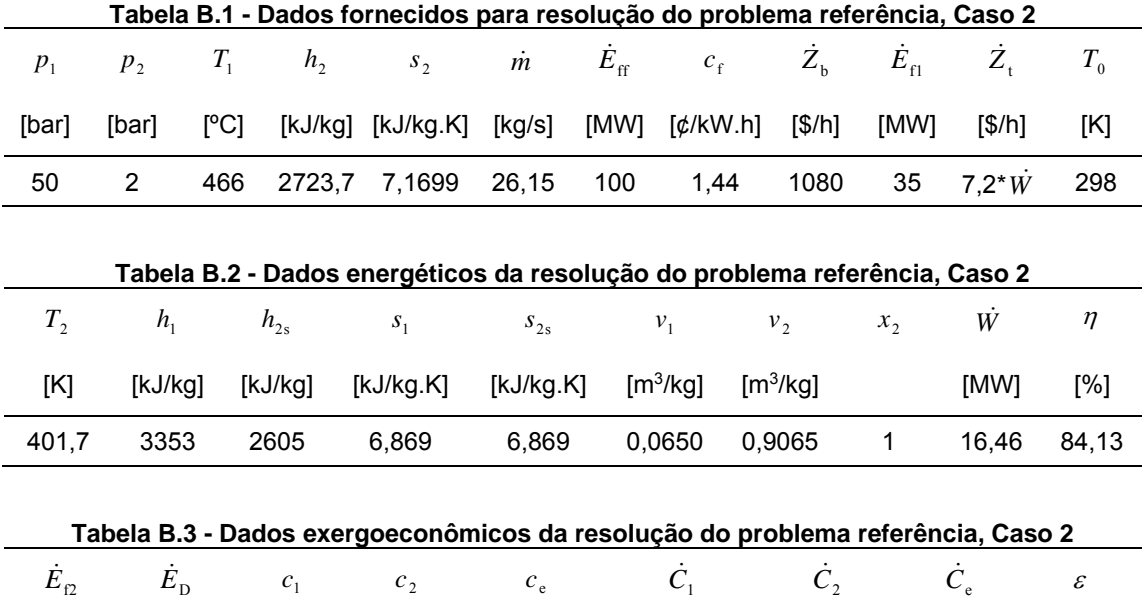

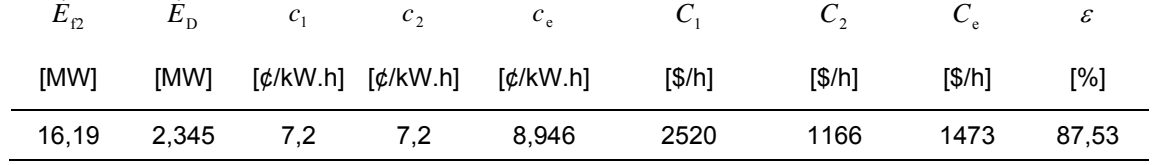

Abaixo segue a análise do erro relativo percentual.

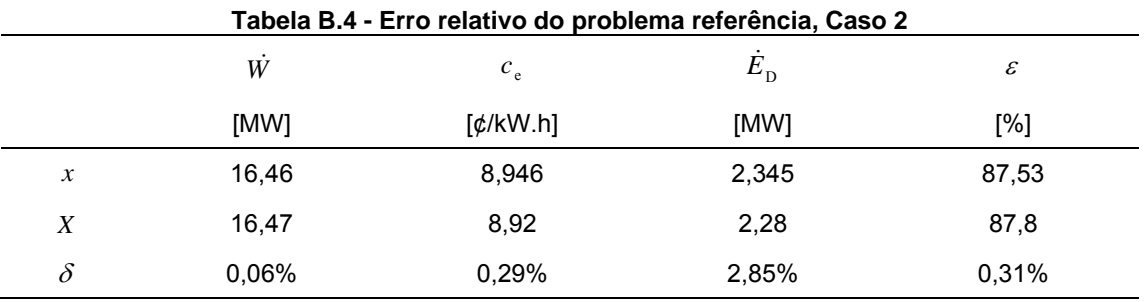

Legenda:  $x =$  valor calculado;  $X =$  valor de referência;  $\delta =$  erro relativo percentual.

**APÊNDICE C -** PROBLEMA DE REFERÊNCIA MODIFICADO COM ABORDAGEM CONVENCIONAL

# **ALGORITMO III**

/\*

**CENTRO FEDERAL DE EDUCAÇÃO TECNOLÓGICA CELSO SUCKOW DA FONSECA DEPARTAMENTO DE EDUCAÇÃO SUPERIOR ENGENHARIA MECÂNICA TRABALHO DE CONCLUSÃO DE CURSO** 

### **ANÁLISE EXERGOECONÔMICA E ESTUDOS PARAMÉTRICOS DE UMA TURBINA A VAPOR**

### **ALUNO: RODRIGO NOGUEIRA ROCHA LINS**

**Orientador: Prof. Thiago de Oliveira Macedo Coorientador: Prof. Gisele Maria Ribeiro Vieira**  \*/

/\*

#### **CASO 1**

Um sistema de cogeração consiste em uma caldeira abastecida a gás natural e uma turbina de vapor que desenvolve potência e fornece vapor para um processo industrial. Em regime permanente, o combustível entra na caldeira com uma taxa de exergia de 100MW. O vapor sai da caldeira a 50 bar, 466 C e com uma taxa de exergia de 35MW. O vapor sai da turbina a 5 bar, 205 C e com uma vazão mássica de 26,15 kg/s. O custo unitário do combustível é de 1,44 centavos por kW.h de exergia. Os custos de aquisição e operação da caldeira e turbina são, respectivamente, US\$ 1080/h e 92 US\$92/h. A água de alimentação e o ar da combustão entram com exergia e custos desprezíveis. Despesas relacionadas com a eliminação adequada dos produtos de combustão estão incluídas no custo de aquisição e operação da caldeira, A transferência de calor com a vizinhança e os efeitos de movimento e gravidade são desprezíveis. Adote T0=298K. \*/

```
/*
```
### **CASO 2**

Reconsidere o Caso I para o estado de saída de uma turbina fixado em p2 = 2 bar, h2 = 2723,7 kJ/kg,  $s2 = 7,1699$  kJ/kg.K. O custo de aquisição e operação da turbina é Zt = 7,2 We em US\$/h, em que We está em MW. Todos os outros parâmetros permanecem inalterados. \*/

# /\*

Configuração do menu Tools-Units necessária para rodar corretamente o código:

Units: SI Substance amount: Mass Pressure: bar Temperature: ºC \*/

/\*

**Para o problema do Caso 2, calcular o estado de saída, baseado na eficiencia isentropica, utilizando o modelo convencional.** 

Hipóteses:

1. Cada Volume de controle da figura encontra-se em regime permanente;

- 2. Para cada volume de controle, Q\_vc=0 e os efeitos de movimento e gravidade são insignificantes;
- 3. A água de alimentação e o ar da combustão entram na caldeira com exergia e custo desprezíveis;

4. Despesas relacionadas com a eliminação adequada dos produtos da combustão estão incluidas no custo de aquisição e operação da caldeira;

5. Os custos unitários com base na exergia do vapora alta pressão e baixa pressão são iguais: c1=c2; 6. Para o ambiente, T0=298K;

\*/

#### **// Dados Termodinâmicos:**

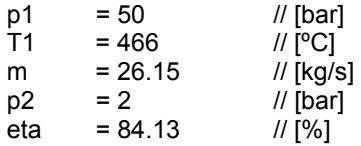

#### **// Dados Exergoeconômicos:**

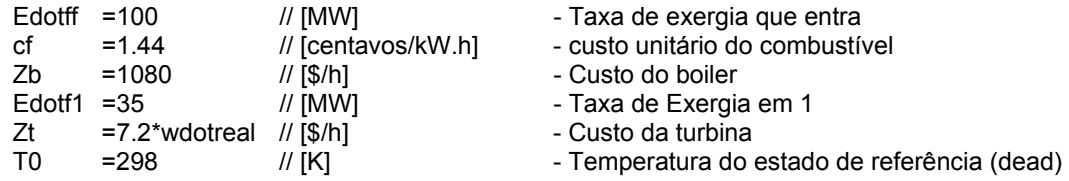

#### **// Estado 1 - Entrada da Turbina:**

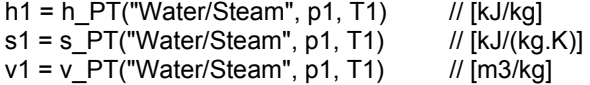

#### **// Entalpia para processo isentrópico em 2:**

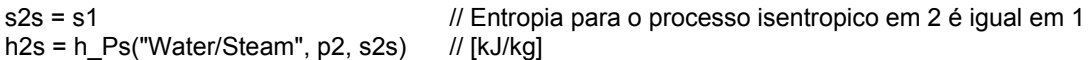

#### **// Eficiência Isentrópica da turbina:**

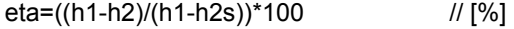

#### **//Estado 2 - Saída da Turbina:**

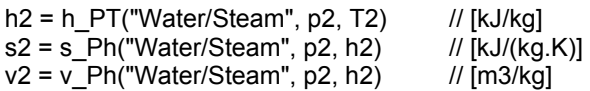

#### **// Potencia da Turbina:**

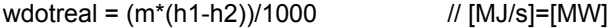

### **//Potencia da Turbina processo isentrópico:**

wdots = (m\*(h1-h2s))/1000 // [MJ/s]=[MW]

#### **//Título do Fluido de Saída:**

 $x2 = x$  hP("Water/Steam", h2, p2)

#### **// Cálculos de Exergia (modelo shapiro):**

Edotf2-Edotf1=m\*((h2-h1)-T0\*(s2-s1))/1000 // [MW] Ed=m\*(T0\*(s2-s1)-(h2-h1))/1000-wdotreal  $\mu$  [MW] - Exergia destruida<br>Eexe=(wdotreal/m)/(T0\*(s2-s1)-(h2-h1))\*1000\*100  $\mu$  // [%] - (eq.7.24) Eficiencia exergetica  $Eexe=(wdotreal/m)/(T0*(s2-s1)-(h2-h1))*1000*100$ 

#### **// Custo Exergético:**

c1\*Edotf1\*10=cf\*Edotff\*10+Zb // [centavos/kW.h]\*[MW]=[centavos/kW.h]\*[MW]+[\$/h] c2=c1 // [centavos/kW.h] - Custo do vapor que entra é igual o custo do vapor que sai ce\*wdotreal\*10+c2\*Edotf2\*10=c1\*Edotf1\*10+Zt // [centavos/kW.h]\*[MW]+[centavos/kW.h]\*[MW]=[centavos/kW.h]\*[MW]+[\$/h] // [\$/h]=[centavos/kW.h]\*[MW] - Taxa de custo do vapor que sai da turbina Cdot1=c1\*Edotf1\*10 // [\$/h]=[centavos/kW.h]\*[MW] - Taxa de custo do vapor que entra na turbina Cdotreal=ce\*wdotreal\*10 // [\$/h]=[centavos/kW.h]\*[MW] - Taxa de custo da potência que sai da turbina

#### **// Cálculos dos Erros Relativos:**

// Valores de referência: Eexe\_ref=87.8 // [%] ce\_ref=8.92 // [cent/kW.h] Ed\_ref=2.28 //[MW] wdotreal\_ref=16.47 //[MW]

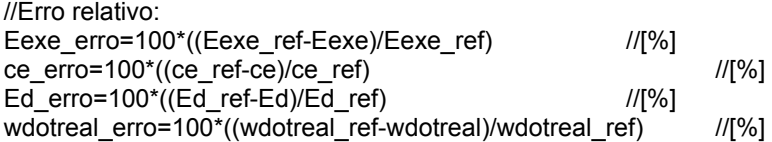

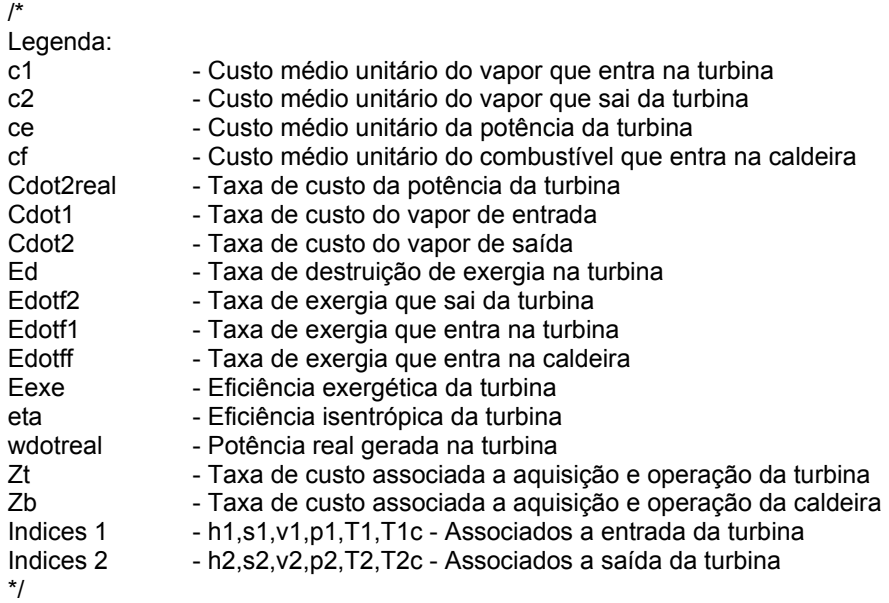

|         | rapola Urri Daabo fornoolado para roodiação ao propiona roioronola vom aporaagom<br>convencional |                          |        |                |      |                          |             |              |          |     |
|---------|--------------------------------------------------------------------------------------------------|--------------------------|--------|----------------|------|--------------------------|-------------|--------------|----------|-----|
| $p_{1}$ | p <sub>2</sub>                                                                                   | $I_{\perp}$              | $\eta$ | $\mathfrak{m}$ |      | $E_{\rm ff}$ $c_{\rm f}$ | $Z_{\rm b}$ | $E_{\rm fl}$ |          |     |
| [bar]   | [bar]                                                                                            | $\Gamma$ <sup>o</sup> Cl | [%]    | [kg/s]         | [MW] | [¢/kW.h]                 | [\$/h]      | [MW]         | S/h      | [K] |
| 50      |                                                                                                  | 466                      | 84.13  | 26,15          | 100  | 1,44                     | 1080        | 35           | $7.2^*W$ | 298 |

**Tabela C.1 - Dados fornecidos para resolução do problema referência com abordagem** 

**Tabela C.2 - Dados energéticos da resolução do problema referência com abordagem convencional** 

| $n_{1}$              | $n_{\gamma}$ | $h_{2s}$ | $S_1$                                                                                           | $S_2$ |  | $S_{2s}$ $V_1$ $V_2$ | $x_{2}$ |           | W |
|----------------------|--------------|----------|-------------------------------------------------------------------------------------------------|-------|--|----------------------|---------|-----------|---|
|                      |              |          | [kJ/kg] [kJ/kg] [kJ/kg] [kJ/kg.K] [kJ/kg.K] [kJ/kg.K] [m <sup>3</sup> /kg] [m <sup>3</sup> /kg] |       |  |                      |         | [MW] [MW] |   |
| 128,6 3354 2724 2605 |              |          | 6,869  7,171  6,869  0,0650  0,9068  1  16,46  19,57                                            |       |  |                      |         |           |   |

**Tabela C.3 - Dados exergoeconômicos da resolução do problema referência com abordagem convencional** 

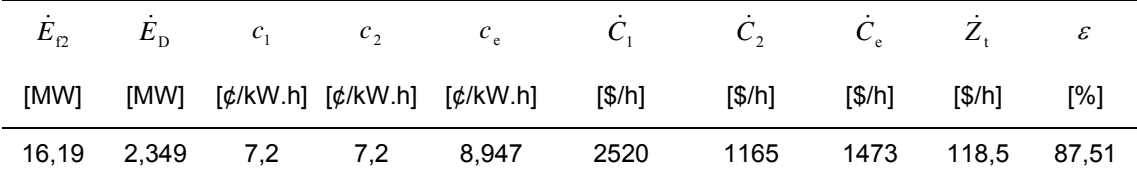

Abaixo segue a análise do erro relativo percentual.

| Tabela C.4 - LITO Telativo do problema felefencia com abordadem convencional |       |                           |                           |             |              |  |  |  |  |
|------------------------------------------------------------------------------|-------|---------------------------|---------------------------|-------------|--------------|--|--|--|--|
|                                                                              | W     | $c_e$                     | $c_{1}$                   | $E_{\rm D}$ | $\mathcal E$ |  |  |  |  |
|                                                                              | [MW]  | $\lceil \phi/kW.h \rceil$ | $\lceil \phi/kW.h \rceil$ | [MW]        | [%]          |  |  |  |  |
| $\boldsymbol{\chi}$                                                          | 16.46 | 8.947                     | 7,2                       | 2,349       | 87,53        |  |  |  |  |
| X                                                                            | 16.47 | 8,92                      | 7,2                       | 2,28        | 87,8         |  |  |  |  |
| $\delta$                                                                     | 0,06% | 0,30%                     | 0,00%                     | 3,03%       | 0,33%        |  |  |  |  |

**Tabela C.4 - Erro relativo do problema referência com abordagem convencional** 

Legenda:  $x =$  valor calculado;  $X =$  valor de referência;  $\delta =$  erro relativo percentual.

**APÊNDICE D -** PROBLEMA DE REFERÊNCIA MODIFICADO COM ABORDAGEM FUEL-AND-PRODUCT

# **ALGORITMO IV**

/\*

**CENTRO FEDERAL DE EDUCAÇÃO TECNOLÓGICA CELSO SUCKOW DA FONSECA DEPARTAMENTO DE EDUCAÇÃO SUPERIOR ENGENHARIA MECÂNICA TRABALHO DE CONCLUSÃO DE CURSO** 

# **ANÁLISE EXERGOECONÔMICA E ESTUDOS PARAMÉTRICOS DE UMA TURBINA A VAPOR**

#### **ALUNO: RODRIGO NOGUEIRA ROCHA LINS**

**Orientador: Prof. Thiago de Oliveira Macedo Coorientador: Prof. Gisele Maria Ribeiro Vieira**  \*/

/\*

### **CASO 1**

Um sistema de cogeração consiste em uma caldeira abastecida a gás natural e uma turbina de vapor que desenvolve potência e fornece vapor para um processo industrial. Em regime permanente, o combustível entra na caldeira com uma taxa de exergia de 100MW. O vapor sai da caldeira a 50 bar, 466 C e com uma taxa de exergia de 35MW. O vapor sai da turbina a 5 bar, 205 C e com uma vazão mássica de 26,15 kg/s. O custo unitário do combustível é de 1,44 centavos por kW.h de exergia. Os custos de aquisição e operação da caldeira e turbina são, respectivamente, US\$ 1080/h e 92 US\$92/h. A água de alimentação e o ar da combustão entram com exergia e custos desprezíveis. Despesas relacionadas com a eliminação adequada dos produtos de combustão estão incluídas no custo de aquisição e operação da caldeira, A transferência de calor com a vizinhança e os efeitos de movimento e gravidade são desprezíveis. Adote T0=298K. \*/

```
/*
```
# **CASO 2**

Reconsidere o Caso I para o estado de saída de uma turbina fixado em p2 = 2 bar, h2 = 2723,7 kJ/kg,  $s2 = 7,1699$  kJ/kg.K. O custo de aquisição e operação da turbina é Zt = 7,2 We em US\$/h, em que We está em MW. Todos os outros parâmetros permanecem inalterados. \*/

# /\*

Configuração do menu Tools-Units necessária para rodar corretamente o código:

Units: SI Substance amount: Mass Pressure: bar Temperature: ºC \*/

/\*

**Para o problema do Caso 2, calcular o estado de saída, baseado na eficiencia isentropica, utilizando o modelo fuel and product.** 

Hipóteses:

1. Cada Volume de controle da figura encontra-se em regime permanente;

- 2. Para cada volume de controle, Q\_vc=0 e os efeitos de movimento e gravidade são insignificantes;
- 3. A água de alimentação e o ar da combustão entram na caldeira com exergia e custo desprezíveis;

4. Despesas relacionadas com a eliminação adequada dos produtos da combustão estão incluidas no custo de aquisição e operação da caldeira;

5. Os custos unitários com base na exergia do vapora alta pressão e baixa pressão são iguais: c1=c2; 6. Para o ambiente, T0=298K;

\*/

#### **// Dados Termodinâmicos:**

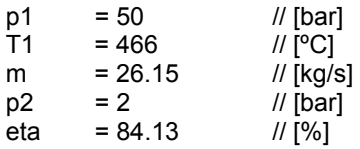

### **// Dados Exergoeconômicos:**

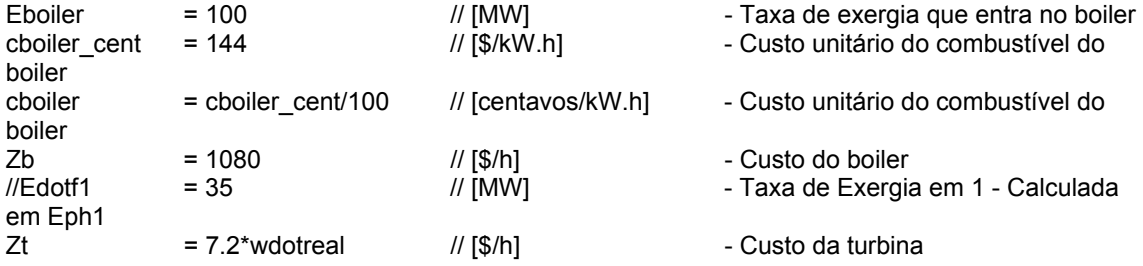

#### **// Estado 0 - Ambiente de referência**

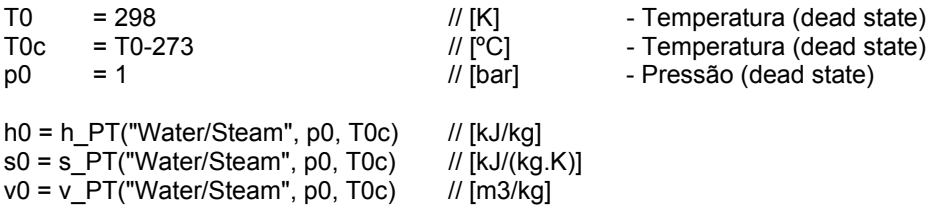

#### **// Estado 1 - Entrada da Turbina:**

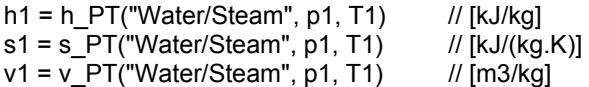

### **// Entalpia para processo isentrópico em 2:**

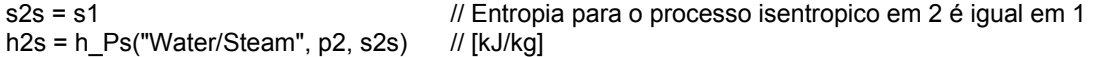

#### **// Eficiência Isentrópica da turbina:**

eta =  $((h1-h2)/(h1-h2s))^*100$  //  $[%]$ 

#### **//Estado 2 - Saída da Turbina:**

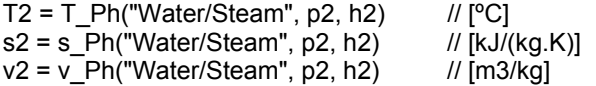

#### **// Potencia da Turbina:**

**//Potencia da Turbina processo isentrópico:** 

 $wdots = (m*(h1-h2s))/1000$  //  $[MJ/s] = [MW]$ 

wdotreal =  $(m^*(h1-h2))/1000$  // [MJ/s]=[MW]

# **//Título do Fluido de Saída:**

 $x2 = x_hP("Water/Steam", h2, p2)$ 

#### **// Cálculos de Exergia (modelo tsatsaronis):**

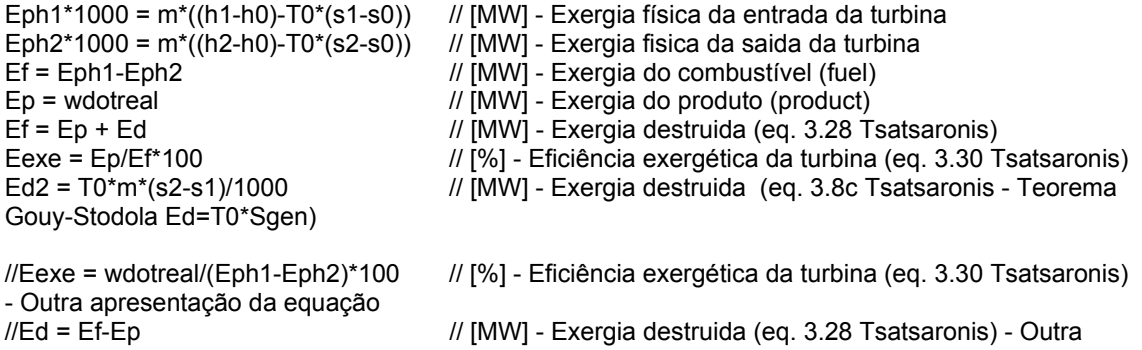

#### **// Custo Exergético:**

apresentação da equação

c1=c2 // [centavos/kW.h] - Custo unitário médio do vapor que entra é igual o custo do vapor que sai cf\*10=Cf/Ef // [centavos/kW.h] c1\*Eph1\*10 = cboiler\*Eboiler\*10+Zb // [centavos/kW.h]\*[MW]=[centavos/kW.h]\*[MW]+[\$/h] cp\*wdotreal\*10+c2\*Eph2\*10 = c1\*Eph1\*10+Zt // [centavos/kW.h]\*[MW]+[centavos/kW.h]\*[MW]=[centavos/kW.h]\*[MW]+[\$/h] Cdot2 =  $c2*Eph2*10$  //  $[$/h]$  =  $[centavos/kW.h]^*[MW]$  - Taxa de custo do vapor que sai da turbina Cdot1 =  $c1*Ep h1*10$  //  $[$/h] = [centavos/kW.h]^* [MW] - Taxa$  de custo do vapor que entra na turbina  $Cp = cp*wdotreal*10$  //  $|$/h] = [centavos/kW.h] * [MW] - Taxa$  de custo da potência que sai da turbina Cdotd = cf\*Ed\*10 // [\$/h]=[centavos/kW.h]\*[MW] - Taxa de custo da exergia destruida Cf=Cdot1-Cdot2 // [\$/h]=[centavos/kW.h]\*[MW] - Taxa de custo do combustível f\_exe=Zt/(Zt+Cdotd) // Fator exergoeconomico  $\frac{1}{2}$  Custo total = Custo da turbina + Custo de destruição

#### **// Verificações:**

teste entalpia =  $(h1 - h2)/(eta/100)$ teste\_entalpia2 = h1 - teste\_entalpia

u2 = u\_PT("Water/Steam", p2, T2) T2sat = Tsat\_P("Water/Steam", p2) p2sat = Psat\_T("Water/Steam", T2)
v2sat = vsat\_Px("Water/Steam", p2, 1) u2sat = usat\_Px("Water/Steam", p2, 1) h2sat = hsat\_Px("Water/Steam", p2, 1)

## **// Cálculos dos Erros Relativos:**

// Valores de referência: Eexe\_ref=87.8<br>cp\_ref=8.92 Ed\_ref=2.28 //[MW]<br>wdotreal\_ref=16.47 //[MW] wdotreal\_ref=16.47

// [%]<br>// [cent/kW.h]<br>//[MW]

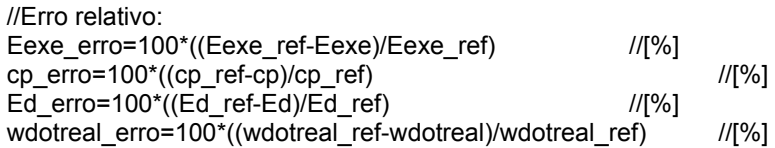

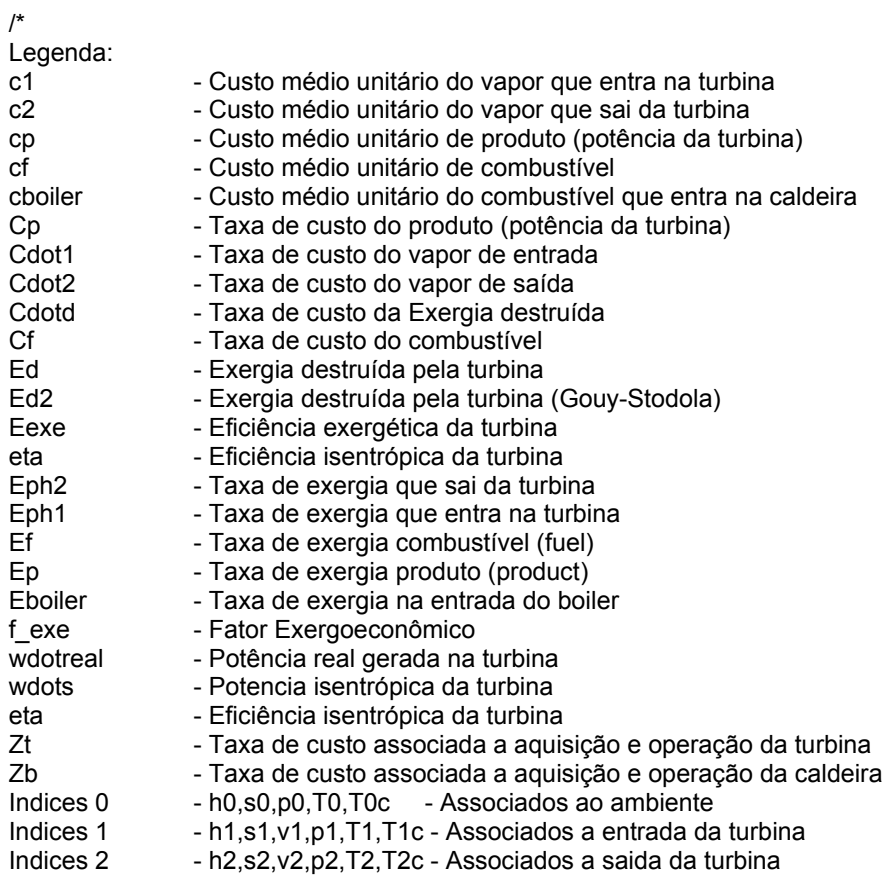

**\*/**

## **RESULTADOS**

**Tabela D.1 - Dados fornecidos para resolução do problema referência com abordagem fueland-product.** 

|       | anu-prouuct.   |     |        |                  |              |                |         |              |     |  |  |  |  |
|-------|----------------|-----|--------|------------------|--------------|----------------|---------|--------------|-----|--|--|--|--|
|       | p <sub>2</sub> |     | $\eta$ | $\boldsymbol{m}$ | $E_{\rm ff}$ | c <sub>f</sub> | $L_{h}$ |              |     |  |  |  |  |
| [bar] | [bar]          | ICI | [%]    | [kg/s]           | [MW]         | [¢/kW.h]       | [\$/h]  | $\sqrt{5/h}$ | [K] |  |  |  |  |
| 50    |                | 466 | 84,13  | 26,15            | 100          | 1,44           | 1080    | $7.2^*W$     | 298 |  |  |  |  |
|       |                |     |        |                  |              |                |         |              |     |  |  |  |  |

**Tabela D.2 - Dados energéticos da resolução do problema referência com abordagem fuel-andproduct.** 

| $T_{2}$        | $h_{0}$   | h <sub>1</sub>       | h <sub>2</sub>       | $h_{2s}$             | $S_0$     |       | s <sub>1</sub> |  |
|----------------|-----------|----------------------|----------------------|----------------------|-----------|-------|----------------|--|
| [°C]           | [kJ/kg]   | [kJ/kg]              | [kJ/kg]              | [kJ/kg]              | [kJ/kg.K] |       | [kJ/kg.K]      |  |
| 128,6          | 103,9     | 3354                 | 2724                 | 2605                 | 0,3639    |       | 6,869          |  |
|                |           |                      |                      |                      |           |       |                |  |
| s <sub>2</sub> | $S_{2s}$  | $v_0$                | $v_1$                | v <sub>2</sub>       | $x_2$     | Ŵ     | $\dot{W_s}$    |  |
| [kJ/kg.K]      | [kJ/kg.K] | [m <sup>3</sup> /kg] | [m <sup>3</sup> /kg] | [m <sup>3</sup> /kg] |           | [MW]  | [MW]           |  |
| 7,171          | 6,869     | 0,0010               | 0,0650               | 0,9068               | 1         | 16,46 | 19,57          |  |

**Tabela D.3 - Dados exergoeconômicos da resolução do problema referência com abordagem fuel-and-product.** 

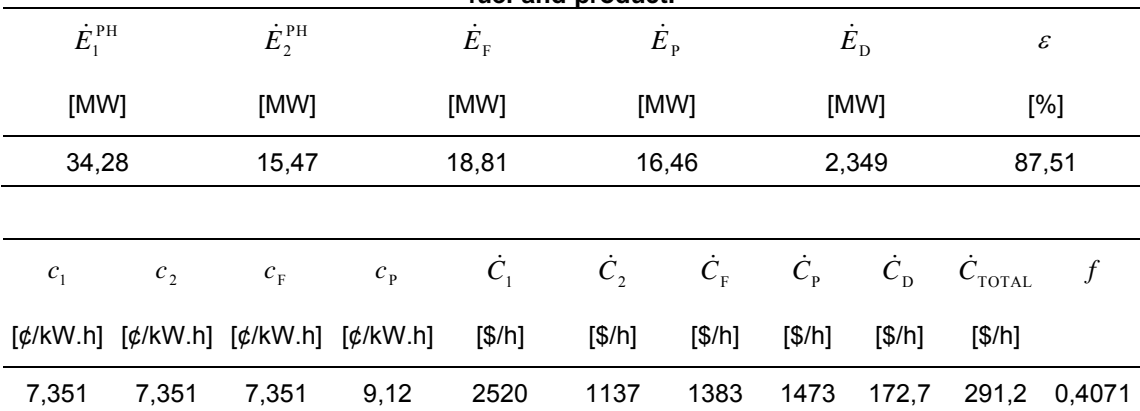

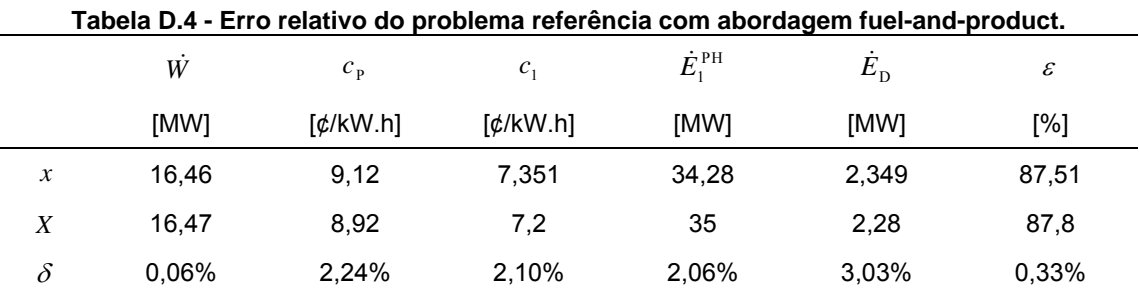

Abaixo segue a análise do erro relativo percentual.

Legenda:  $x =$  valor calculado;  $X =$  valor de referência;  $\delta =$  erro relativo percentual.

**APÊNDICE E -** RESULTADOS NUMÉRICOS EM FORMATO TABULAR DOS ESTUDOS PARAMÉTRICOS

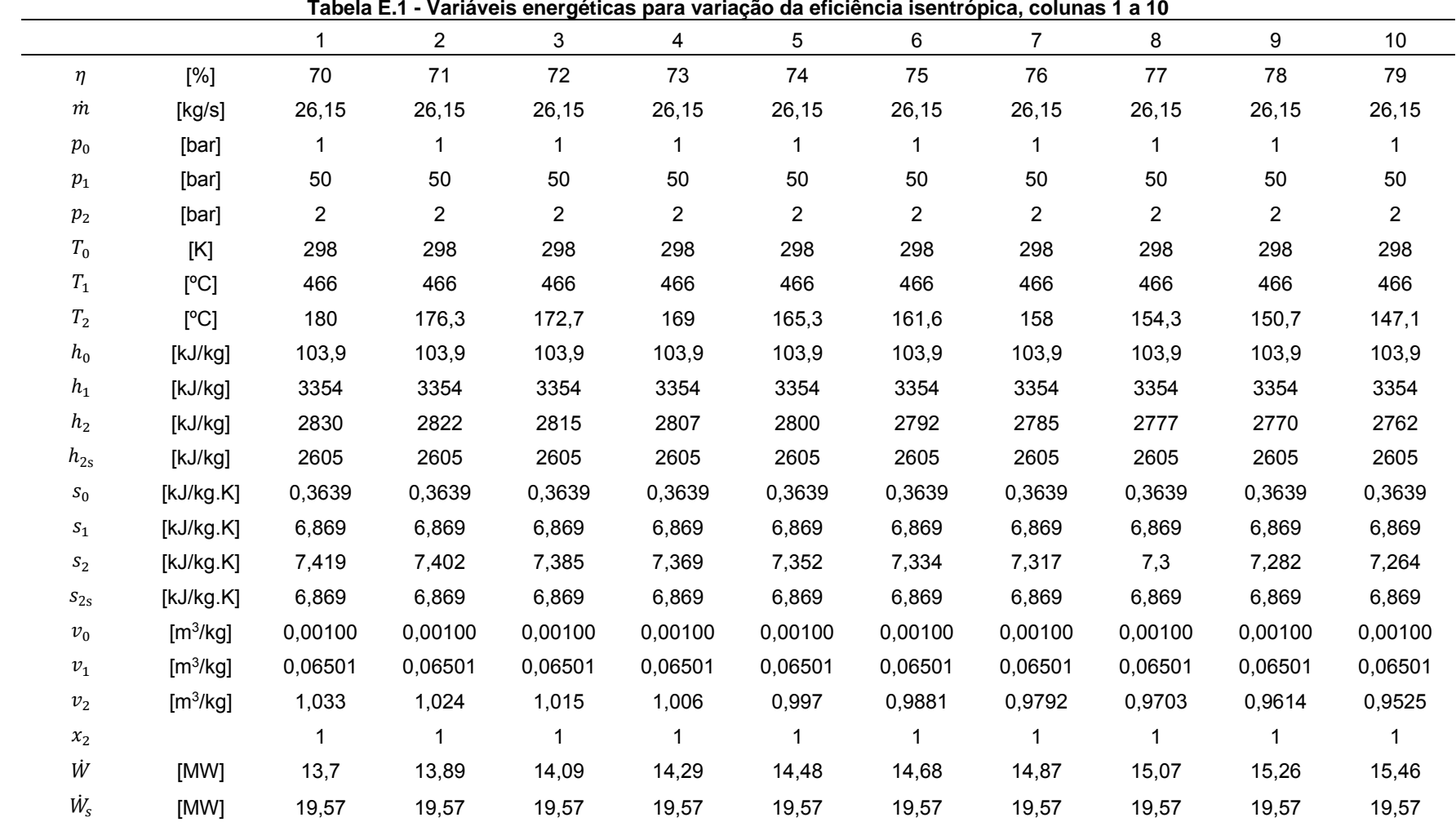

## **VARIAÇÃO DA EFICIÊNCIA ISENTRÓPICA**

**Tabela E.1 - Variáveis energéticas para variação da eficiência isentrópica, colunas 1 a 10** 

|                    | . avv.a L. I<br>variaveis energencas para variação da enciencia isentropica, colunas 11 a zo |                |                |                |                         |                |                |                |                |                |                |  |
|--------------------|----------------------------------------------------------------------------------------------|----------------|----------------|----------------|-------------------------|----------------|----------------|----------------|----------------|----------------|----------------|--|
|                    |                                                                                              | 11             | 12             | 13             | 14                      | 15             | 16             | 17             | 18             | 19             | 20             |  |
| $\eta$             | [%]                                                                                          | 80             | 81             | 82             | 83                      | 84             | 85             | 86             | 87             | 88             | 89             |  |
| m                  | [Kg/s]                                                                                       | 26,15          | 26,15          | 26,15          | 26,15                   | 26,15          | 26,15          | 26,15          | 26,15          | 26,15          | 26,15          |  |
| $p_{0}$            | [bar]                                                                                        | 1              | 1              | 1              | $\mathbf 1$             | 1              | 1              | 1              | $\mathbf 1$    | 1              | 1              |  |
| $\,p_1$            | [bar]                                                                                        | 50             | 50             | 50             | 50                      | 50             | 50             | 50             | 50             | 50             | 50             |  |
| $p_{2}$            | [bar]                                                                                        | $\overline{2}$ | $\overline{2}$ | $\overline{2}$ | $\overline{\mathbf{c}}$ | $\overline{2}$ | $\overline{2}$ | $\overline{2}$ | $\overline{2}$ | $\overline{2}$ | $\overline{2}$ |  |
| $T_0$              | [K]                                                                                          | 298            | 298            | 298            | 298                     | 298            | 298            | 298            | 298            | 298            | 298            |  |
| ${\cal T}_1$       | [°C]                                                                                         | 466            | 466            | 466            | 466                     | 466            | 466            | 466            | 466            | 466            | 466            |  |
| $T_{2}$            | [°C]                                                                                         | 143,5          | 139,8          | 136,3          | 132,7                   | 129,1          | 125,5          | 122            | 120,2          | 120,2          | 120,2          |  |
| $h_0$              | [kJ/kg]                                                                                      | 103,9          | 103,9          | 103,9          | 103,9                   | 103,9          | 103,9          | 103,9          | 103,9          | 103,9          | 103,9          |  |
| $h_1$              | [kJ/kg]                                                                                      | 3354           | 3354           | 3354           | 3354                    | 3354           | 3354           | 3354           | 3354           | 3354           | 3354           |  |
| h <sub>2</sub>     | [kJ/kg]                                                                                      | 2755           | 2747           | 2740           | 2732                    | 2725           | 2717           | 2710           | 2702           | 2695           | 2687           |  |
| $h_{2s}$           | [kJ/kg]                                                                                      | 2605           | 2605           | 2605           | 2605                    | 2605           | 2605           | 2605           | 2605           | 2605           | 2605           |  |
| $\boldsymbol{s}_0$ | [KJ/kg.K]                                                                                    | 0,3639         | 0,3639         | 0,3639         | 0,3639                  | 0,3639         | 0,3639         | 0,3639         | 0,3639         | 0,3639         | 0,3639         |  |
| $\mathfrak{s}_1$   | [kJ/kg.K]                                                                                    | 6,869          | 6,869          | 6,869          | 6,869                   | 6,869          | 6,869          | 6,869          | 6,869          | 6,869          | 6,869          |  |
| $\sqrt{S_2}$       | [kJ/kg.K]                                                                                    | 7,246          | 7,228          | 7,21           | 7,192                   | 7,173          | 7,155          | 7,136          | 7,117          | 7,098          | 7,079          |  |
| $S_{2s}$           | [kJ/kg.K]                                                                                    | 6,869          | 6,869          | 6,869          | 6,869                   | 6,869          | 6,869          | 6,869          | 6,869          | 6,869          | 6,869          |  |
| $v_{\rm 0}$        | [m <sup>3</sup> /kg]                                                                         | 0,00100        | 0,00100        | 0,00100        | 0,00100                 | 0,00100        | 0,00100        | 0,00100        | 0,00100        | 0,00100        | 0,00100        |  |
| $\mathcal{V}_1$    | [m <sup>3</sup> /kg]                                                                         | 0,06501        | 0,06501        | 0,06501        | 0,06501                 | 0,06501        | 0,06501        | 0,06501        | 0,06501        | 0,06501        | 0,06501        |  |
| $\mathcal{V}_2$    | [m <sup>3</sup> /kg]                                                                         | 0,9436         | 0,9347         | 0,9258         | 0,9169                  | 0,908          | 0,8991         | 0,8902         | 0,8842         | 0,8812         | 0,8782         |  |
| $x_2$              |                                                                                              |                | 1              | 1              | $\mathbf{1}$            | $\mathbf 1$    |                |                | 0,9983         | 0,9949         | 0,9915         |  |
| Ŵ                  | [MW]                                                                                         | 15,66          | 15,85          | 16,05          | 16,24                   | 16,44          | 16,63          | 16,83          | 17,03          | 17,22          | 17,42          |  |
| $\dot{W}_{\rm s}$  | [MW]                                                                                         | 19,57          | 19,57          | 19,57          | 19,57                   | 19,57          | 19,57          | 19,57          | 19,57          | 19,57          | 19,57          |  |

**Tabela E.1 - Variáveis energéticas para variação da eficiência isentrópica, colunas 11 a 20** 

|                    |                      |                |                |                |                |                |                | rabeia L. i - variaveis energencas para variação da enciencia isentropica, colunas z r a o i |                |                |                |                |
|--------------------|----------------------|----------------|----------------|----------------|----------------|----------------|----------------|----------------------------------------------------------------------------------------------|----------------|----------------|----------------|----------------|
|                    |                      | 21             | 22             | 23             | 24             | 25             | 26             | 27                                                                                           | 28             | 29             | 30             | 31             |
| $\eta$             | [%]                  | 90             | 91             | 92             | 93             | 94             | 95             | 96                                                                                           | 97             | 98             | 99             | 100            |
| m                  | [kg/s]               | 26,15          | 26,15          | 26,15          | 26,15          | 26,15          | 26,15          | 26,15                                                                                        | 26,15          | 26,15          | 26,15          | 26,15          |
| $p_{0}$            | [bar]                | 1              | 1              | 1              | 1.             | 1              | 1              | 1                                                                                            | 1              | 1              | 1              | 1              |
| $\,p_1$            | [bar]                | 50             | 50             | 50             | 50             | 50             | 50             | 50                                                                                           | 50             | 50             | 50             | 50             |
| $p_{2}$            | [bar]                | $\overline{2}$ | $\overline{2}$ | $\overline{2}$ | $\overline{2}$ | $\overline{2}$ | $\overline{2}$ | $\overline{2}$                                                                               | $\overline{2}$ | $\overline{2}$ | $\overline{2}$ | $\overline{2}$ |
| $T_0$              | [K]                  | 298            | 298            | 298            | 298            | 298            | 298            | 298                                                                                          | 298            | 298            | 298            | 298            |
| $T_1$              | [°C]                 | 466            | 466            | 466            | 466            | 466            | 466            | 466                                                                                          | 466            | 466            | 466            | 466            |
| $T_2$              | [°C]                 | 120,2          | 120,2          | 120,2          | 120,2          | 120,2          | 120,2          | 120,2                                                                                        | 120,2          | 120,2          | 120,2          | 120,2          |
| $h_0$              | [kJ/kg]              | 103,9          | 103,9          | 103,9          | 103,9          | 103,9          | 103,9          | 103,9                                                                                        | 103,9          | 103,9          | 103,9          | 103,9          |
| $h_1$              | [kJ/kg]              | 3354           | 3354           | 3354           | 3354           | 3354           | 3354           | 3354                                                                                         | 3354           | 3354           | 3354           | 3354           |
| h <sub>2</sub>     | [kJ/kg]              | 2680           | 2673           | 2665           | 2658           | 2650           | 2643           | 2635                                                                                         | 2628           | 2620           | 2613           | 2605           |
| $h_{2s}$           | [kJ/kg]              | 2605           | 2605           | 2605           | 2605           | 2605           | 2605           | 2605                                                                                         | 2605           | 2605           | 2605           | 2605           |
| $S_0$              | [kJ/kg.K]            | 0,3639         | 0,3639         | 0,3639         | 0,3639         | 0,3639         | 0,3639         | 0,3639                                                                                       | 0,3639         | 0,3639         | 0,3639         | 0,3639         |
| $\sqrt{S_1}$       | [kJ/kg.K]            | 6,869          | 6,869          | 6,869          | 6,869          | 6,869          | 6,869          | 6,869                                                                                        | 6,869          | 6,869          | 6,869          | 6,869          |
| $\sqrt{S_2}$       | [kJ/kg.K]            | 7,06           | 7,041          | 7,022          | 7,003          | 6,984          | 6,965          | 6,946                                                                                        | 6,927          | 6,908          | 6,889          | 6,869          |
| $S_{2s}$           | [kJ/kg.K]            | 6,869          | 6,869          | 6,869          | 6,869          | 6,869          | 6,869          | 6,869                                                                                        | 6,869          | 6,869          | 6,869          | 6,869          |
| $v_0$              | [m <sup>3</sup> /kg] | 0,00100        | 0,00100        | 0,00100        | 0,00100        | 0,00100        | 0,00100        | 0,00100                                                                                      | 0,00100        | 0,00100        | 0,00100        | 0,00100        |
| $v_1$              | [m <sup>3</sup> /kg] | 0,06501        | 0,06501        | 0,06501        | 0,06501        | 0,06501        | 0,06501        | 0,06501                                                                                      | 0,06501        | 0,06501        | 0,06501        | 0,06501        |
| $\boldsymbol{v}_2$ | [m <sup>3</sup> /kg] | 0,8752         | 0,8722         | 0,8692         | 0,8662         | 0,8632         | 0,8602         | 0,8572                                                                                       | 0,8542         | 0,8512         | 0,8481         | 0,8451         |
| $x_2$              |                      | 0,9881         | 0,9847         | 0,9813         | 0,9779         | 0,9745         | 0,9711         | 0,9677                                                                                       | 0,9643         | 0,9609         | 0,9575         | 0,9541         |
| Ŵ                  | [MW]                 | 17,61          | 17,81          | 18             | 18,2           | 18,4           | 18,59          | 18,79                                                                                        | 18,98          | 19,18          | 19,37          | 19,57          |
| $\dot{W}_{\rm s}$  | [MW]                 | 19,57          | 19,57          | 19,57          | 19,57          | 19,57          | 19,57          | 19,57                                                                                        | 19,57          | 19,57          | 19,57          | 19,57          |

**Tabela E.1 - Variáveis energéticas para variação da eficiência isentrópica, colunas 21 a 31** 

|                             | $190019 - 120$<br>- vanavcis cxci gocconomicas para vanação da choichoia ischiropica, colunas i a To |        |                |        |        |        |        |                |        |        |        |
|-----------------------------|----------------------------------------------------------------------------------------------------|--------|----------------|--------|--------|--------|--------|----------------|--------|--------|--------|
|                             |                                                                                                    | -1     | $\overline{2}$ | 3      | 4      | 5      | 6      | $\overline{7}$ | 8      | 9      | 10     |
| $\eta$                      | [%]                                                                                                  | 70     | 71             | 72     | 73     | 74     | 75     | 76             | 77     | 78     | 79     |
| $\dot{E}_{\rm ff}$          | [MW]                                                                                                 | 100    | 100            | 100    | 100    | 100    | 100    | 100            | 100    | 100    | 100    |
| $\dot{E}^{\rm PH}_1$        | [MW]                                                                                                 | 34,28  | 34,28          | 34,28  | 34,28  | 34,28  | 34,28  | 34,28          | 34,28  | 34,28  | 34,28  |
| $\dot{E}_2^{\,\mathrm{PH}}$ | [MW]                                                                                                 | 16,3   | 16,24          | 16,17  | 16,11  | 16,04  | 15,98  | 15,92          | 15,86  | 15,8   | 15,74  |
| $\dot{E}_F$                 | [MW]                                                                                                 | 17,98  | 18,05          | 18,11  | 18,18  | 18,24  | 18,3   | 18,36          | 18,42  | 18,48  | 18,54  |
| $\dot{E}_P$                 | [MW]                                                                                                 | 13,7   | 13,89          | 14,09  | 14,29  | 14,48  | 14,68  | 14,87          | 15,07  | 15,26  | 15,46  |
| $\dot{E}_D$                 | [MW]                                                                                                 | 4,28   | 4,151          | 4,02   | 3,889  | 3,756  | 3,623  | 3,488          | 3,352  | 3,215  | 3,077  |
| ε                           | [%]                                                                                                  | 76,2   | 77             | 77,8   | 78,6   | 79,4   | 80,2   | 81             | 81,8   | 82,6   | 83,4   |
| $\dot{Z}_b$                 | [\$/h]                                                                                               | 1080   | 1080           | 1080   | 1080   | 1080   | 1080   | 1080           | 1080   | 1080   | 1080   |
| $\dot{Z}_t$                 | [\$/h]                                                                                               | 98,63  | 100            | 101,5  | 102,9  | 104,3  | 105,7  | 107,1          | 108,5  | 109,9  | 111,3  |
| $c_{\text{boiler}}$         | [¢/kW.h]                                                                                             | 1,44   | 1,44           | 1,44   | 1,44   | 1,44   | 1,44   | 1,44           | 1,44   | 1,44   | 1,44   |
| $\mathcal{C}_1$             | $\lceil \phi/kW.h \rceil$                                                                            | 7,351  | 7,351          | 7,351  | 7,351  | 7,351  | 7,351  | 7,351          | 7,351  | 7,351  | 7,351  |
| $\boldsymbol{c}_2$          | [¢/kW.h]                                                                                             | 7,351  | 7,351          | 7,351  | 7,351  | 7,351  | 7,351  | 7,351          | 7,351  | 7,351  | 7,351  |
| $c_F^{}$                    | $\lceil \phi/kW.h \rceil$                                                                            | 7,351  | 7,351          | 7,351  | 7,351  | 7,351  | 7,351  | 7,351          | 7,351  | 7,351  | 7,351  |
| $\mathcal{C}_P$             | $\lceil \phi / kW.h \rceil$                                                                          | 9,45   | 9,368          | 9,287  | 9,208  | 9,13   | 9,053  | 8,977          | 8,903  | 8,83   | 8,759  |
| $\dot{\mathcal{C}}_1$       | [\$/h]                                                                                               | 2520   | 2520           | 2520   | 2520   | 2520   | 2520   | 2520           | 2520   | 2520   | 2520   |
| $\dot{\mathcal{C}}_2$       | [\$/h]                                                                                               | 1198   | 1193           | 1189   | 1184   | 1179   | 1175   | 1170           | 1166   | 1162   | 1157   |
| $\dot{C}_F$                 | [\$/h]                                                                                               | 1322   | 1327           | 1331   | 1336   | 1341   | 1345   | 1350           | 1354   | 1358   | 1363   |
| $\dot{C}_P$                 | [\$/h]                                                                                               | 1420   | 1427           | 1433   | 1439   | 1445   | 1451   | 1457           | 1463   | 1468   | 1474   |
| $\dot{C}_D$                 | [\$/h]                                                                                               | 314,6  | 305,1          | 295,5  | 285,9  | 276,1  | 266,3  | 256,4          | 246,4  | 236,4  | 226,2  |
| $\dot{C}_{\rm TOTAL}$       | [\$/h]                                                                                               | 413,2  | 405,1          | 397    | 388,7  | 380,4  | 372    | 363,5          | 354,9  | 346,3  | 337,5  |
| $\int$                      |                                                                                                    | 0.2387 | 0,2469         | 0,2556 | 0,2646 | 0,2741 | 0,2841 | 0,2946         | 0.3057 | 0.3174 | 0,3298 |

**Tabela E.2 - Variáveis exergoeconômicas para variação da eficiência isentrópica, colunas 1 a 10** 

|                                  | Tabela E.2 - Variáveis exergoeconômicas para variação da eficiência isentrópica, colunas 11 a 20 |       |        |        |        |        |       |        |        |        |        |  |  |  |
|----------------------------------|--------------------------------------------------------------------------------------------------|-------|--------|--------|--------|--------|-------|--------|--------|--------|--------|--|--|--|
|                                  |                                                                                                  | 11    | 12     | 13     | 14     | 15     | 16    | 17     | 18     | 19     | 20     |  |  |  |
| $\eta$                           | [%]                                                                                              | 80    | 81     | 82     | 83     | 84     | 85    | 86     | 87     | 88     | 89     |  |  |  |
| $\dot{E}_{\rm ff}$               | [MW]                                                                                             | 100   | 100    | 100    | 100    | 100    | 100   | 100    | 100    | 100    | 100    |  |  |  |
| $\dot{E}^{\rm PH}_1$             | [MW]                                                                                             | 34,28 | 34,28  | 34,28  | 34,28  | 34,28  | 34,28 | 34,28  | 34,28  | 34,28  | 34,28  |  |  |  |
| $\dot{E}_2^{\,\mathrm{PH}}$      | [MW]                                                                                             | 15,69 | 15,63  | 15,58  | 15,53  | 15,47  | 15,42 | 15,38  | 15,33  | 15,28  | 15,23  |  |  |  |
| $\dot{E}_F$                      | [MW]                                                                                             | 18,59 | 18,65  | 18,7   | 18,76  | 18,81  | 18,86 | 18,91  | 18,95  | 19     | 19,05  |  |  |  |
| $\dot{E}_P$                      | [MW]                                                                                             | 18,59 | 18,65  | 18,7   | 18,76  | 18,81  | 18,86 | 18,91  | 18,95  | 19     | 19,05  |  |  |  |
| $\dot{E}_D$                      | [MW]                                                                                             | 2,938 | 2,797  | 2,655  | 2,512  | 2,368  | 2,222 | 2,075  | 1,927  | 1,779  | 1,631  |  |  |  |
| $\varepsilon$                    | [%]                                                                                              | 84,2  | 85     | 85,8   | 86,61  | 87,41  | 88,22 | 89,02  | 89,83  | 90,64  | 91,44  |  |  |  |
| $\dot{Z}_b$                      | [\$/h]                                                                                           | 1080  | 1080   | 1080   | 1080   | 1080   | 1080  | 1080   | 1080   | 1080   | 1080   |  |  |  |
| $\dot{Z}_t$                      | [\$/h]                                                                                           | 112,7 | 114,1  | 115,5  | 117    | 118,4  | 119,8 | 121,2  | 122,6  | 124    | 125,4  |  |  |  |
| $c_{\text{boiler}}$              | $[$ ¢/kW.h]                                                                                      | 1,44  | 1,44   | 1,44   | 1,44   | 1,44   | 1,44  | 1,44   | 1,44   | 1,44   | 1,44   |  |  |  |
| $c_{1}$                          | [¢/kW.h]                                                                                         | 7,351 | 7,351  | 7,351  | 7,351  | 7,351  | 7,351 | 7,351  | 7,351  | 7,351  | 7,351  |  |  |  |
| $\boldsymbol{c}_2$               | $\lceil \phi/kW.h \rceil$                                                                        | 7,351 | 7,351  | 7,351  | 7,351  | 7,351  | 7,351 | 7,351  | 7,351  | 7,351  | 7,351  |  |  |  |
| $c_F$                            | $\lceil \phi/kW.h \rceil$                                                                        | 7,351 | 7,351  | 7,351  | 7,351  | 7,351  | 7,351 | 7,351  | 7,351  | 7,351  | 7,351  |  |  |  |
| $\mathcal{C}_P$                  | $\lceil \phi/kW.h \rceil$                                                                        | 9,45  | 9,368  | 9,287  | 9,208  | 9,13   | 9,053 | 8,977  | 8,903  | 8,83   | 8,759  |  |  |  |
| $\dot{\mathcal{C}}_1$            | [\$/h]                                                                                           | 2520  | 2520   | 2520   | 2520   | 2520   | 2520  | 2520   | 2520   | 2520   | 2520   |  |  |  |
| $\dot{C}_2$                      | $[$/h]$                                                                                          | 1153  | 1149   | 1145   | 1141   | 1138   | 1134  | 1130   | 1127   | 1123   | 1120   |  |  |  |
| $\dot{C}_F$                      | [\$/h]                                                                                           | 1367  | 1371   | 1375   | 1379   | 1382   | 1386  | 1390   | 1393   | 1397   | 1400   |  |  |  |
| $\dot{C}_P$                      | $[$/h]$                                                                                          | 1480  | 1485   | 1490   | 1496   | 1501   | 1506  | 1511   | 1516   | 1521   | 1526   |  |  |  |
| $\dot{C}_D$                      | $[$/h]$                                                                                          | 216   | 205,6  | 195,2  | 184,7  | 174,1  | 163,4 | 152,6  | 141,7  | 130,8  | 119,9  |  |  |  |
| $\dot{\mathcal{C}}_\text{TOTAL}$ | [\$/h]                                                                                           | 328,7 | 319,8  | 310,7  | 301,6  | 292,4  | 283,1 | 273,7  | 264,3  | 254,8  | 245,3  |  |  |  |
| $\int$                           |                                                                                                  | 0,343 | 0,3569 | 0,3718 | 0,3877 | 0,4048 | 0,423 | 0,4427 | 0,4639 | 0,4867 | 0,5113 |  |  |  |

**Tabela E.2 - Variáveis exergoeconômicas para variação da eficiência isentrópica, colunas 11 a 20** 

|                       |                             | $1$ antia L.L |        |        |        |        |        |        | variaveis exergeeconomicas para variação da enciencia isempopica, colunas z r a o r |        |        |              |
|-----------------------|-----------------------------|---------------|--------|--------|--------|--------|--------|--------|-------------------------------------------------------------------------------------|--------|--------|--------------|
|                       |                             | 21            | 22     | 23     | 24     | 25     | 26     | 27     | 28                                                                                  | 29     | 30     | 31           |
| $\eta$                | [%]                         | 90            | 91     | 92     | 93     | 94     | 95     | 96     | 97                                                                                  | 98     | 99     | 100          |
| $\dot{E}_{\rm ff}$    | [MW]                        | 100           | 100    | 100    | 100    | 100    | 100    | 100    | 100                                                                                 | 100    | 100    | 100          |
| $\dot{E}^{\rm PH}_1$  | [MW]                        | 34,28         | 34,28  | 34,28  | 34,28  | 34,28  | 34,28  | 34,28  | 34,28                                                                               | 34,28  | 34,28  | 34,28        |
| $\dot{E}_2^{\rm PH}$  | [MW]                        | 15,19         | 15,14  | 15,09  | 15,04  | 15     | 14,95  | 14,9   | 14,85                                                                               | 14,81  | 14,76  | 14,71        |
| $\dot{E}_F$           | [MW]                        | 19,1          | 19,14  | 19,19  | 19,24  | 19,29  | 19,33  | 19,38  | 19,43                                                                               | 19,48  | 19,52  | 19,57        |
| $\dot{E}_P$           | [MW]                        | 19,1          | 19,14  | 19,19  | 19,24  | 19,29  | 19,33  | 19,38  | 19,43                                                                               | 19,48  | 19,52  | 19,57        |
| $\dot{E}_D$           | [MW]                        | 1,483         | 1,334  | 1,186  | 1,038  | 0,8895 | 0,7413 | 0,593  | 0,4448                                                                              | 0,2965 | 0,1483 | 0            |
| ε                     | [%]                         | 92,24         | 93,03  | 93,82  | 94,61  | 95,39  | 96,17  | 96,94  | 97,71                                                                               | 98,48  | 99,24  | 100          |
| $\dot{Z}_b$           | [\$/h]                      | 1080          | 1080   | 1080   | 1080   | 1080   | 1080   | 1080   | 1080                                                                                | 1080   | 1080   | 1080         |
| $\dot{Z}_t$           | [\$/h]                      | 126,8         | 128,2  | 129,6  | 131    | 132,5  | 133,9  | 135,3  | 136,7                                                                               | 138,1  | 139,5  | 140,9        |
| $c_{\text{boiler}}$   | [¢/kW.h]                    | 1,44          | 1,44   | 1,44   | 1,44   | 1,44   | 1,44   | 1,44   | 1,44                                                                                | 1,44   | 1,44   | 1,44         |
| $\mathcal{C}_1$       | $\lceil \phi/kW.h \rceil$   | 7,351         | 7,351  | 7,351  | 7,351  | 7,351  | 7,351  | 7,351  | 7,351                                                                               | 7,351  | 7,351  | 7,351        |
| $\boldsymbol{c}_2$    | $\lceil \phi/kW.h \rceil$   | 7,351         | 7,351  | 7,351  | 7,351  | 7,351  | 7,351  | 7,351  | 7,351                                                                               | 7,351  | 7,351  | 7,351        |
| $c_F^{}$              | $\lceil \phi / kW.h \rceil$ | 7,351         | 7,351  | 7,351  | 7,351  | 7,351  | 7,351  | 7,351  | 7,351                                                                               | 7,351  | 7,351  | 7,351        |
| $\mathcal{C}_P$       | $\lceil \phi/kW.h \rceil$   | 8,69          | 8,622  | 8,555  | 8,49   | 8,426  | 8,364  | 8,303  | 8,243                                                                               | 8,185  | 8,127  | 8,071        |
| $\dot{\mathcal{C}}_1$ | [\$/h]                      | 2520          | 2520   | 2520   | 2520   | 2520   | 2520   | 2520   | 2520                                                                                | 2520   | 2520   | 2520         |
| $\dot{C}_2$           | [\$/h]                      | 1116          | 1113   | 1109   | 1106   | 1102   | 1099   | 1095   | 1092                                                                                | 1088   | 1085   | 1081         |
| $\dot{C}_F$           | [\$/h]                      | 1404          | 1407   | 1411   | 1414   | 1418   | 1421   | 1425   | 1428                                                                                | 1432   | 1435   | 1439         |
| $\dot{C}_P$           | [\$/h]                      | 1531          | 1535   | 1540   | 1545   | 1550   | 1555   | 1560   | 1565                                                                                | 1570   | 1575   | 1579         |
| $\dot{C}_D$           | [\$/h]                      | 109           | 98,08  | 87,18  | 76,28  | 65,39  | 54,49  | 43,59  | 32,69                                                                               | 21,8   | 10,9   | $-1,041E-13$ |
| $C_{\rm TOTAL}$       | [\$/h]                      | 235,8         | 226,3  | 216,8  | 207,3  | 197,8  | 188,4  | 178,9  | 169,4                                                                               | 159,9  | 150,4  | 140,9        |
|                       |                             | 0,5378        | 0,5666 | 0,5979 | 0,6321 | 0.6695 | 0,7107 | 0,7563 | 0,807                                                                               | 0,8637 | 0,9275 | 1            |

**Tabela E.2 - Variáveis exergoeconômicas para variação da eficiência isentrópica, colunas 21 a 31** 

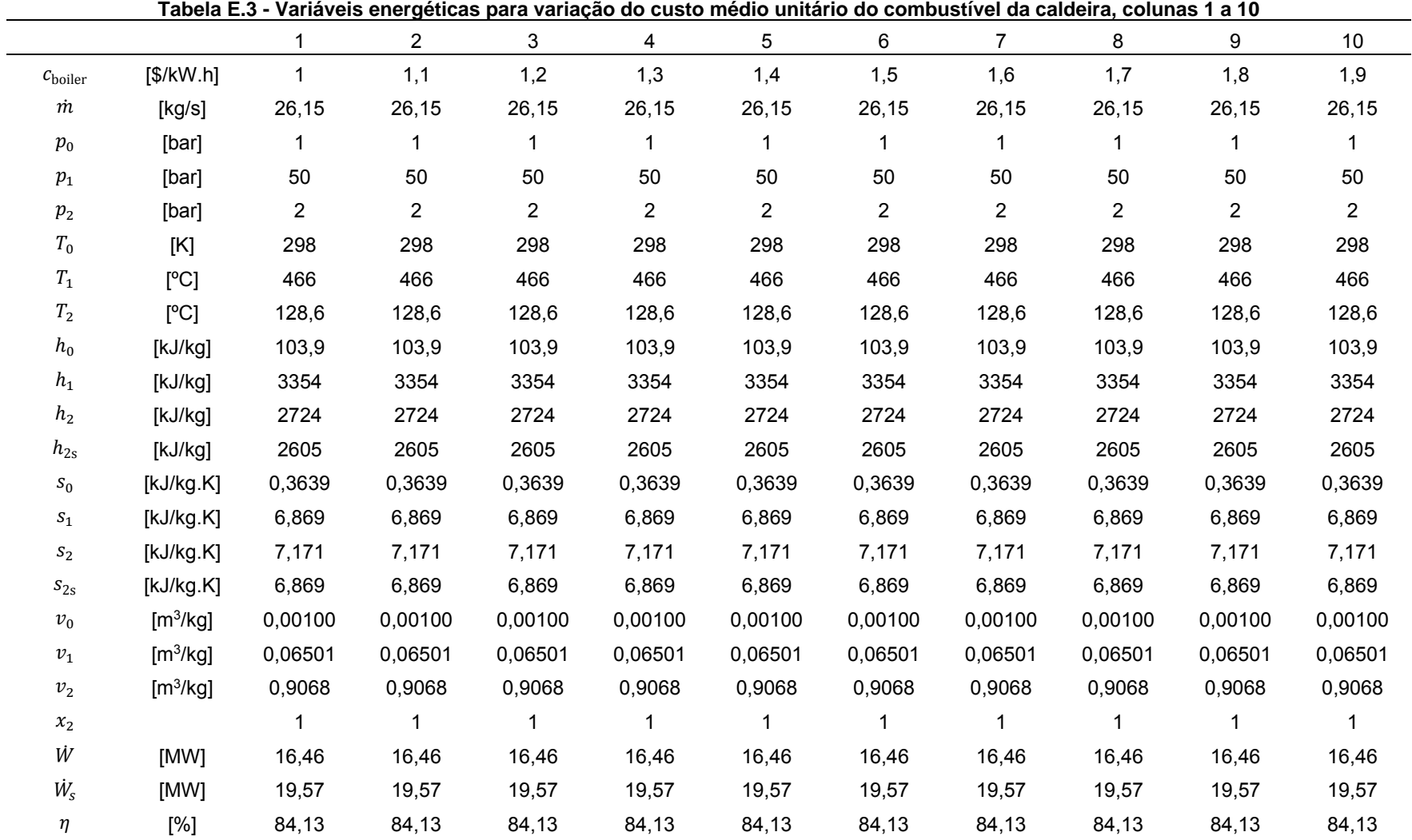

## **VARIAÇÃO DO CUSTO MÉDIO UNITÁRIO DO COMBUSTÍVEL DA CALDEIRA**

|                     |                      | 11      | 12             | 13             | 14             | 15             | 16             | 17             | 18                    | 19             | 20             | 21             |
|---------------------|----------------------|---------|----------------|----------------|----------------|----------------|----------------|----------------|-----------------------|----------------|----------------|----------------|
| $c_{\text{boiler}}$ | [\$/kW.h]            | 2       | 2,1            | 2,2            | 2,3            | 2,4            | 2,5            | 2,6            | 2,7                   | 2,8            | 2,9            | 3              |
| $\dot m$            | [kg/s]               | 26,15   | 26,15          | 26,15          | 26,15          | 26,15          | 26,15          | 26,15          | 26,15                 | 26,15          | 26,15          | 26,15          |
| $\,p_0$             | [bar]                | 1       | 1              | 1              | 1              | 1              | 1              | 1              | 1                     | 1              | 1              | 1              |
| $\,p_1$             | [bar]                | 50      | 50             | 50             | 50             | 50             | 50             | 50             | 50                    | 50             | 50             | 50             |
| $\mathfrak{p}_2$    | [bar]                | 2       | $\overline{2}$ | $\overline{2}$ | $\overline{2}$ | $\overline{2}$ | $\overline{2}$ | $\overline{2}$ | $\mathbf{2}^{\prime}$ | $\overline{2}$ | $\overline{2}$ | $\overline{2}$ |
| $T_{0}$             | [K]                  | 298     | 298            | 298            | 298            | 298            | 298            | 298            | 298                   | 298            | 298            | 298            |
| $T_{\rm 1}$         | [°C]                 | 466     | 466            | 466            | 466            | 466            | 466            | 466            | 466                   | 466            | 466            | 466            |
| $T_{\rm 2}$         | [°C]                 | 128,6   | 128,6          | 128,6          | 128,6          | 128,6          | 128,6          | 128,6          | 128,6                 | 128,6          | 128,6          | 128,6          |
| $h_0$               | [kJ/kg]              | 103,9   | 103,9          | 103,9          | 103,9          | 103,9          | 103,9          | 103,9          | 103,9                 | 103,9          | 103,9          | 103,9          |
| $h_1$               | [kJ/kg]              | 3354    | 3354           | 3354           | 3354           | 3354           | 3354           | 3354           | 3354                  | 3354           | 3354           | 3354           |
| $h_2$               | [kJ/kg]              | 2724    | 2724           | 2724           | 2724           | 2724           | 2724           | 2724           | 2724                  | 2724           | 2724           | 2724           |
| $h_{2s}$            | [kJ/kg]              | 2605    | 2605           | 2605           | 2605           | 2605           | 2605           | 2605           | 2605                  | 2605           | 2605           | 2605           |
| $\boldsymbol{s}_0$  | [kJ/kg.K]            | 0,3639  | 0,3639         | 0,3639         | 0,3639         | 0,3639         | 0,3639         | 0,3639         | 0,3639                | 0,3639         | 0,3639         | 0,3639         |
| $\sqrt{s_{1}}$      | [kJ/kg.K]            | 6,869   | 6,869          | 6,869          | 6,869          | 6,869          | 6,869          | 6,869          | 6,869                 | 6,869          | 6,869          | 6,869          |
| $S_2$               | [kJ/kg.K]            | 7,171   | 7,171          | 7,171          | 7,171          | 7,171          | 7,171          | 7,171          | 7,171                 | 7,171          | 7,171          | 7,171          |
| $\sqrt{S_{2S}}$     | [kJ/kg.K]            | 6,869   | 6,869          | 6,869          | 6,869          | 6,869          | 6,869          | 6,869          | 6,869                 | 6,869          | 6,869          | 6,869          |
| $v_0$               | [m <sup>3</sup> /kg] | 0,00100 | 0,00100        | 0,00100        | 0,00100        | 0,00100        | 0,00100        | 0,00100        | 0,00100               | 0,00100        | 0,00100        | 0,00100        |
| $v_1$               | [m <sup>3</sup> /kg] | 0,06501 | 0,06501        | 0,06501        | 0,06501        | 0,06501        | 0,06501        | 0,06501        | 0,06501               | 0,06501        | 0,06501        | 0,06501        |
| $v_{2}$             | [m <sup>3</sup> /kg] | 0,9068  | 0,9068         | 0,9068         | 0,9068         | 0,9068         | 0,9068         | 0,9068         | 0,9068                | 0,9068         | 0,9068         | 0,9068         |
| $x_2$               |                      | 1       | 1              | $\mathbf 1$    | 1              | 1              | 1              | 1              | 1                     | 1              | 1              | 1              |
| Ŵ                   | [MW]                 | 16,46   | 16,46          | 16,46          | 16,46          | 16,46          | 16,46          | 16,46          | 16,46                 | 16,46          | 16,46          | 16,46          |
| Ŵ <sub>s</sub>      | [MW]                 | 19,57   | 19,57          | 19,57          | 19,57          | 19,57          | 19,57          | 19,57          | 19,57                 | 19,57          | 19,57          | 19,57          |
| η                   | [%]                  | 84,13   | 84,13          | 84,13          | 84,13          | 84,13          | 84,13          | 84,13          | 84,13                 | 84,13          | 84,13          | 84,13          |

**Tabela E.3 - Variáveis energéticas para variação do custo médio unitário do combustível da caldeira, colunas 11 a 21** 

|                       |                           |        | $\overline{2}$ | 3      | 4      | 5      | 6      | $\overline{7}$ | 8      | 9      | 10     |
|-----------------------|---------------------------|--------|----------------|--------|--------|--------|--------|----------------|--------|--------|--------|
| $c_{\text{boiler}}$   | [\$/kW.h]                 | 1      | 1,1            | 1,2    | 1,3    | 1,4    | 1,5    | 1,6            | 1,7    | 1,8    | 1,9    |
| $\dot{E}_{\rm ff}$    | [MW]                      | 100    | 100            | 100    | 100    | 100    | 100    | 100            | 100    | 100    | 100    |
| $\dot{E}^{\rm PH}_1$  | [MW]                      | 34,28  | 34,28          | 34,28  | 34,28  | 34,28  | 34,28  | 34,28          | 34,28  | 34,28  | 34,28  |
| $\dot{E}_2^{\rm PH}$  | [MW]                      | 15,47  | 15,47          | 15,47  | 15,47  | 15,47  | 15,47  | 15,47          | 15,47  | 15,47  | 15,47  |
| $\dot{E}_F$           | [MW]                      | 18,81  | 18,81          | 18,81  | 18,81  | 18,81  | 18,81  | 18,81          | 18,81  | 18,81  | 18,81  |
| $\dot{E}_P$           | [MW]                      | 16,46  | 16,46          | 16,46  | 16,46  | 16,46  | 16,46  | 16,46          | 16,46  | 16,46  | 16,46  |
| $\dot{E}_D$           | [MW]                      | 2,349  | 2,349          | 2,349  | 2,349  | 2,349  | 2,349  | 2,349          | 2,349  | 2,349  | 2,349  |
| ε                     | [%]                       | 87,51  | 87,51          | 87,51  | 87,51  | 87,51  | 87,51  | 87,51          | 87,51  | 87,51  | 87,51  |
| $\dot{Z}_b$           | [\$/h]                    | 1080   | 1080           | 1080   | 1080   | 1080   | 1080   | 1080           | 1080   | 1080   | 1080   |
| $\dot{Z_t}$           | [\$/h]                    | 118,5  | 118,5          | 118,5  | 118,5  | 118,5  | 118,5  | 118,5          | 118,5  | 118,5  | 118,5  |
| $\mathcal{C}_1$       | $\lceil \phi/kW.h \rceil$ | 6,067  | 6,359          | 6,651  | 6,942  | 7,234  | 7,526  | 7,818          | 8,109  | 8,401  | 8,693  |
| c <sub>2</sub>        | $\lceil \phi/kW.h \rceil$ | 6,067  | 6,359          | 6,651  | 6,942  | 7,234  | 7,526  | 7,818          | 8,109  | 8,401  | 8,693  |
| $\mathcal{C}_F$       | $\lceil \phi/kW.h \rceil$ | 6,067  | 6,359          | 6,651  | 6,942  | 7,234  | 7,526  | 7,818          | 8,109  | 8,401  | 8,693  |
| $c_P$                 | $\lceil \phi/kW.h \rceil$ | 7,653  | 7,986          | 8,32   | 8,653  | 8,986  | 9,32   | 9,653          | 9,986  | 10,32  | 10,65  |
| $\dot{\mathcal{C}}_1$ | [\$/h]                    | 2080   | 2180           | 2280   | 2380   | 2480   | 2580   | 2680           | 2780   | 2880   | 2980   |
| $\dot{C}_2$           | [\$/h]                    | 938,5  | 983,6          | 1029   | 1074   | 1119   | 1164   | 1209           | 1254   | 1299   | 1345   |
| $\dot{C}_F$           | [\$/h]                    | 1141   | 1196           | 1251   | 1306   | 1361   | 1416   | 1471           | 1526   | 1581   | 1635   |
| $\dot{C}_P$           | [\$/h]                    | 1260   | 1315           | 1370   | 1425   | 1480   | 1534   | 1589           | 1644   | 1699   | 1754   |
| $\dot{C}_D$           | [\$/h]                    | 142,5  | 149,4          | 156,2  | 163,1  | 169,9  | 176,8  | 183,6          | 190,5  | 197,3  | 204,2  |
| $\dot{C}_{\rm TOTAL}$ | [\$/h]                    | 261,1  | 267,9          | 274,8  | 281,6  | 288,5  | 295,3  | 302,2          | 309    | 315,9  | 322,7  |
| $\int$                |                           | 0,4541 | 0,4425         | 0,4314 | 0,4209 | 0,4109 | 0,4014 | 0,3923         | 0,3836 | 0,3753 | 0,3673 |

**Tabela E.4 - Variáveis exergoeconômicas para variação do custo médio unitário do combustível da caldeira, colunas 1 a 10** 

|                             |                           | 11             | 12     | 13     | 14     | 15     | 16     | 17     | 18    | 19     | 20    | 21     |
|-----------------------------|---------------------------|----------------|--------|--------|--------|--------|--------|--------|-------|--------|-------|--------|
| $c_{\text{boiler}}$         | [\$/kW.h]                 | $\overline{2}$ | 2,1    | 2,2    | 2,3    | 2,4    | 2,5    | 2,6    | 2,7   | 2,8    | 2,9   | 3      |
| $\dot{E}_{\rm ff}$          | [MW]                      | 100            | 100    | 100    | 100    | 100    | 100    | 100    | 100   | 100    | 100   | 100    |
| $\dot{E}^{\rm PH}_1$        | [MW]                      | 34,28          | 34,28  | 34,28  | 34,28  | 34,28  | 34,28  | 34,28  | 34,28 | 34,28  | 34,28 | 34,28  |
| $\dot{E}_2^{\,\mathrm{PH}}$ | [MW]                      | 15,47          | 15,47  | 15,47  | 15,47  | 15,47  | 15,47  | 15,47  | 15,47 | 15,47  | 15,47 | 15,47  |
| $\dot{E}_F$                 | [MW]                      | 18,81          | 18,81  | 18,81  | 18,81  | 18,81  | 18,81  | 18,81  | 18,81 | 18,81  | 18,81 | 18,81  |
| $\dot{E}_P$                 | [MW]                      | 16,46          | 16,46  | 16,46  | 16,46  | 16,46  | 16,46  | 16,46  | 16,46 | 16,46  | 16,46 | 16,46  |
| $\dot{E}_D$                 | [MW]                      | 2,349          | 2,349  | 2,349  | 2,349  | 2,349  | 2,349  | 2,349  | 2,349 | 2,349  | 2,349 | 2,349  |
| $\boldsymbol{\varepsilon}$  | [%]                       | 87,51          | 87,51  | 87,51  | 87,51  | 87,51  | 87,51  | 87,51  | 87,51 | 87,51  | 87,51 | 87,51  |
| $\dot{Z}_b$                 | [\$/h]                    | 1080           | 1080   | 1080   | 1080   | 1080   | 1080   | 1080   | 1080  | 1080   | 1080  | 1080   |
| $\dot{Z}_t$                 | [\$/h]                    | 118,5          | 118,5  | 118,5  | 118,5  | 118,5  | 118,5  | 118,5  | 118,5 | 118,5  | 118,5 | 118,5  |
| $c_{1}$                     | [¢/kW.h]                  | 8,984          | 9,276  | 9,568  | 9,859  | 10,15  | 10,44  | 10,73  | 11,03 | 11,32  | 11,61 | 11,9   |
| $c_{2}$                     | [¢/kW.h]                  | 8,984          | 9,276  | 9,568  | 9,859  | 10, 15 | 10,44  | 10,73  | 11,03 | 11,32  | 11,61 | 11,9   |
| $\mathcal{C}_F$             | $\lceil \phi/kW.h \rceil$ | 8,984          | 9,276  | 9,568  | 9,859  | 10,15  | 10,44  | 10,73  | 11,03 | 11,32  | 11,61 | 11,9   |
| $c_P$                       | [¢/kW.h]                  | 10,99          | 11,32  | 11,65  | 11,99  | 12,32  | 12,65  | 12,99  | 13,32 | 13,65  | 13,99 | 14,32  |
| $\dot{\mathcal{C}}_1$       | [\$/h]                    | 3080           | 3180   | 3280   | 3380   | 3480   | 3580   | 3680   | 3780  | 3880   | 3980  | 4080   |
| $\dot{C}_2$                 | [\$/h]                    | 1390           | 1435   | 1480   | 1525   | 1570   | 1615   | 1660   | 1706  | 1751   | 1796  | 1841   |
| $\dot{C}_F$                 | [\$/h]                    | 1690           | 1745   | 1800   | 1855   | 1910   | 1965   | 2020   | 2074  | 2129   | 2184  | 2239   |
| $\dot{C}_P$                 | [\$/h]                    | 1809           | 1864   | 1919   | 1973   | 2028   | 2083   | 2138   | 2193  | 2248   | 2303  | 2358   |
| $\dot{C}_D$                 | [\$/h]                    | 211            | 217,9  | 224,8  | 231,6  | 238,5  | 245,3  | 252,2  | 259   | 265,9  | 272,7 | 279,6  |
| $\dot{C}_{\rm TOTAL}$       | [\$/h]                    | 329,6          | 336,4  | 343,3  | 350,1  | 357    | 363,9  | 370,7  | 377,6 | 384,4  | 391,3 | 398,1  |
|                             |                           | 0,3597         | 0,3523 | 0.3453 | 0.3386 | 0,3321 | 0,3258 | 0,3198 | 0.314 | 0,3084 | 0,303 | 0,2978 |

**Tabela E.4 - Variáveis exergoeconômicas para variação do custo médio unitário do combustível da caldeira, colunas 11 a 21** 

**APÊNDICE F -** QUADRO DE CORRELAÇÃO ENTRE AS VARIÁVEIS APRESENTADAS NA LISTA DE SÍMBOLOS E VARIÁVEIS DOS ALGORITMOS.

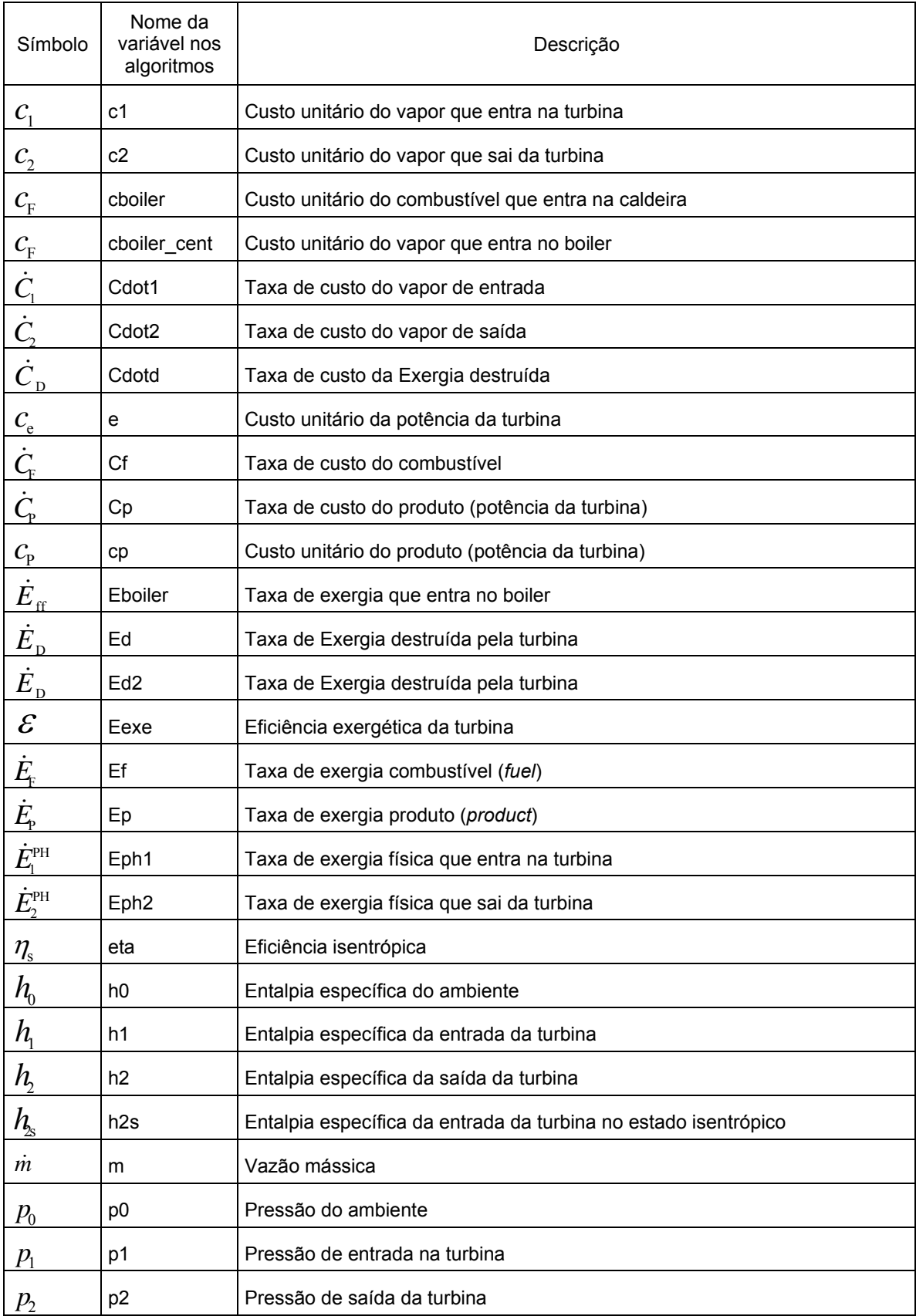

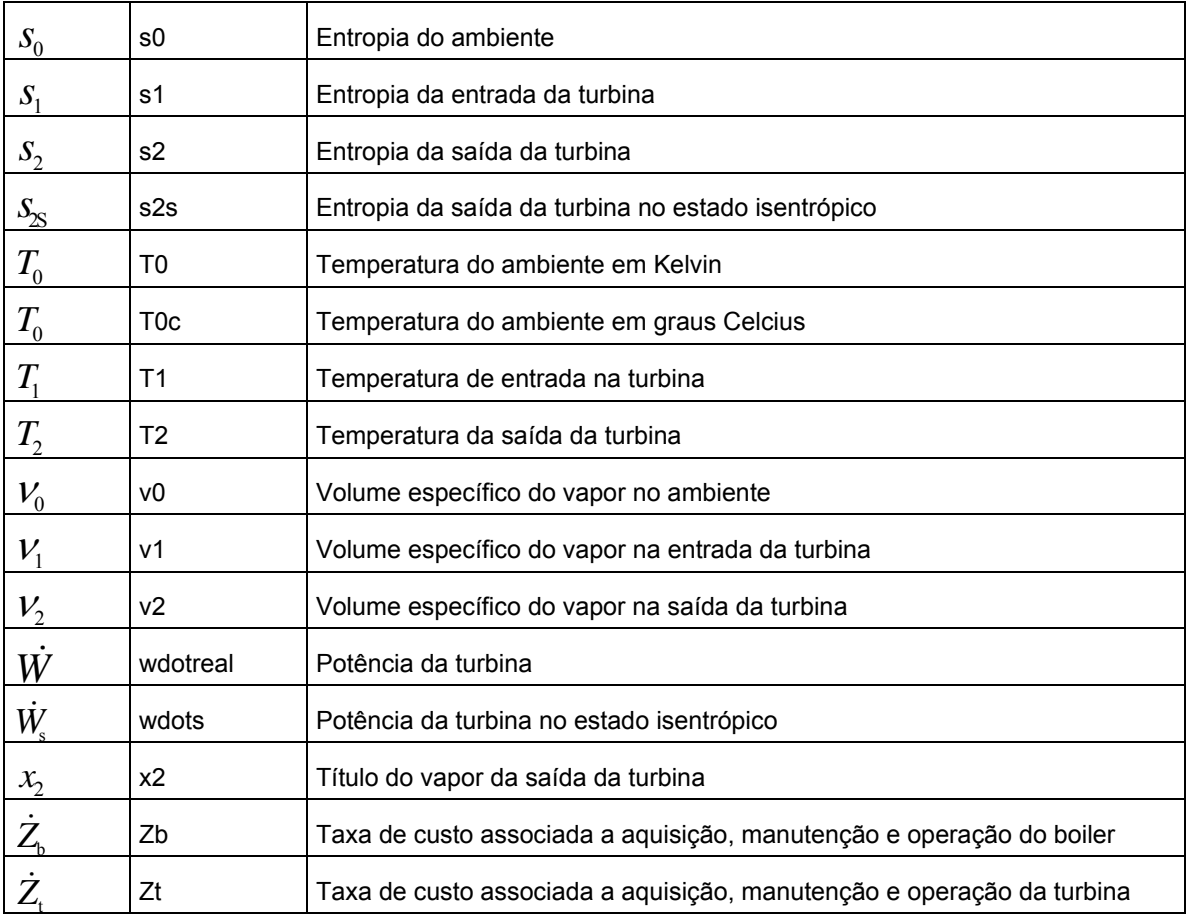